# A DIGITAL COMPUTER SOLUTION TO THE TRANSIT

OPERATOR ASSIGNMENT PROBLEM

 $By$ 

SAMY E. G. ELIAS  $\Omega$ 

Bachelor of Science Cairo University Cairo, Egypt 1955

Master of Science The Agricultural and Mechanical College of Texas College Station, Texas 1958

Submitted to the Faculty of the Graduate School<br>of the Oklahoma State University in partial fulfillment of the requirements for the degree of  $\mathbf{r}$ DOCTOR OF PHILOSOPHY August, 1960

STATE UNIVERSITY

JAN 3 1961

1926.

# A DIGITAL COMPUTER SOLUTION TO THE TRANSIT OPERATOR ASSIGNMENT PROBLEM

Thesis Approved:

 $\frac{1}{\sqrt{2}}$  $\sim 10^{-1}$ 

au ser  $\mathbf{a}$ maan 0 Ú ran

Graduate School of Dean the

### PREFACE

In recent years, the transit volume, i.e., intracity bus passenger loadings, has been steadily decreasing. The reasons are numerous, but the decline in the usage of public transit and the ever increasing number of automobiles on the road has not only posed problems for transit organizations but also, for city planners. Various solutions have been suggested to reverse this trend, but time is needed to assess the validity of such solutions. However, even those public transit companies which hold this hopeful outlook are faced with the immediate necessity of staying in business long enough to benefit from any anticipated increase in demand for their service.

Reduction in operating cost, through re~scheduling, has been the aim of such companies seeking to maintain operations on a profitable basis. Yet, the best manual methods fall short of solving the problem because computations cannot be made quickly enough to keep pace with changing conditions. As a result, attention has been directed to the high speed computer as the means to overcome these computational difficulties.

The total problem of transit scheduling is customarily subdivided into:

1. Partitioning the city or town into areas with routes

to serviee these areas and determining the passenger load, and thus, the vehicle requirements (number of buses needed per route).

- 2. Establishment of headways, i.e., how often should the buses run.
- 3. Run assignments for operators, i.e., the establishment of daily work.

Previous research has been accomplished on the first two phases, using digital computer facilities. Reference to part of this research is made in Appendix C and D.

The study undertaken herein, is on the third phase of scheduling, "Run Assignments for Operators." The difficulty encountered in arranging and scheduling runs for bus operators is brought about by the many variables which go into the make-up. of specifying the daily work for each man. Both operating variations in time per trip and the union contract restrictions on what constitutes a run, are the reasons for this situation.

Indebtedness is acknowledged to Professor B. G. Thuesen, Chairman of my Advisory Committee and Professor Wilson J. Bentley, Dean M. R. Lohmann, Professor William Granet, Dr. H. T. Fristoe, and Dr. P. Torgersen, members of my .. ~ . Advisory Committee, for their invaluable guidance and resolution in seeing this thesis through; to Professpr Darrell R. Shreve for enabling me to use the facilities or the University Computing Center which inelade tbe I.B.M. 650 digital computer, and to the people of Stillwater, Oklahoma, who directly or indirectly made my stay in their town a pleasant one.

iv

# TABLE OF CONTENTS

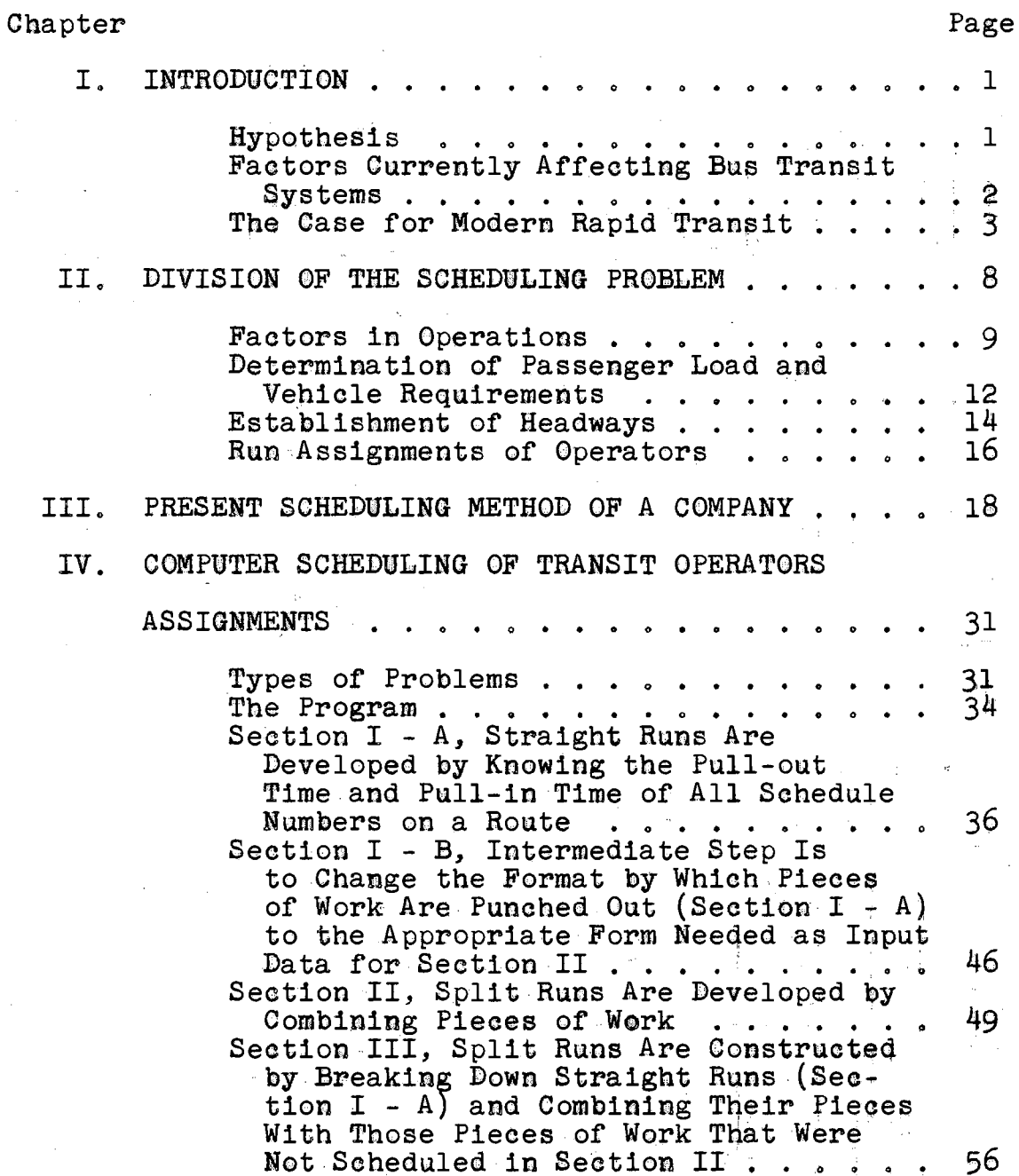

Chapter

 $\bar{ }$ 

# Page

 $\mathbb{R}^2$ 

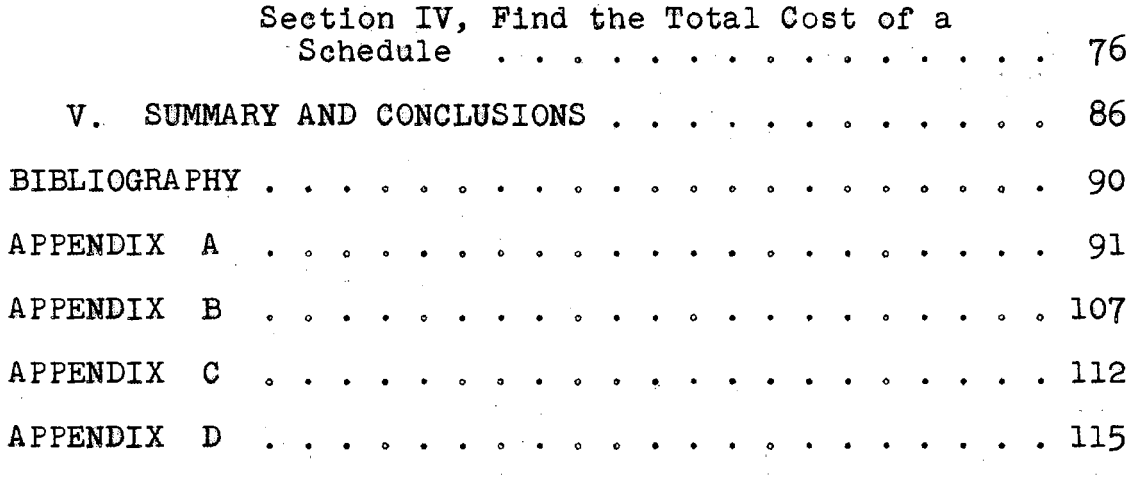

÷.

# LIST OF FIGURES

 $\hat{\beta}$ 

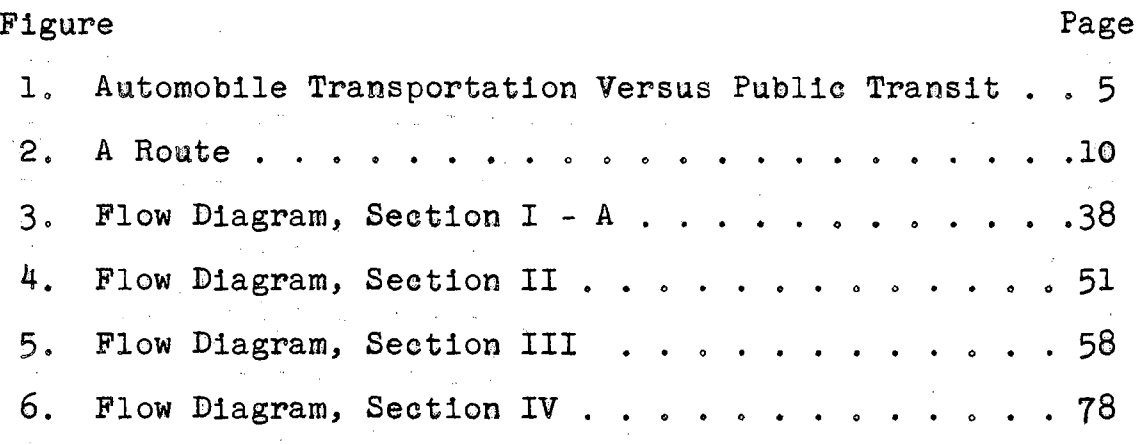

# SYMBOLS AND THEIR DEFINITIONS

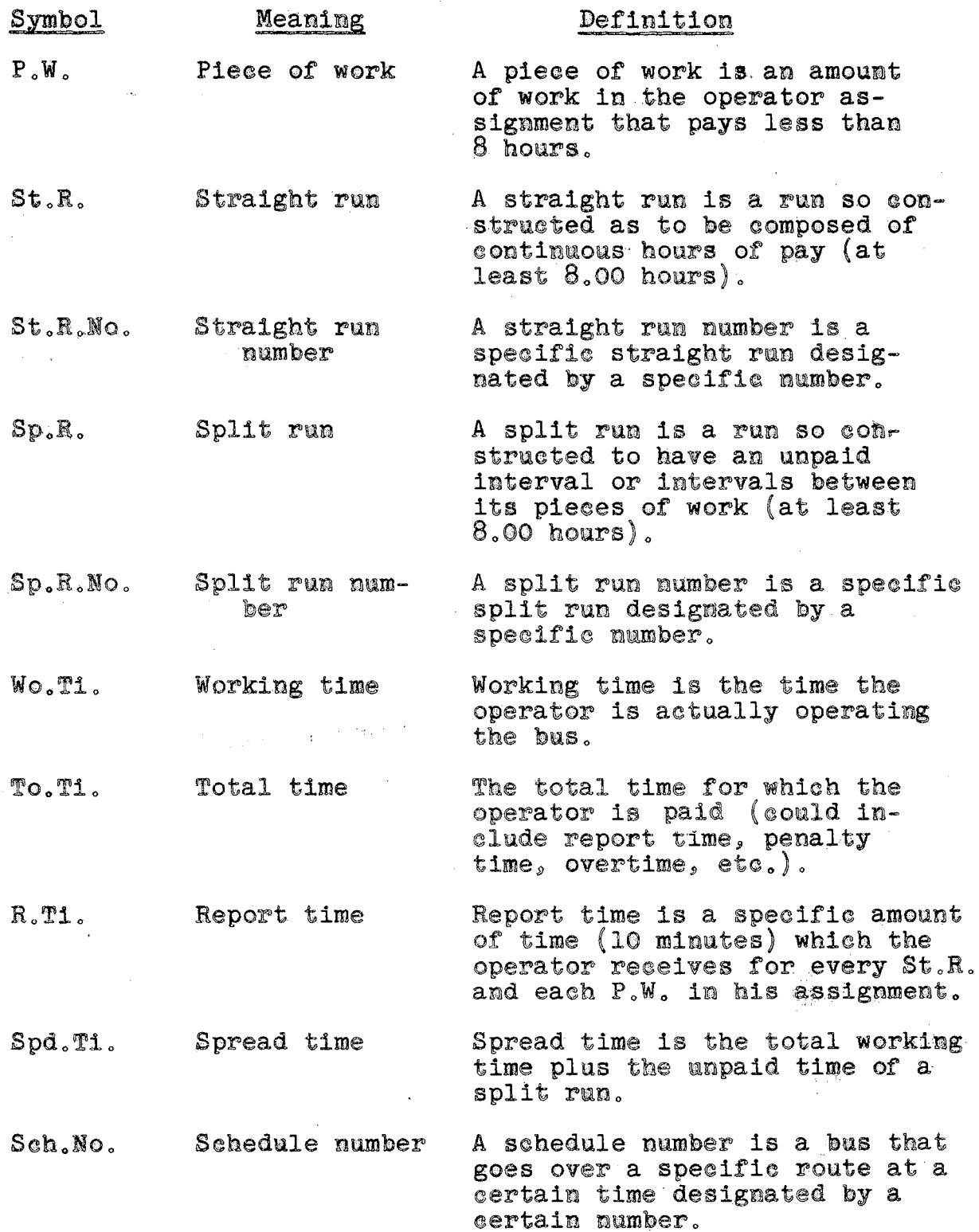

 $\sim 10^{-1}$ 

 $\sim$   $\sim$ 

 $\gamma_{\overline{\sigma}}$ 

 $\mathcal{L}(\mathbf{x})$  and  $\mathcal{L}(\mathbf{x})$ 

 $\sim$ 

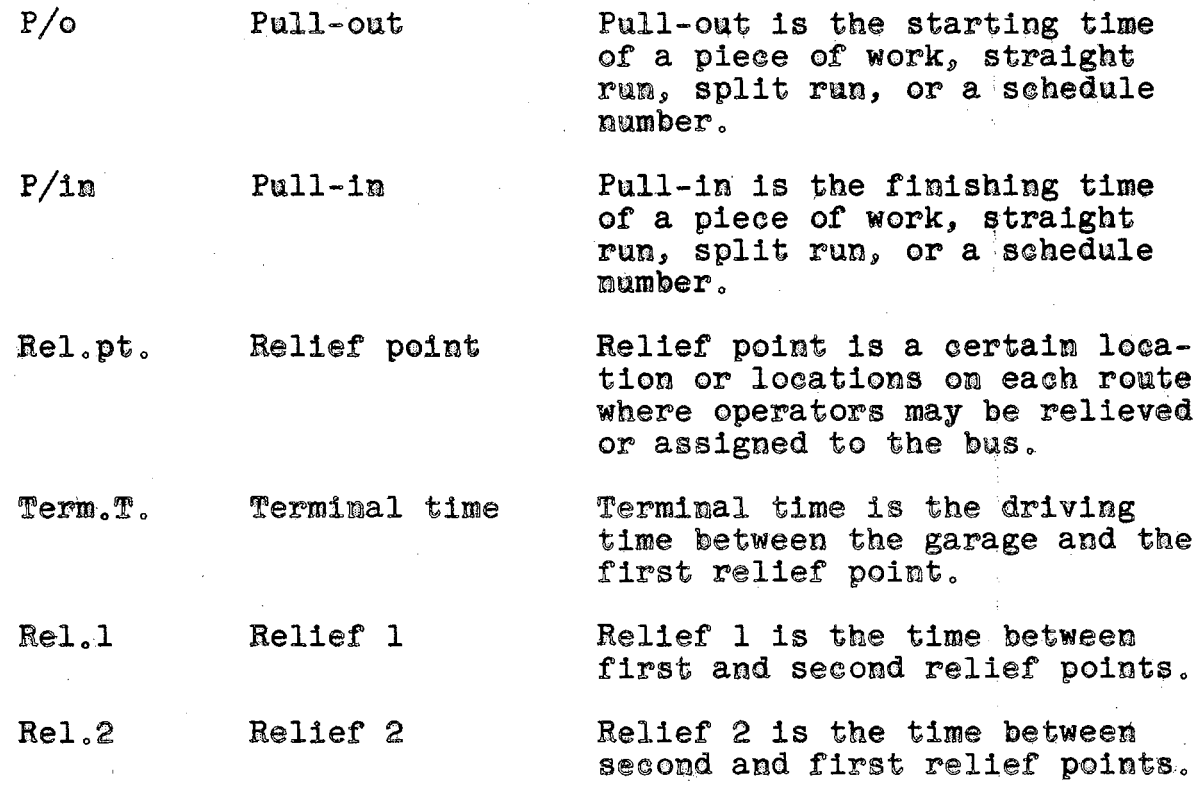

 $\hat{\mathcal{A}}$ 

 $\sim$ 

 $\bar{z}$ 

 $\overline{\phantom{a}}$ 

 $ix$ 

 $\ddot{\phantom{0}}$ 

# CHAPTER I

#### INTRODUCTION

## The Hypothesis

In this dissertation, the use of the I.B.M. 650 digital computer is proposed as a means of solving the.transit operator assignment problem. The primary purpose in suggesting the use of the digital computer is the elimination of the necessity for the present lengthy manual calculations. This present manual method seriously curtails an amount of desirable rescheduling which is necessary to meet the ever changing service requirements.

Reduction in operating cost, through rescheduling, has been one of the objectives of transit companies seeking to maintain profitable operations. Yet such reduction in operating costs, if carried too far, may result in less effective service and additional declining revenue. Thus, transit companies require the capability for almost instantaneous rescheduling to maintain effective service. This dissertation will illustrate a method for acquiring the aforementioned capability.

# Factors Currently Affecting Bus Transit Systems

It would not take much probing to discover that transit volume has been steadily decreasing since the end of World War II. The reasons are primarily a result of the post-war economy. Increased production and use of private automobiles has been one major factor. Another cause has been the steadily increasing trend to move out of cities, which has resulted in the gradual shifting of population centers from the city to the surrounding, expanding suburbs. This shift has been accompanied by the displacement of major shopping areas from the eity to the suburbs, thus decreasing the necessity for resorting to the "downtown'' area for consumers' needs.

The "Car Pool", an American institution which was developed to its highest degree during World War II, is now a permanent fixture in transportation, especially in commuting to the work place, and in transporting children to school. As a side effect, the car pool has allowed the housewife the use of the family car for her needs while her husband is at work.

The decline in usage of public transit and the ever increasing number of automobiles on the road has not only posed problems for transit organizations, but also for oity planners, who are continually attempting to make the city the center of culture, business, and retail trade. Planners

are constantly vexed as to how to provide for the flow of people in and out of the heart of the city. In the remainder of the chapter, an attempt will be made to discass various points which show the need for modern efficient transit.

## The Case for Modern Rapid Transit

One of the most powerful forces in shaping an American city is transportation. As a matter of contrast, consider the relative merits of New York City and Los Angeles. New York has one of the most complete transportation systems in the world, utilizing privately owned railroads, and city operated subways and buses. It is a world center of trade, finance, and culture, which serves as a hub for the surrounding metropolitan area. Los Angeles, on the other hand, has never developed an extensive public transit system, nor have the inhabitants indicated any desire for any form other than the automobile. As a result, streets, expressways, and parking facilities have displaced the city to the point where it is a sprawling mass.

Mechanized urban transportation, which began its development in the early 1900's, enabled the city to grow to almost any size that men could manage. Until the latter part of the 1920's, the streetcar was the major vehicle of mass transportation. Although the automobile had made its debut, the Depression and World War II delayed its impact. Apparently, city officials, city planners, and transit

managements continued to believe that city transportation patterns would remain the same after World War II, as it had been for the previous half century. Automobile use was expected to rise with the increased availability; but it was presumed that people with businesses in town would continue to patronize public transportation, yet these people did not conform to this plan. The post war economic boom not only saw automobile production soar, but also people using their cars more and more for trips that were previously made via public transit. As car sales increased, transit riding decreased. The number of transit riders reached a peak in 1945 - the last year that cars were hard to get. Each year since then the transit volume dropped until 1950 when the volume was equivalent to that of the mid-1920's. Since 1950, transit volume has dropped even further, to the point where Americans now spend only \$1.5 billion per year on public transit and rail commuting compared to  $$1.8$  billion in 1929.<sup>1</sup> During the same period automobile expenditures have increased from \$11 billion to \$27 billion, and approximately one-half · that amount is spent on driving within cities. These facts are graphically illustrated in Figure 1. Railroad commuter volume has decreased, and in spite of periodic fare increases, most roads' passenger operations are functioning at a monetary loss, stabilized in some instances by freight revenues.

<sup>1</sup>The Editors of Fortune, The Exploding Metropolis,  $(New York, 1957), p. 34.$ 

BILLIONS OF 1956 DOLLARS

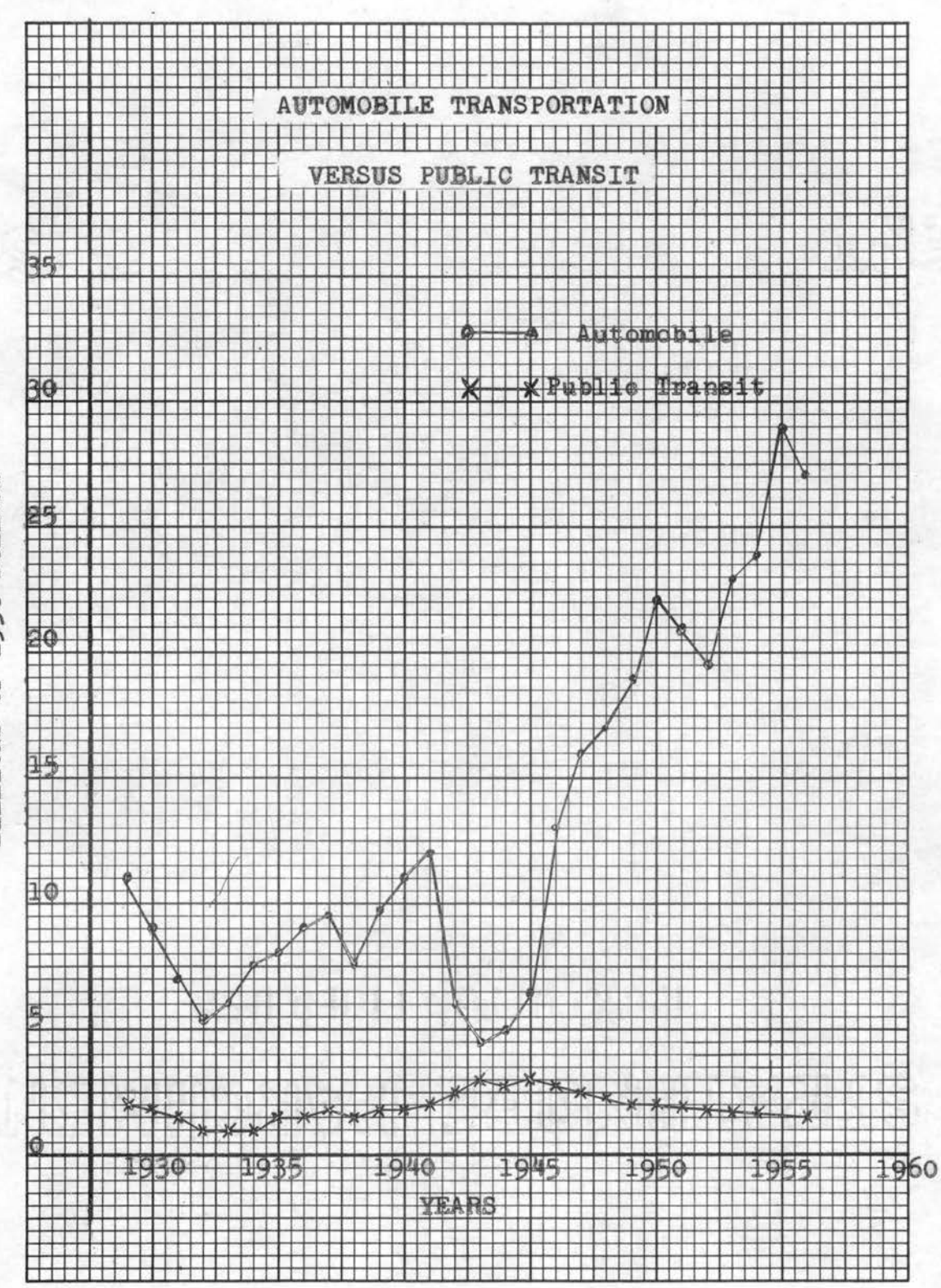

Figure 1

i. 5

Recent legislation (Federal Aid Highway Act) will provide additional funds to finance a super-highway net that will skirt or enter 90% of all cities of more than 50,000 population. The Bureau of Public Roads believes that the proposed program of expressways will relieve downtown traffic congestion. City planners, however, do not all agree. Some feel the only way to alleviate the situation is to get the people out of cars and into public transit; in other words, move bodies, not vehicles. They also feel that if some of the federal highway funds could be allocated for transit, then systems could be provided which would get people to work faster and cheaper than by car. Suitable systems would reduce traffic congestion which in itself would be a boom to Bus Transit.

In summary, some city planners feel that public transit must be utilized on a much larger scale, or the city will no longer be the center of activity in a metropolitan area. Private transit managements cannot cope with expansion without subsidized aid. Construction of more parking facilities will require the usage of valuable property for less productive purposes. If congestion continues, it is feared that the public will resort to shopping exclusively in suburban centers, in effect, abandoning the city. The trend has already been evidenced by the opening of branches by large renowned city department stores, medical clinics, and banks. It is the belief of many planners, that unless public transit

is vastly improved and patronized, the city will cease to exist as we know it today, and become instead merely a centralized headquarters area for business and industrial staffs.

### CHAPTER II

### DIVISIOB OF THE SCHEDULING PROBLEM

Out of a United States working force of sixty-six million, commuters make up a seant ten million. Yet, their daily eyole from home to work accounts for a larger volwne *ot* passenger traffic than any other type of weekday travel. Six million of them get to work and back by automobiles,  $450,000$  by train, and three and one-half million by bus, subway, or rapid transit. In many cities the bus system is the major commercial means of transportation into and within the city. In other cities the bus must compete with the train and the subway system as well as the taxi. The intercity motor bus operation is essential, forming an integral part of the passenger transportation system, linking thousands of communities.

There is a variety of reasons for adoption of buses in transit operations among whi©h are the following: (a) flexibility in traffic, (b) individual power supply, (c) ability to pass each other, (d) through service to off-route locations, (e) ability to combine routes with one vehicle rendering the service,  $(f)$  low initial cost, and  $(g)$  curb  $discharge.$ 

.8

The city bus transit system is usually divided into routes. A route is the street or sequence of streets that a bus follows in order to move between two specified loeations; usually between the downtown area and a residential or suburban area. A route may have any number of branches, turnbacks, loops, and end terminals. On each route there will usually be many schedule numbers (see Figure  $5$ ). A sohedule number is a bus that goes over a specific route at a certain predetermined time.

## Factors in Operations

There are operational factors in the transit industry whieh sometimes present problems. The transit industry is subject to traffic peaks in the morning and in the late afternoon, as well as falling-off of traffic on week ends. To meet these peak traffic demands, it is necessary to main-.tain equipment in excess of that which otherwise would be needed. Today bus scheduling is a big problem, in fact many transit company executives admit that bus scheduling is their biggest problem. Tnese peak periods add to schedule difficulties. During the peak period, the schedule may call for a transit vehicle over a particular route every two or three minutes, whereas, during the off-peak period, a vehicle every ten or twelve minutes or less often may pe adequate. In addition to bus allocation problems, this necessitates a certain amount of split shifts for operators,

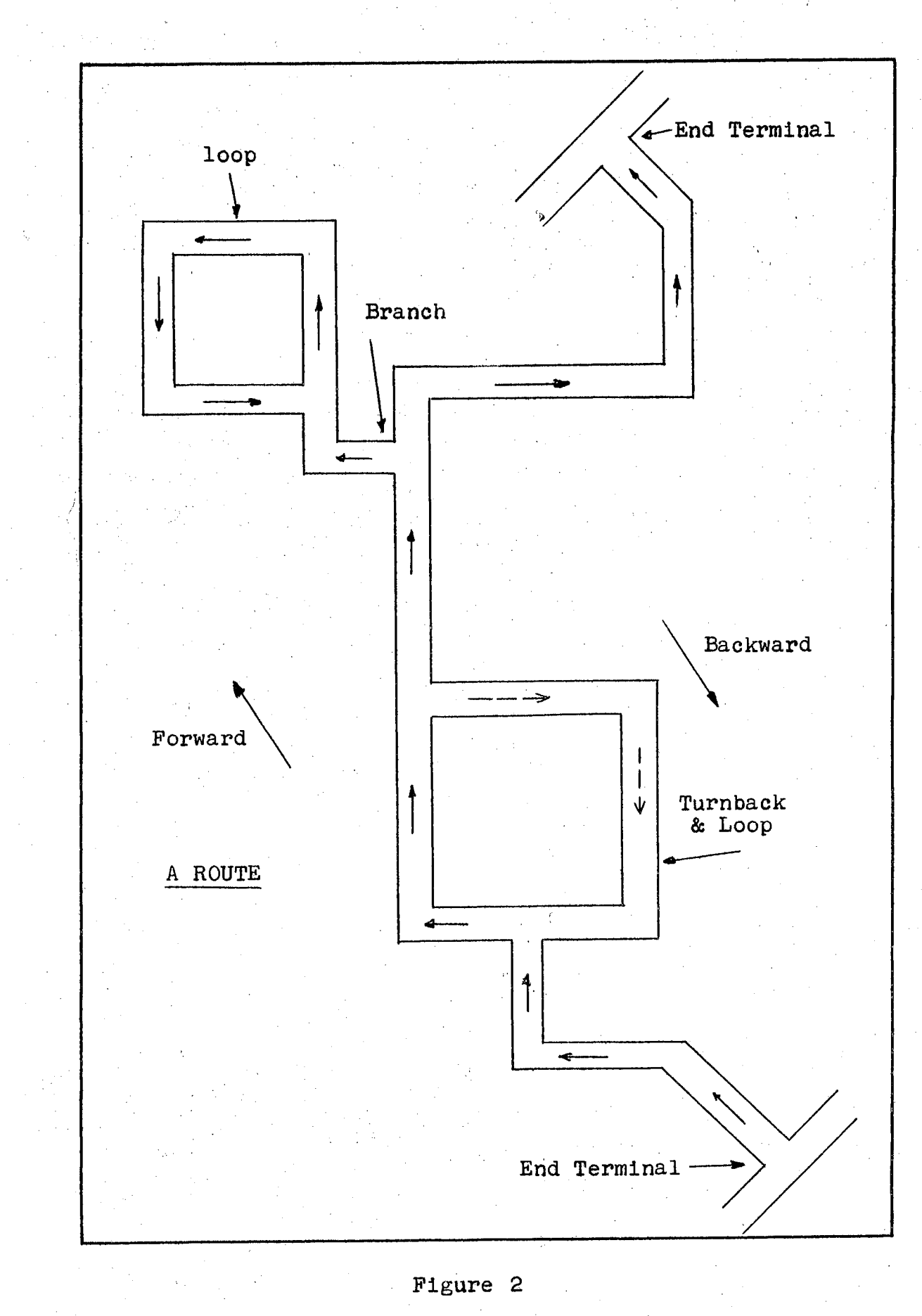

who may work, for example, four hours in the morning, with three hours off, and four hours again in the afternoon. The splitting of shifts has always been a matter of contention between transit management and transit employees with the latter contending that there should be extra compensation for the time between shifts.

A factor in transit operations increasingly being used is that of the express run, which has fewer stops and thereby appreciably euts down on running time. It is estimated that the time for boarding and alighting is about thirteen per cent of scheduled running time,  $^{\text{1}}$  so the elimination of stops can speed up the run. The elimination of a number of stops reduces operational expense. The many stops in urban operations cause a large amount of maintenance of equipment aad makes for a much higher consumption of gasoline and oil than is found in intercity passenger operations. But on the other hand, income from such an express run is often low.<sup>2</sup>

One of the advantages already mentioned in bus city operations is the flexibility of the motor bus. However, its flexibility often makes for many requests for additional routing or rerouting and thus rescheduling. The great postwar exodus to suburbia has scattered commuters through the

<sup>1</sup>Charles A. Taff, Ph.D, Commercial Motor Transporta-<br>tion (Illinois, 1955), p. 638.

 $2$ Ibid.

United States countryside surrounding cities. When the bus serves outlying areas, residents frequently contact their local city officials to petition that the bus route come down their street. The traffic potential in outlying areas is limited, but it is difficult to convince residents *ot* that tact. But at the same time city transit firms realize that if scheduling could be set up in a really efficient manner, it would offer one of the greatest possibilities for profitable transit operation. The whole problem of soheduling is customarily divided into:

- $(1)$  Partitioning the city or town into areas with routes to service these areas and determining the passenger load, and thus, the vehicle requirements (number of buses needed per route).
- $(2)$  Establishment of headways, i.e., the time in minutes between vehicles.
- $(3)$  Run assignments for operators, i.e., the establishment or daily work.

Determination of Passenger Load And Vehicle Requirements

Information to develop service requirements for a route must first be recorded by trained traffic checkers. These traffic readings are passenger counts taken as vehicles pass strategic points along the line, such as the heaviest hauling points, turnback locations, branching

and transfer points. The men work in shifts around the clock, until all routes are observed. This provides the basic schedule figures needed to regulate the operations. In this manner the entire system is re-checked for complete schedule revision for the fall, spring, and summer traffic conditions.

Without traffic readings, schedules could not be built efficiently nor could it be maintained in order to give the best necessary service with the least amount of equipment and man power.

In assigning checkers.<sup>3</sup> according to the preplanned arrangement to completely cover a route survey of passenger loading, some specific recordings are necessary to properly summarize the data collected. These are as follows:

Line being read  $a<sub>o</sub>$ 

- $\mathbf{b}$ . Location of reading point
- Direction of reading  $\mathbf{C}$  .
- Date of reading d.
- Type of reading arriving or leaving e.

<sup>3</sup>J. T. Harman, Scheduling Mass Transportation Vehicles Electronically, (February 20, 1958), A Speech to the American<br>Marketing Association: "A Mechanical device has been patented, which will improve on the manual traffic checking. This portable recorder produces, on tape, time of day and a passengeron-and-off count for each vehicle operated; also totals the accumulation of riders at designated locations. These recordings on the tapes will be fed directly from the vehicle checked to an electronic interpreter.

*t.* Weather conditions

g. Time or vehicle

h. Number of passengers on each vehicle.

The field cheeks obtained supply source information for applying loading standards for regulating service. When a load factor - the total number of seats plus standing spaces per vehicle - is divided into the number of bus passengers on a partioular route per hour, the result is the number of buses required per hour per route.

As an example in this discussion, it could be assumed that a speoifio route would require 75 buses during the morning rush periods; 25 in midday; 70 through the afternoon rush period, with 10 vehicles operating in the night service. This variation in the number of vehicles required during these periods creates a very uneconomical use of equipment.

## Establishment of Headways

Headways is the time, in minutes, between vehicles. This, in turn, determines the spaoing of vehicles (schedule numbers). In order to move vehicles from terminal to terminal on an evenly-spaced headway, proper running time must be provided. The running time is the time neeessary to travel between two points on a route. It is the most important time of a schedule as far as operations are concerned. No schedule could operate effectively or without

loss of man power unless it had the proper running time. If a line does not have enough running time, all trips might be late, and it would cause some trips to be cut. If a line has too much running time, there would also be a poor operation, for it would be necessary for all vehicles to drag along, "killing time", or else run ahead of schedule and cause uneven spaees in the headway. When an operator runs ahead of schedule, he causes the next operator to be late and haml more passengers than he ordinarily would. This makes the second operator do more than his normal amount of work. Running time should be determined in order that an operator can haul his passengers safely and provide them with the service to whiah they are entitled.

Running time is compiled through time studies made under actual operating conditions. The resulting figures are applied to new schedules so that the proper time is allocated to each series of trips, providing maximum operating speed with safety.

As arranged, running time varies each hour on a line of 90 minutes in one-way time; a schedule could have up to six intermediate time points. Such points are mainly assigned to check adherence to schedule. They are spaced approximately equal distances apart, along the route.

The daily total and accumulated miles operated per vehicle provide the maintenance department with service

controls, while man-hours as scheduled become the basis for payroll accounting.

The man-hours scheduled are, then broken down into work assignments tor each operator; the results being called runs.

#### Run Assignments for Operators

The difficulty encountered in arranging runs for bus operators is brought about by the many variables which go into the make-up of specifying daily work for each man. Both operating variations in time per trip and the union contract restrictions on what constitutes a run, are the reasoms for this sitaation.

Specifically, difficulties in arranging runs are brought about by the variation in trip lengths.  $\Box$ Trips are combined or broken into segments of time in the process of constructing runs. The construction of the set of the set of the set of the set of the set of the s

The labor contract often states that all assigned regular rums must pay a specified number of hours (normally eight hours). The fringes in addition to the operating hours are items such as the following:

Unworked time added to a run to make an eight-hour day Preparation and storage time ·Distance relief and travel time Waiting time

Spread penalty for constructing a run beyond a certain number of hours (12:25 hour)

Overtime after a basic eight-hour day (at time and a half)

Percentage of straight and split runs Minimum length of a piece of work.

The foregoing explains the difficulty encountered in manual scheduling methods. Rescheduling has been a principal avenue Qpen to transit companies seeking to maintain operations on a profitable basis» especially so in these days when they are confronted with the double-barreled competition of the private automobile and the ever-increasing traffic congestion.

Reduction in operating costs can play an important role, but such reduction if pushed too far; will result in less effective service and another decline in revenue.

Previous studies had been conducted on both (1) determination of passenger load and vehicle requirements and  $(2)$  establishment of headways (Appendixes C and D). Run assignments for operators, the third phase of the scheduling problem, will be discuased further in the following chapters.

### CHAPTER III

## PRESENT SCHEDULING METHOD OF "A° COMPANY

In the following chapter the present scheduling method of "A" company will be introduced.

When "A" company moves into a city to operate a bus transit system, it does so either by taking over from another existing firm or starting as a new concern. In either case, the decision as to which routes the company will operate is finally based upon an agreement between the company and the oity commissioners. Changes, in the form of additions or deletions of existing routes, are sometimes undertaken to keep abreast of the city's ever changing needs. A decision is reached after studying present and potential need of the city residents, and the economics of servicing this need.

The first step that the company will take in establishing and/or changing routes is to go into areas that they intend to serve, estimate the number of residents, and then they estimate the number of residents that use public transportation. The latter estimate is based upon several factors, such as the geographic location, the type of residence, the kind of work, the nearby industries, etc. The ultimate estimate is based upon experience

rather than any formal or analytical techniques. Dividing the number of expected passengers by a load factor, which depending on the capacity of the buses, results in the number of buses needed in this special area or for this special route. Ordinarily, in the early hours of the day and late afternoon, there is a rush period during which passengers are going to or coming from work, hence requiring a greater nwnber of buses. Generally, a rush period requires three times as many buses as are needed during normal service periods.

The next step is the determination of the round trip mileage for each route. Dividing this mileage by the average speed of the bus, which is usually about 12 m.p.h., will give the time for a round trip. The headway, which is the time interval between two vehicles on a specific route, is found either by dividing the round trip time by the number of buses or by some related assumption. The headway during the rush periods, is always less than at normal service periods (one-half to one-third the normal head $way)$ .

As an example, if some passengers wish to be downtown for work at 7:00 a.m., then the first bus might arrive there at  $6:50$  ( $6:50$  indicates  $6$  hours and  $50$  minutes,  $6.50$  indicates 6 hours and  $50/100$  of an hour). If the headway is 15 minutes then the second bus would be there at 7:05, and so on. If eight buses are needed to carry passengers

downtown during the morning rush period, the arrival times are listed on a sheet of paper, and then calculated to determine the pull-out times from the garage. To further clarify this, the following example is given. Assume that on a certain route these data apply:

- $(1)$  Early rush period is until 9:00 a.m.
- $(2)$  Round trip time is one hour
- (3) The desired headway is 10 minutes, then
- $(4)$  Six buses are needed downtown between the hour

of 8:00 a.m. and 9:00 a.m.

On a sheet of paper the timing points on this route are indicated. Scheduling is simplified by including two round trips on one sheet. So if on route "B" the timing points are Main Street,  $X_1$ ,  $X_2$ , and  $X_3$ , then this is indicated on a sheet of paper as follows:

 $\mathbf{x}_2$  $x_1$   $x_2$   $x_3$ Pull Main Main  $X_1$  $X_{2}$ Main  $St<sub>a</sub>$  $\overline{\textbf{s}}$ t. out·· St. and the six buses will be shown as follows:

 $x^2$  $x_1$  $X_2$   $X_3$  Main  $x_3$ Main Pull Main  $X_1$ St. St. St. out 800 810 820 830 840 Notice the difference in time is the ten  $(10)$ (850 minutes headway.

Now calculating the pull-out times of the buses to determine when they will leave the garage, the following data are obtained:

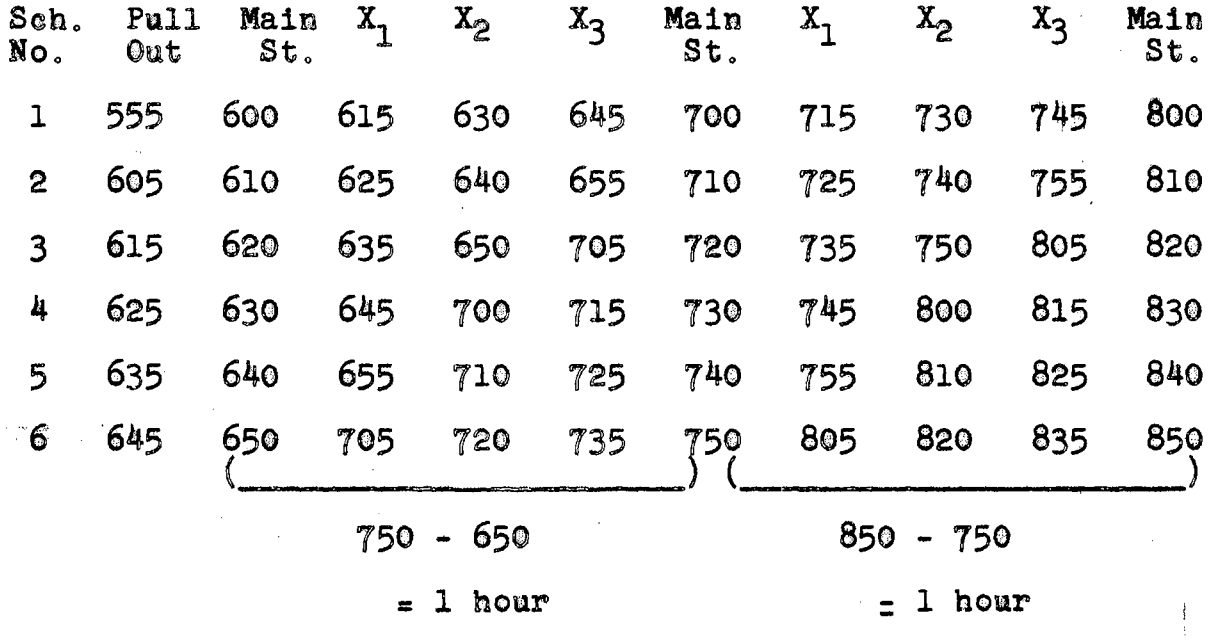

Notice the time for a round trip is one hour. Each one of these buses will be given a number called the schedule number as shown above.

All the above steps will be repeated for the normal service periods and the second rush period. During the normal service periods, the headway time will be greater and thus, a lesser number of buses will be required. The buses not  $\mathbb{R}^+$ needed either have to be sent back to the garage or assigned another route.

Applying this to the above example with previous assumptions  $of:$ 

- $(1)$  Early rush period is until 9:00 a.m.
- (2) Round trip time is one hour
- $(3)$  The desired rush headway is ten minutes, then
- $(4)$  Six buses are needed downtown between the hour of

 $8:00$  a.m. and  $9:00$  a.m.

Plus the following assumptions:

 $(5)$  The desired normal headway is twenty minutes, then

 $(6)$  Three buses are needed downtown after the rush period.

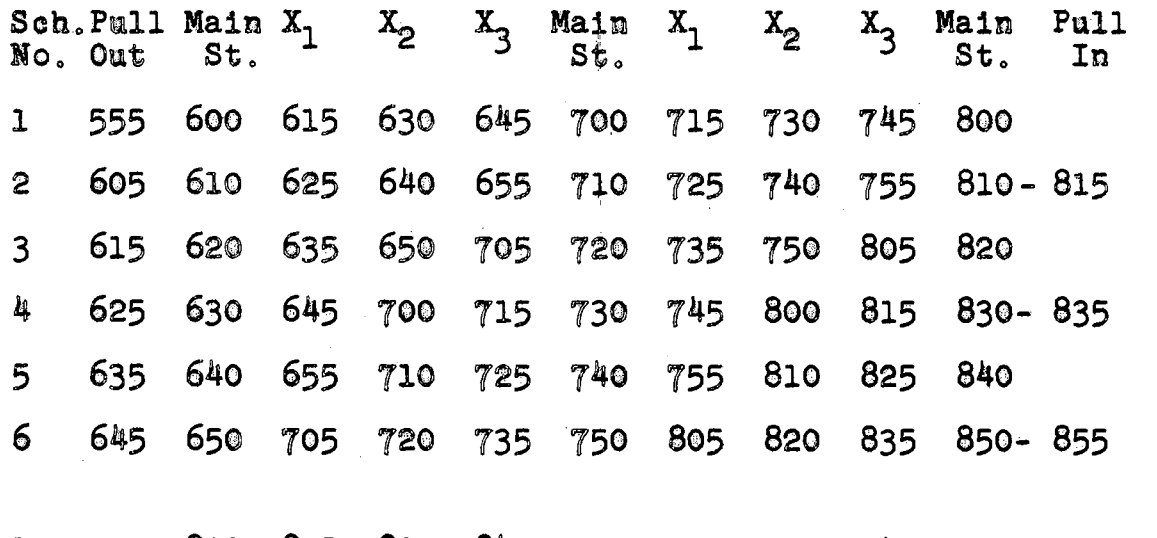

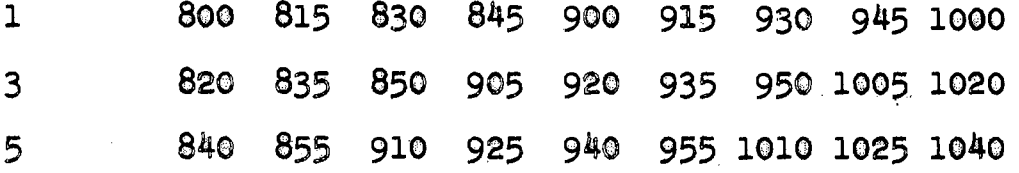

This will go on until the seeond rush period, when more buses will have to be inserted in the schedule with the proper headway time. After this period is over, service returns to normal. This route is eustomarily rescheduled again for Saturdays and Sundays.

Following are actual weekday, Saturday and Sunday schedulss on route No. 13 of "A" company; from which is found that:

- (1) Round trip time is between 1:07 and 1:15 hours
- (2) Headway at rush period. is 12 minutes and at normal service is 35 minutes

 $\mathcal{L}_{\mathcal{A}}$ 

 $\ddot{\phantom{0}}$ 

 $\mathcal{L}$ 

 $\mathbb{Z}_q$ 

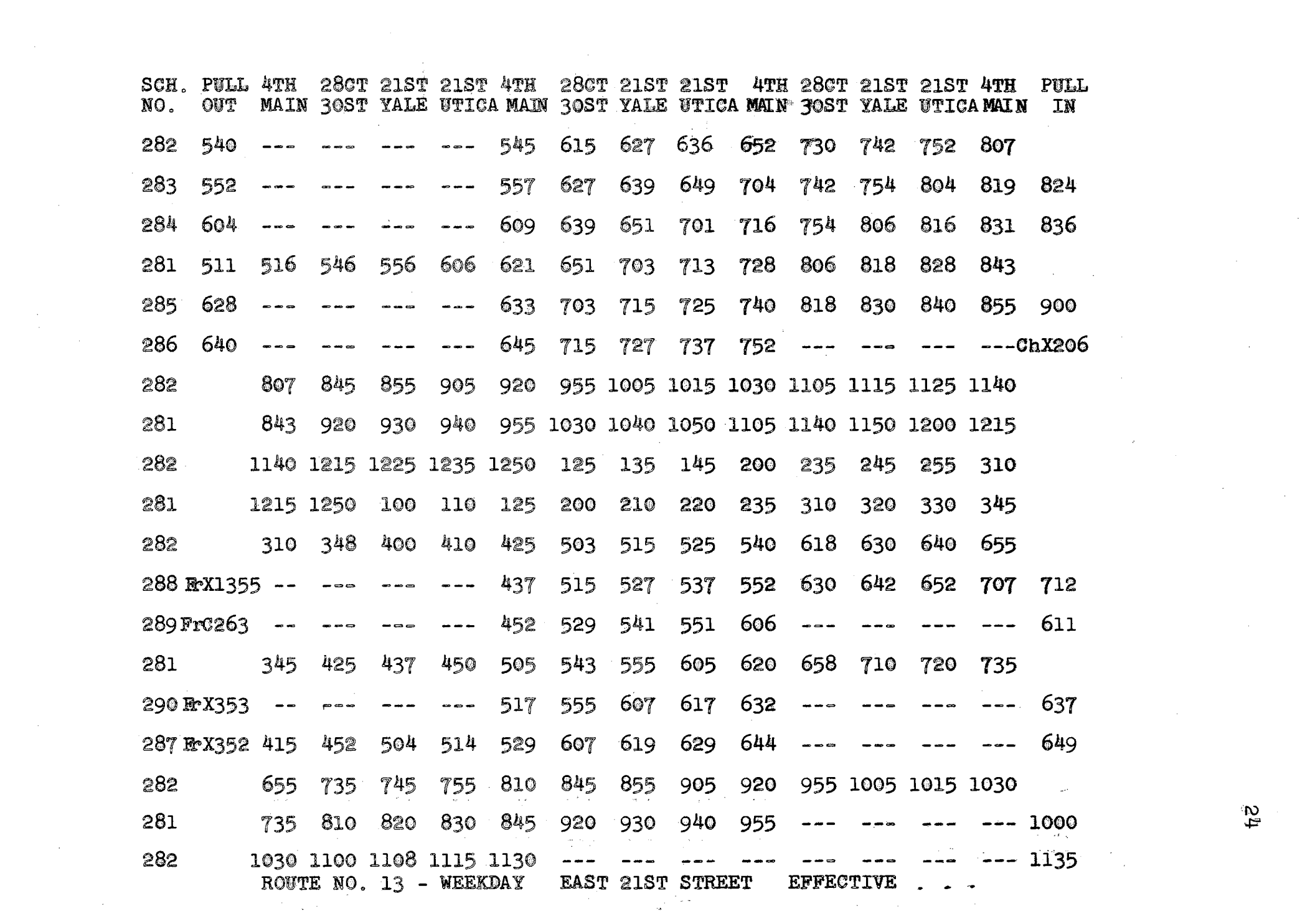

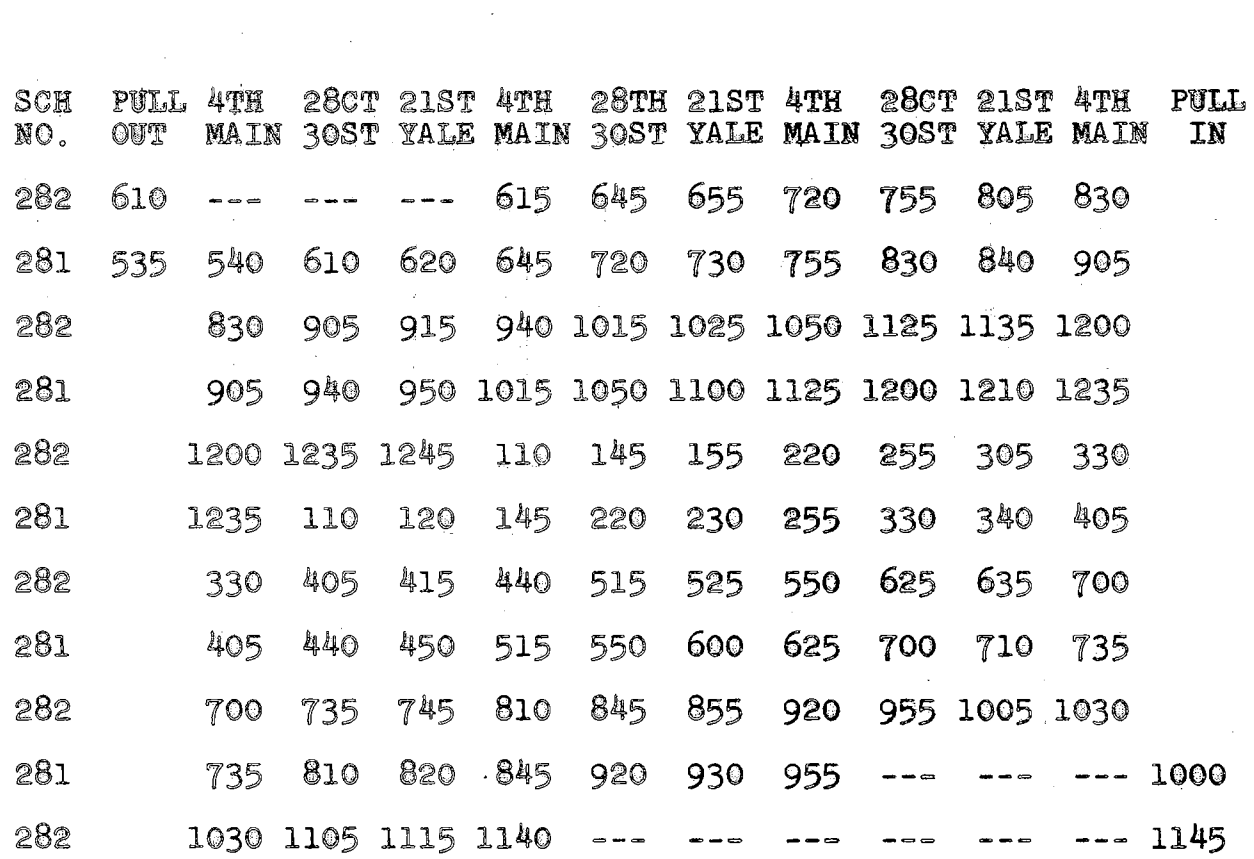

 $\sim 10^6$ 

 $\sim$ 

 $\sim 100$  km  $^{-1}$ 

ROUTE NO. 13 - SATURDAY EAST 21ST STREET EFFECTIVE...

 $\sim 10^{-1}$ 

 $\Omega$ 

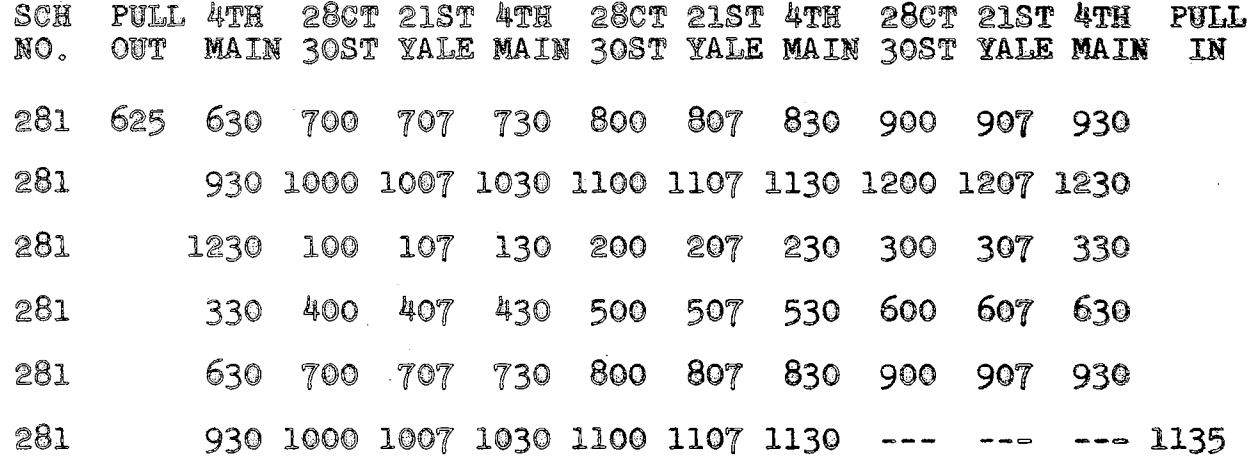

 $\sim 100$ 

 $\mathcal{L}^{\text{max}}_{\text{max}}$  and  $\mathcal{L}^{\text{max}}_{\text{max}}$ 

 $\mathcal{L}^{\text{max}}_{\text{max}}$ 

ROUTE NO. 13 - SUNDAYS & HOLIDAYS EAST 21ST STREET EFFECTIVE... الموارد والمتحادث والأراد والمستوي والمستقل والمستقل والمستقل والمستقل والمستقل والمستقل

 $\infty$ 

 $\sim 10^{-1}$ 

The last step in completing the schedule, and that which is probably the most difficult is determining the runs, i.e., the individual operator assignment to a specific bus. This step is partially restricted by the labor contract,  $\mathcal{F}$ he  $\Box$ labor contract that "A" oompany has with its union requires the following: (See Appendix B for a labor management con- $\frac{1}{2}$  tract on scheduling restrictions.)

All runs pay at least  $8$  hours.

- Of all runs, at least  $35%$  must be straight runs and at most  $65%$  split runs.
- Overtime work is defined as work in excess of  $8$  hours and 50 minutes, in case of a straight run, and 9 hours, in case of a split run.
- All overtime work is paid at time and a half  $\mathbb{R}$  . Then

 $(i.e., 1.5$  regular pay).

- Split runs may have a spread time of 12 hours and 25 minutes, and 10% of these runs may have a spread of 13 hours and 25 minutes.
- If the spread time is above that previously stated, then the company pays one-half the excess time as penalty.
- A piece of work should pay at least 2 hours unless it is on the extra board, then it should pay 2 hours and 30 minutes (every piece of work has a report time of ten  $m$ inutes).

The ideal schedule for a company would be one with all straight runs. However, the variation in service trip lengths
makes this a practical impossibility. A straight run in general costs the company less and is preferred by the employee. Due to the inconvenience in relieving a driver at night if he is on a split run, it is preferred that all split runs be scheduled in the daytime.

As a general rule, transit companies schedule each route independently. This is accomplished as follows:

 $(1)$  From the schedule (time table or the "board" as it is customarily called), the scheduling department finds the total time eaoh bus (schedule number) is in service, and the time it pulls-out and pulls-in to the garage.

 $(2)$  These service times, depending on their length, are divided into eight hours of work.

(3) Although step 2 is done on a trial and error basis, there are two rules which may be used as guides. These are:

- a. Pieces of work will be easier to schedule into runs if they are of about four hours duration.
- b. Each route should be balanced separately  $(i.e., j)$ number of A.M. pieces of work equals number of P.M. pieces).

(4) After the board has been broken into eight hour straight rwns, and pieces of work, the A.M. pieces of work are listed on one side of a sheet of paper and the P.M. on the other side in the order of occurrence. Split runs are constructed by combining A.M. with P.M. pieces of work.

While this will take care of most of the pieces of work, not all these p1eoes will fit well together into split runs; thus, leaving some pieces still unscheduled.

(5) At this point» the percentage of straight runs to split runs is checked. If the number of straight runs is over the minimum speeified by the labor contract (and usually is), then some of the straight runs will be broken down to reconstruct, with unscheduled pieces of work, split runs. A straight run is broken only if two split runs would result.

(6) Any pieee of work then left unscheduled is added to the extra board. The extra board schedule is constructed on a daily basis, and a sufficient number of employees are carried to adequately take care of these remaining pieces of work plus employees' leave of absences, vacations, sickness, etc.

On the following page an actual run assignment is developed from breaking down Route No. 13.

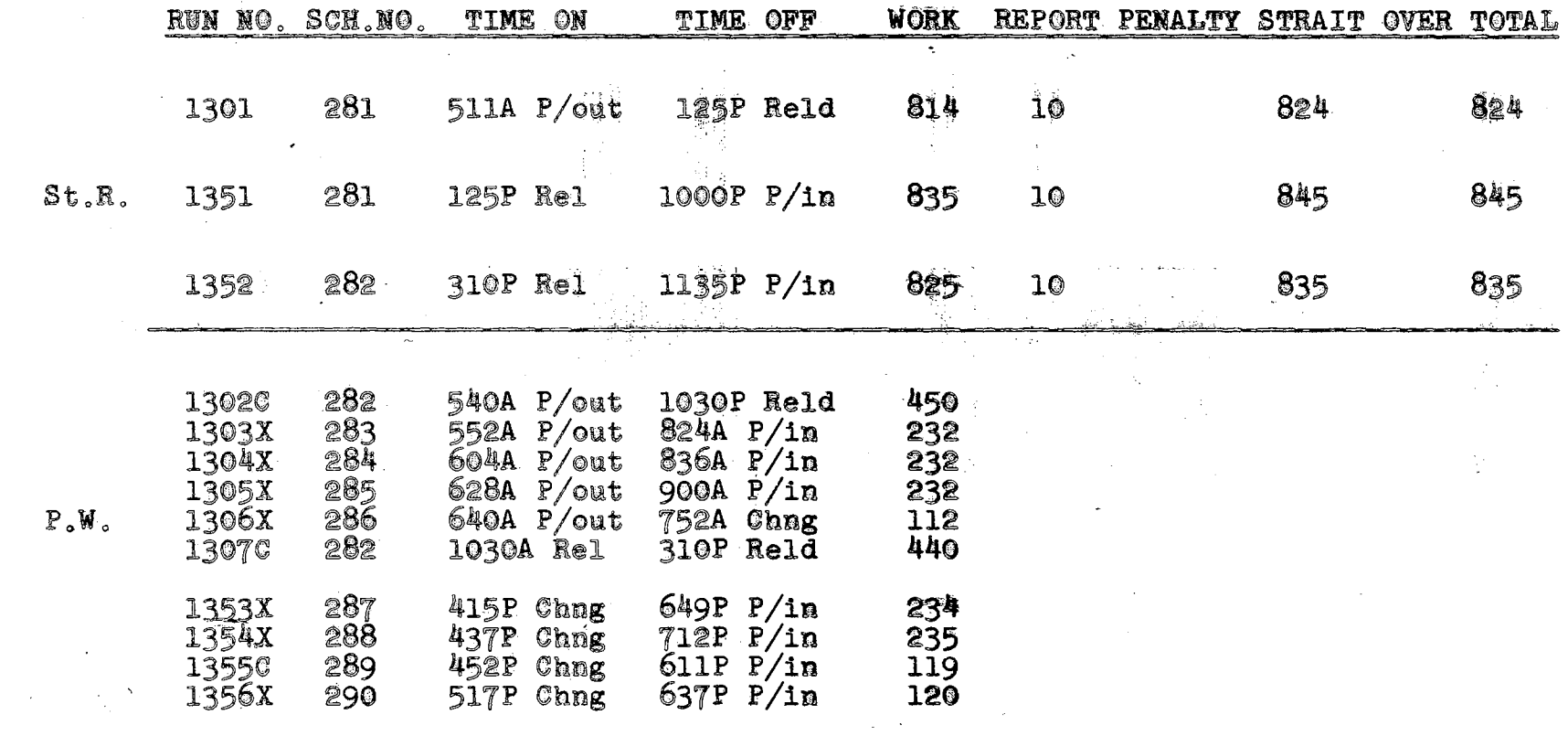

 $\sim 10$ 

ROUTE NO. 13-Week Day Break-Up

 $\label{eq:2.1} \frac{1}{\sqrt{2}}\int_{0}^{\infty}\frac{1}{\sqrt{2\pi}}\int_{0}^{\infty}\frac{1}{\sqrt{2\pi}}\int_{0}^{\infty}\frac{1}{\sqrt{2\pi}}\int_{0}^{\infty}\frac{1}{\sqrt{2\pi}}\int_{0}^{\infty}\frac{1}{\sqrt{2\pi}}\int_{0}^{\infty}\frac{1}{\sqrt{2\pi}}\int_{0}^{\infty}\frac{1}{\sqrt{2\pi}}\int_{0}^{\infty}\frac{1}{\sqrt{2\pi}}\int_{0}^{\infty}\frac{1}{\sqrt{2\pi}}\int_{0}^{\infty}\frac{$ 

 $\sim 30$ 

 $\label{eq:2.1} \frac{1}{\sqrt{2}}\int_{\mathbb{R}^3}\frac{1}{\sqrt{2}}\left(\frac{1}{\sqrt{2}}\right)^2\left(\frac{1}{\sqrt{2}}\right)^2\left(\frac{1}{\sqrt{2}}\right)^2\left(\frac{1}{\sqrt{2}}\right)^2\left(\frac{1}{\sqrt{2}}\right)^2\left(\frac{1}{\sqrt{2}}\right)^2.$ 

 $\mathcal{A}$ 

EFFECTIVE...

 $\sim$ 

 $\frac{8}{2}$ 

### CHAPTER IV

# COMPUTER SCHEDULING OF TRANSIT OPERATORS ' ASSIGNMENT

High-speed digital computers are today helping many small businesses out operating expenses and handle an increased volume of work. These computers are still so costly that only very large corporations can afford to buy or lease them. But the small businessman can turn to computer service organizations that sell the time of large computers on an hourly basis. The businessman pays only for the time it takes to solve his particular problem. Because a high-speed computer can perform millions of calculations in an hour (from 600-4000 operations per second),  $<sup>1</sup>$  a wide</sup> range of problems can be economically solved in a relatively short time and by more efficient means than hand calculation.

### Types of Problems

Some typical engineering problems that can best be solved by computers include stress analysis, heat and pressure calculations, vibration analysis, and engine design.

 $1$ Francis Bello, "The War of the Computers," Fortune, October, 1955, p. 130.

Digital computers make possible the rapid processing of great amounts of clerical data. They cut down the time and costs spent on functions such as payroll processing, billing. shop-order writing, sales analysis and a large variety of scheduling problems.

Illustrative of these problems is that of a business which operates a fleet of trucks. The manager wanted to find out the most economical routes for them to follow. The factors that had to be considered included among other mileages, traffic congestion, toll roads, and load capacities. In just a few hours a computer analyzed ten million possible route combinations and found the best ones. Without a computer, it was estimated that it would have taken twenty years to solve the above problem. Obviously, during that time the trucker would not have been able to save several thousand dollars per year as he is now doing.<sup>2</sup>

A problem must be carefully studied in order to determine if it is complex and difficult enough to warrant a computer solution, and still be economical.

The problem of scheduling bus operators is certainly one which lends itself to computer techniques. The problem arises mainly from the restrictions which both the labor

<sup>&</sup>lt;sup>2</sup>I. J. Seligsohn, Using Computer Services in Small Business, Management Aids for Small Manufacturers, November, 1959, p. 3.

union's contract and the City Commissioner's regulations place on the operating companies. The wage rate of bus drivers averages  $$2.00$  per hour while the variable cost of operating a bus approximates  $$0.050$  per mile or  $$0.65$  per hour  $(13 \text{ m.p.h.})$ . This ratio of driver to bus cost of about three to one emphasizes the desirability of effieient scheduling.

The program described in this chapter is designed to be processed on the I.B.M. 650. It gives the scheduler a method which praetieally eliminates clerical work and endless hours of calculation. In the following pages, the reader will find a description of the program with instructions for its use. In general, the program is developed to follow the old manual pattern of scheduling very closely in most respects, doing exactly the same work that people did with pencil and paper, but telescoping weeks of work into a few hours. By a process of simulation, the computer internally traces the motions of a bus. Using a logical model for each line, the computer follows each bus across its own route, making high=speed decisions and calculations on the basis of information supplied. A range of limits such as maximum and minimum hours of work, overtime rates, and points on the route where decision must be made, are established in advance.

#### The Program

The specific objective of this I.B.M. program is to construct a sehedule with as many straight runs as possible and with a minimum number of unscheduled pieces of work. As mentioned previously, pieces of work not seheduled in split runs are undesirable and costly to maintain. To reach this objective, the author has found it more convenient to divide the problem into four sections, due to limitation of storage area on the computer and the complexity of the problem. The process has been arranged so that the output from one section is the input for the succeeding one.

Section I

- A. Straight runs are developed by knowing the pull-out times and pull-in times of all the schedule numbers on a route.
- B. An intermediate step is neoessary to change the format by which pieces of work are punehed out (Section  $I - A$ ) to the appropriate form needed as input data for Section II.

Section II

Split runs are constructed by combining pieees of work;.

### Seotion III

Split runs are eonstructed by breaking down straight runs (Section  $I - A$ ) and combining their pieces with

those pieces of work that were not scheduled in Section II.

Section IV

Find the total cost of a schedule.

The following special devices on the  $I.B.M.$  650 are required: Sixty words IAS (Immediate Access Storage) Three index registers  $(A, B, and C)$ Fleating decimal device

I.B.M. 533 read-punch unit and proper control panels

This program does not require any special control panel wiring since the various sections of the program are developed, using either the "SOAP II" or the "FOR TRANSIT" method of programing.

In the pages that follow, the reader will find a description of each section in the program in the following order:

1. Presentation

- a. Assumptions
- b. Flow diagram
- Oo Discussion
- 2. Preparation of data
- 3. Starting the program
- 4. Example and remarks

(Appendix A contains a complete listing of the program.)

Section I

- A. Straight runs are developed by knowing the pull-out time and pull-in time of all the schedule numbers on a route.
	- 1. Presentation
		- a. Assumptions

In this section the following assumptions are included in the body of the program:

- $(1)$   $(a)$  A straight run should pay at least eight hours.
	- (b) The operator gets ten minutes for report time at the end of each run.
	- (c) Thus, a straight run can be composed as follows:

 $7:50$  work time  $7.83$  work time  $0:10$  report time or  $0.17$  report time  $8:00$  Total  $8.00$  Total

- (2) (a) Overtime premiwu is at one and one-half times the regular rate.
	- (b) Overtime is for work in excess of eight hours and fifty minutes.

 $8:40$  work time  $8.67$  work time g: 10 work time or 0.17 report time  $\frac{0.10}{0.50}$  report time or  $\frac{0.11}{0.54}$  report

(3) The driving time between the garage and the first relief point is known, and so is the time between the first and the second relief points and backwards

between the second and the first relief points.

All of these assumptions are introduced at the end of the program in the form of "words" (See Appendix A, Section I - A). This makes it very simple to change to fit any special case without any damaging effect to the body of the program.

b. Flow diagram

(See Figure  $3$ , page  $38$ .)

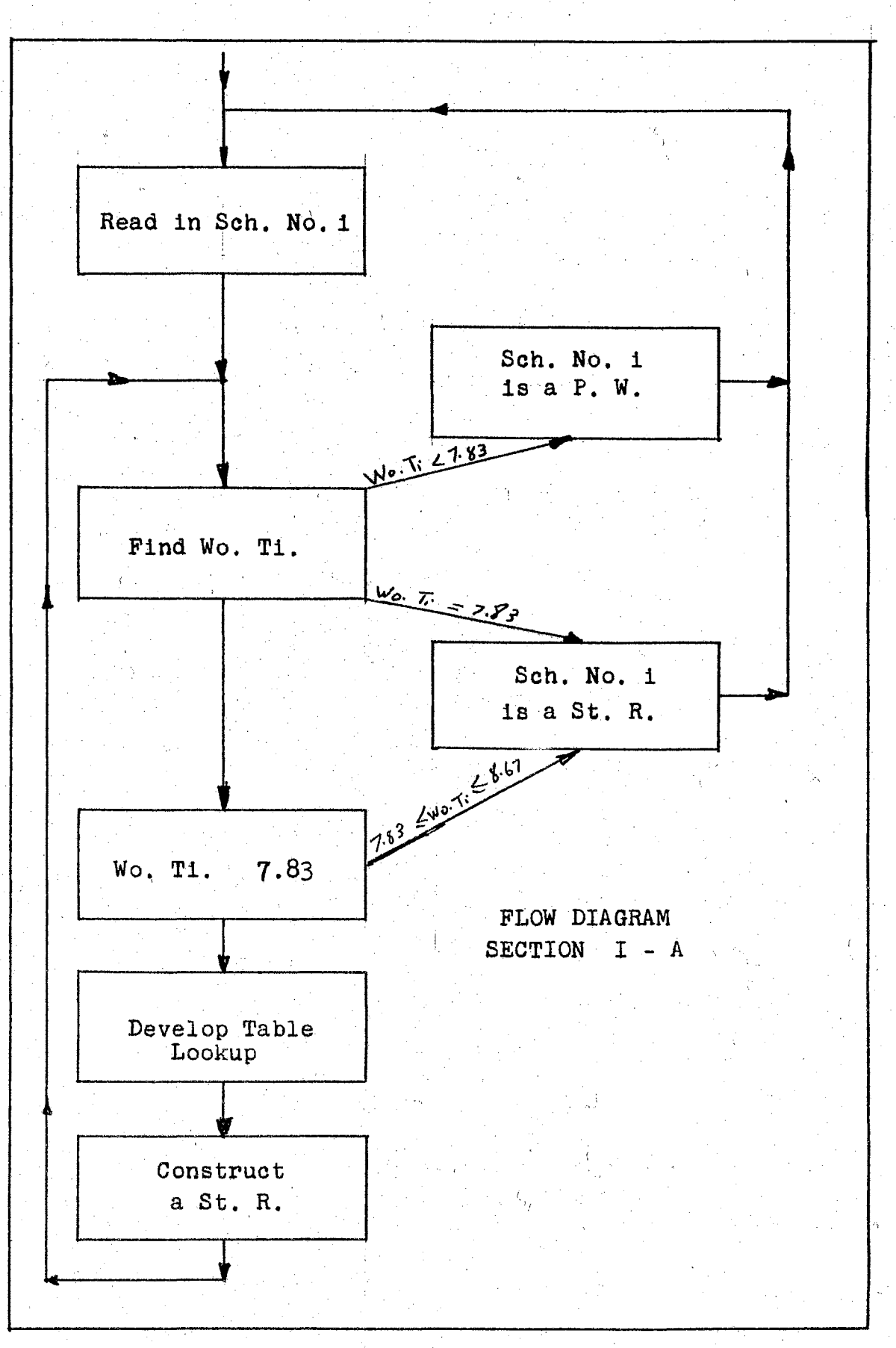

:Figure J

c. Discussion

The program is developed using the "SOAP II" method. It is designed so that the machine will do the following:

- $(1)$  The machine will accept one card (schedule number) at a time. Find the total time of this sehedule nwnber and compare it with f.83 hours {tne minimam working time for a straight run.)
- $(2)$  If the total time is less than  $7:83$ boars, this means that no straight rams can be developed from this schedule number, thus, the machine will print the information about this sobedule number in the form of a piece of work.
- $(3)$  If the total time is exactly 7.83 hours, this means that a straight run ean be constructed from this schedule number, thus, the machine will add  $0.17$  hour for report time and print the information about this schedule number as a straight run.
- $(4)$  If the total time is more than  $7.83$  hours, the machine will do a further check comparing the time with  $8.67$  hours (the maximum working time before paying overtime  $premin.$ )

- $(5)$ If the total time is less than or equal to  $8.67$  hours, this means that a straight run can be constructed from this schedule number without working overtime, thus, the machine will add 0.17 hour for report time and print the information about this schedule number as a straight run.
- $(6)$ If the total time is more than  $8.67$  hours, this means that a straight run can be constructed, and that more work is still available on this schedule number to be scheduled. In this case the machine will:
	- (a) Develop a table for all the relief points for this schedule number on this route.
	- (b) Look up the relief point which will break the total time of this schedule number to exactly eight hours or the nearest relief point larger than eight hours to construct a straight run.
	- (c) Check the following:
		- 1 See if the straight run is exactly eight hours.
		- 2 If there is overtime, finds its value.
- 3 Look up the relief point which is ahead of the one chosen previously (i.e., that which will cause the run to be less than eight hours) and find the penalty time.
- 4 Choose the most economical of the above.
- $(d)$ The machine, in constructing such a run, will oscillate. If the first straight run is developed at the beginning of the schedule number, the second will develop from the end. This is desirable to avoid being left with all pieces of work either A.M. or P.M. pieces, which would create great diffl-

culty in scheduling.

- $(7)$ At that point, the machine will pick up the working time which has not been scheduled in the straight run, and run it through all the previous steps.
- $(8)$ The next schedule number is read into the machine, and the previous steps are repeated.

2. Preparation of Data

Although the data to be processed may be in a form other than standard  $8-10$ , such a handicap can be overcome by board-wiring. If the standard 8-10 board is to be used, then data eards will be in this form:

- a. Columns l through 2Q are provided for the identification of the schedule number.
- b. Columns 21 through 30 are provided for identification of the pull-out time or the schedule number.
- c. Columns 31 through 40 are provided for identification of the pull-in time of the sehedule number.
- d. Columns 41 through 80 are not used.
- 3. Starting the Program

The "SOAP II" method has been used in developing this section, therefore, the steps to follow on the machine are those of any "SOAP" program and ean be summarized as follows:

- a. 533 Read-Punch Unit
	- (1) Insert "SOAP II" control panel
	- (2) Ready read feed with assembly deek Order of assembly deok:

 $(a)$  "SOAP II" deck

- $(b)$  Deck to be assembled (the program)
- (3) Ready punch feed with blanks

### b. 650 ConsoLe

- (1) Set program switch to STOP
- (2) Set half cycle switch to RUN
- (3) Set control switch to RUN
- (4) Set display switch to DISTRIBUTOR
- (5) Set overflow switch to SENSE
- (6) Set error switch to STOP
- (7) Set (70 1951 9999) in storage entry switches
- c. Press computer reset key
- d. Press program start key
- e. When read hopper empties, press end of file key. The "SOAP II'' is loaded and the program is translated to the machine language and punched out.

#### f. 533 Read-Punch Unit

- (1) Insert the 8-10 control panel
- (2) Ready read feed with:
	- (a) The program in machine language
	- (b) A transfer card
	- (c) The data cards
- (3) Ready punch feed with blanks
- g. Repeat steps b through d (For additional information, see I.B.M., "SOAP II" manual, Form 32-7646-2.) The output will be a card for every straight run and one for every piece of work.

4. Example and Remarks

# Example:

Input data

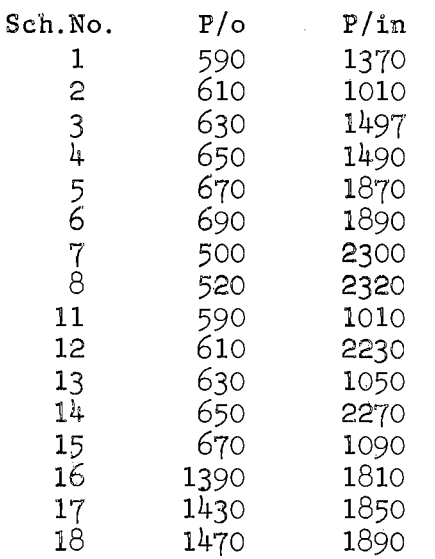

# Output data

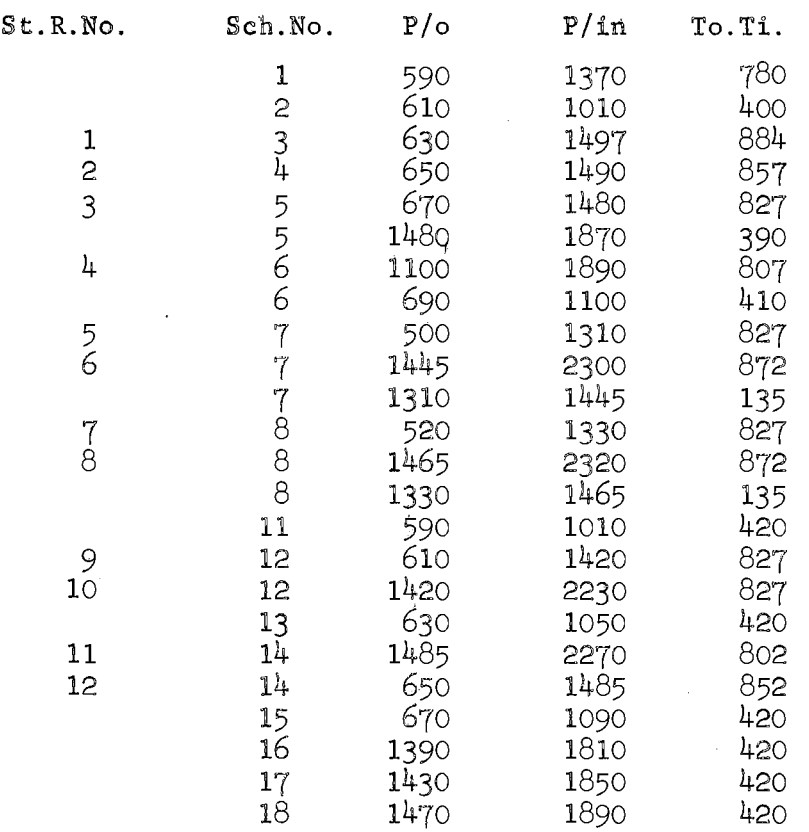

Remarks:

- In certain cases human judgment is needed,  $a<sub>r</sub>$ where machine capacity is limited. The total time for schedule number "I" is 7.80 hours. If 0.17 hour for report time is added, the total time would have been 7.97 hours. **The** scheduler might find it more feasible to construct, from the above schedule, a straight run by paying 0.03 hour in penalty time rather than treating the schedule number as a piece of work.
- The reader will notice that the "0.17 hour b. report time" is added to the working time of each straight run to give the total time.
- The reader will notice how the machine, in  $\mathbf{C}$  . constructing a straight run, did so on an oscillating basis. If a run is constructed at the beginning of the schedule number (as schedule No. 5), the second is constructed: from the end (as schedule No. 6). This procedure will prevent having all pieces of work being concentrated either early in the morning or late at night.
- The reader will notice, that for both schedule d. numbers, 7 and 8, two straight runs and a piece of work are constructed.

Section I

- $\mathbf{B}$ . An intermediate step is necessary to change the format by which pieces of work are punched out (Section I - A) to the appropriate form needed as input data for Section II.
	- $1.$ Presentation
		- Assumptions None  $a<sub>0</sub>$
		- b. Flow diagram - None
		- Discussion  $\mathbb{C}$ .

The program is developed using the "SOAP II" method. It is designed to reduce the storage area needed for each piece of work from four words to two words. Instead of using one card for each piece of work, it will use one card for four pieces of work.

2. Preparation of Data

> Since all the input data for this section are the output from Section I - A, no further preparation is needed. However, one 8-10 standard card is necessary to show the number of cards to be processed.

Columns 1 through 20 are provided to  $a<sub>0</sub>$ show the number of cards.

Columns 21 through 80 are not used. b.

Starting the Program 3.

Same as Section  $I - A$ , (see page 42).

## 4. Example and Remarks

Example:

Input data

No. of cards

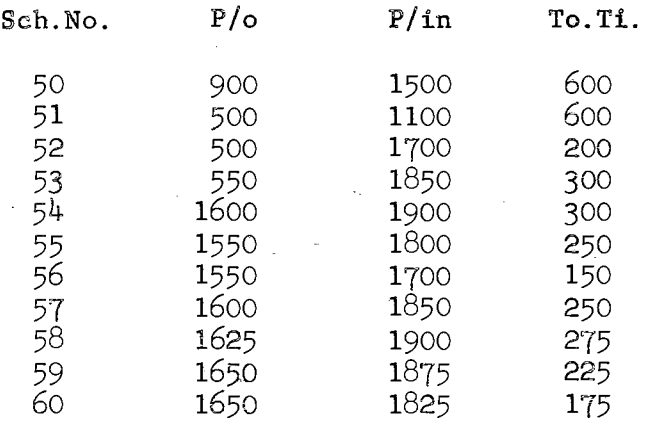

Output data

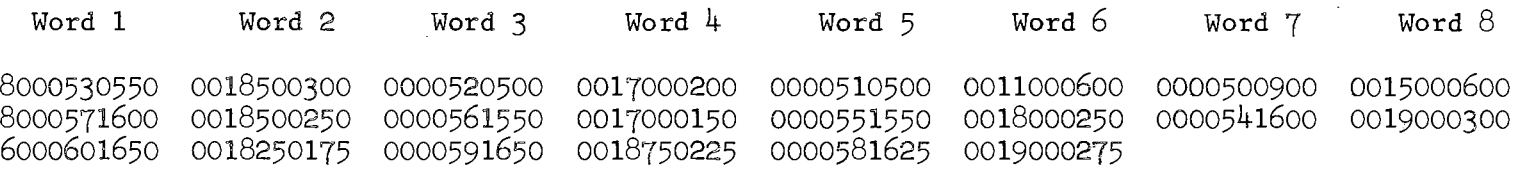

(See remarks for further explanation.)

Remarks:

The following is a desaription of the output  $card<sub>o</sub>$ 

- a. Each card having 80 columns could have up to eight words (four pieces of work).
- b. Columns 1 and 2 in each word are not used except in the first word; column 1 is used to show the number of words on the card.
- $\circ$ . Columns 3 through 6 in word one, three, five, and seven are used to identify the schedule number.
- d. Columns 7 through 10 in word one, three, five, and seven are used to identify the pull-out  $time<sub>o</sub>$
- e. Columns  $3$  through 6 in word two, four, six, and eight are used to identify the pull-in time.
- f. Columns 7 through 10 in word two, four, six, and eight are used to identify the total  $time.$

Section II

Split runs are developed by combining pieces of work.

1. Presentatiom

a. Assumptions

In this section the following assumptions are made and included in the body of the program.

- (1) (a) A split run is composed of two pieces of work and pay at least 8.00 hours.
	- (b) The operator gets ten minutes for report time for every piece of work.
	- (c) Thus, a split run can be composed as follows:

*1~4@* work time 7.66 work time  $0:20$  report time or  $0.34$  report time<br> $0.32$  motol  $8:00$  Total  $8.00$  Total

(2) (a) Overtime premium is at one and

one-half the regular rate.

 $(b)$  Overtime is for work in excess of

nime hours.

- $8:40$  work time  $8.66$  work time  $\frac{0:20}{9:00}$  report time or  $\frac{0.34}{9.00}$  report time  $9.00$  Total
- (3) Maximum spread time for a split run

is:

or  $12.42$  hours  $12:25$  hours

All these assumptions are introduced at the end of the program in the form of "words" (See Appendix A, Seetion II). This makes it very simple to change, to fit any special ease without any damage to the body to the program.

b. Flow diagram (See Figure 4, page  $51.$ )

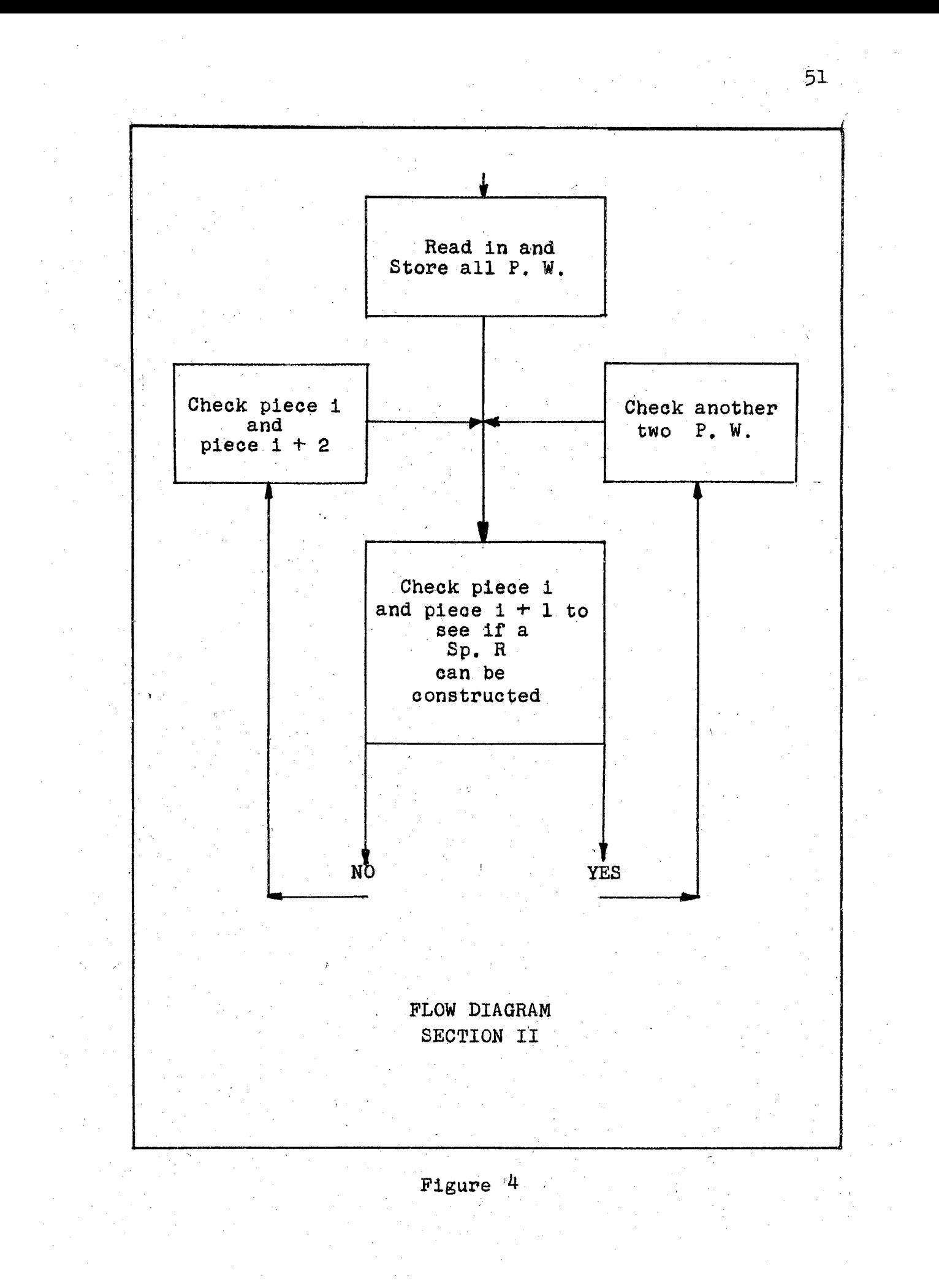

©o Discussion

The program is developed using the "SOAP II" method. It is designed so that the machine will do the following:

- (1) The program will cause the machine to store all pieces of work on the drum.
- $(2)$  Take one piece of work at a time and check it against the others, to find the proper one with which a split run can be constructed. The checks that the machine make:
	- (a) That the pull-out time of the first piece of work is earlier than the pull-out time of the second. (If not reverse the order of the pieces of work and carry on with the rest of the checks.)
	- $(b)$  That the pull-in time of the first piece of work is earlier than the pull-out time of the second piece.
	- {@) That the apread time of the two pieces of work is within the maximum limits.

{d) That the working time of the two pieces of work is within the two limits. 7.66 h  $\sqrt{W}$ o.Ti.<sub>1</sub> + Wo.Ti.<sub>2</sub> $\sqrt{8.66}$  h

Spd. Ti. - 12:25 hours

- The two pieces of work which have been  $(3)$ found to construct a split run will be punched out under the same split run number (see example).
- Split run numbers begin with "1001", in  $(4)$ order to differentiate them from straight run numbers which begin with "1".
- (5) Repeat the previous steps for other pieces of work.
- $2<sup>1</sup>$ Preparation of Data

Since all the input data for this section are the output data from Section  $I - B$ , no further preparation is required. However, the last card in the program (See Appendix A, Section II) should be changed depending on the number of pieces of work being stored on the drum. A regular "SOAP" card is needed.

- Columns 43 through 46 should have the letters  $a<sub>o</sub>$ "NUMB".
- Columns  $49, 50, 52, 53, 54,$  and  $55$  should b. have a zero.
- Columns 58 through 61 should have a number  $\mathbb{C}$ . equal to twice the number of pieces of work to be stored.

Starting the Program  $3<sub>o</sub>$ 

Same as Section  $I - A$ , (see page 42).

## 4. Example and Remarks

## Example:

# Input data

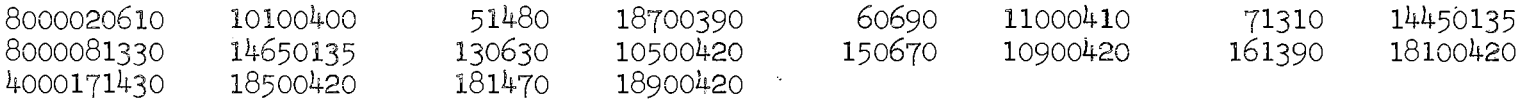

(For further clarification see Section I - B, Remarks **page48.)** 

# Output data

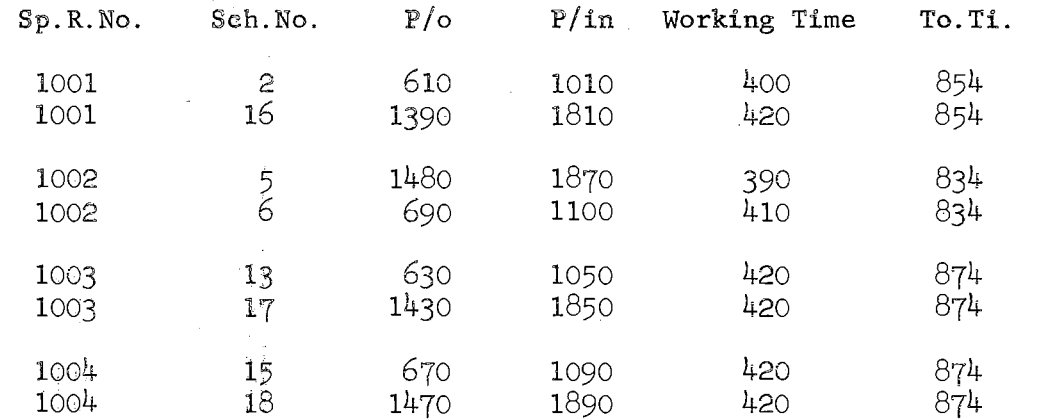

ե<br>1

Remarks:

- a. The Regional Specification Card, the first in the program, reserves 100 locations on the drum for the storage *ot* 50 pieces or work. If more locations are desired, this card should be changed. There are over 1600 locations on the drum that could be used for such storage.
- b. The reader will notice, that the two pieces of work which are combined to construct a split run, are listed with the same split run number.
- c. The reader will notice, that two report time periods (2 x 0.17 = 0.34 hours) are added to the working time of each split run to make up the total time.
- d. Split run number "1002" is an example of Discussion  $(2)$   $(a)$  which has been explained previously. The pull-out time of the first piece  $(Sch. No. 5)$  is not earlier than that of the second piece (Sch. No.  $6$ ). So the machine reversed the order of the pieces (i.e., Sch. No. 6 was considered first piece and Sch. No. 5 was considered second piece), and further checks were applied.

#### Seetion III

Split runs are constructed by breaking down straight runs (Section  $I - A$ ), and combining their pieces with those pieoes ef work that were not scheduled in Seetiom tio

- 1. Presentation
	- a. Assumptions

In this section the following assumptions are made and included in the body of the program.

- (1) (a) A split run is composed of two pieces of work and pay at least  $8.00$  hours.
	- (b) The operator gets ten minutes for report time for every piece of work.
- $(2)$ (a) Overtime premium is at one and one-half' the regular rate.
	- (b) Overtime is for work in excess of 9.00 hours.
- $(3)$  Maximum spread time for a split run is 12:25 hours.
- (4) Terminal times and relief times for every straight run is known.

All these assumptions are introduced at the end of the program in the form of words (See Appendix A, Section III). This makes it very simple to change, to fit any special

ease without any damage to the body of the report. Assumption  $(4)$  is introduced in the input data.

b. Flow diagram

(See Figure  $5$ , page  $58$ .)

 $\alpha$  ,  $\alpha$  ,  $\beta$ 

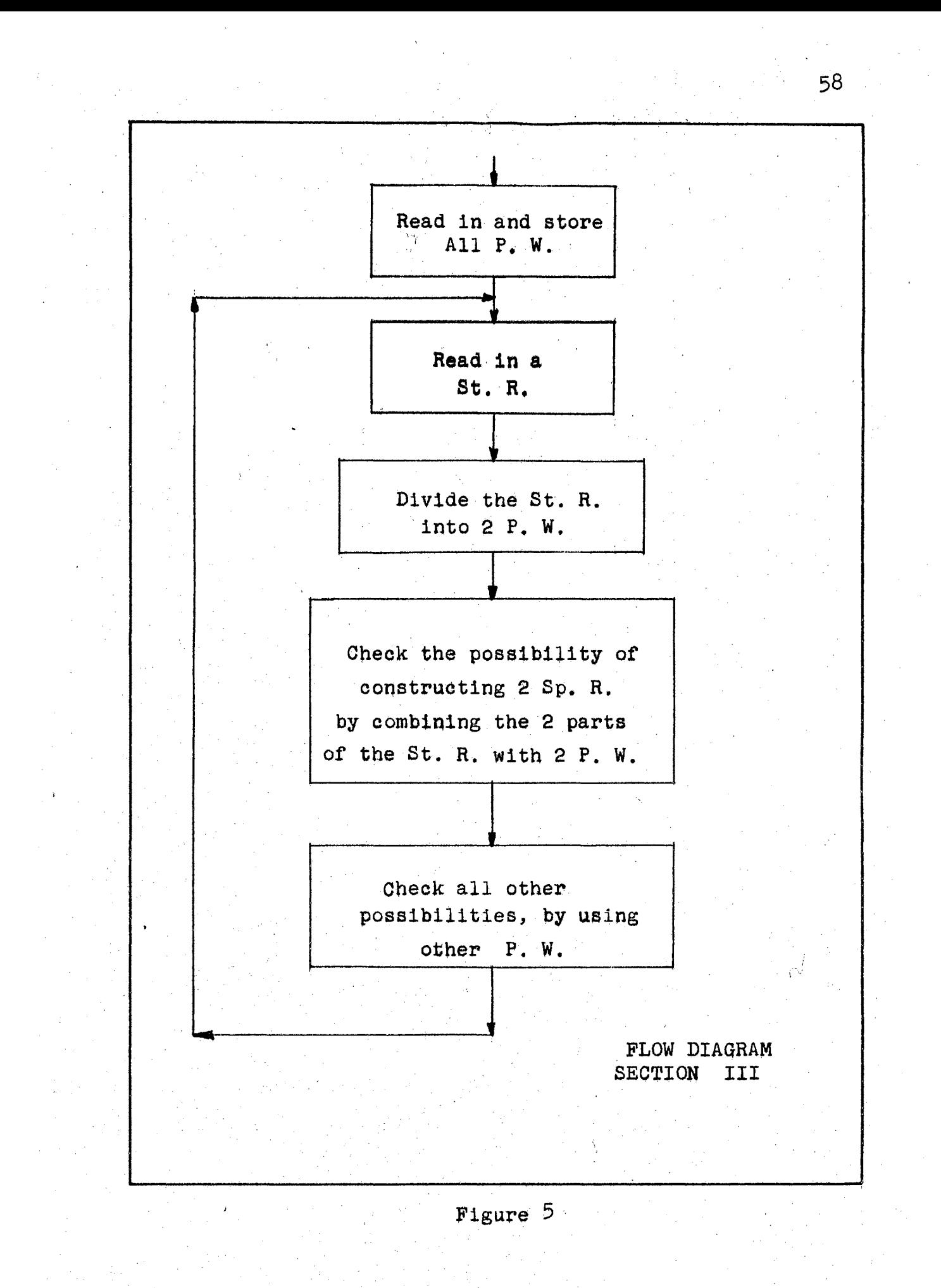

c. Discussion

The program is developed using the "SOAP II" method. It is designed so that the machine will do the following:

- (1) The program will cause the maehine to store all pieces of work on the drum.
- $(2)$  The machine will read in one card (straight run) at a time, divide the total time into two (pieces of work) and check the possibility of constructing two split runs by combining these two pieces of work with another two from those stored on the drum.
- $(3)$  The machine will also consider all other possibilities of constructing split runs using other pieces of work stored on the drum and punch out all results.
- $(4)$  Although, there are an infinite number of ways to divide an eight hour straight run, yet, it will not be practical to consider all these possibilities. The scheduler should decide on the number of trials desired. For each trial a card is prepared to show the length of one of the two pieces of work into which the straight run will be divided.
- $(5)$  Although, a card is prepared to show the length of the first piece of work to which the straight run is to be divided, yet, the machine will first develop a table for all the relief points of this run (as explained in Section  $I - A$ ) and then divide the run at the relief point which best gives the required division.
- $(6)$  The machine will go through the same list of checks mentioned in the discussion of Section II (mainly the length of working time and spread time) when considering split runs constructions.
- $(7)$  The machine will consider a solution only if two split runs can be constructed for every straight run being divided.
- $(8)$  A table is to be constructed manually, to summarize all the different possibilities. from which the final solution for this section is to be selected  $(w111)$ be discussed further at the closing of this section).

2. Preparation of Data

The input data to this section is:

a. An  $8-10$  card to show the number of locations

needed to store, information about. P.W. on the drum.

- b. An 8-10 card to show the number of split runs already constructed in Section II.
- The 8-10 cards, each showing the length of  $\mathbf{C}$ . one of the two pieces of work into which the straight run is to be divided.
- The 8-10 cards having information about d. pieces of work to be stored on the drum.
- The 8-10 cards having straight run infor $e<sub>0</sub>$ mation (Section  $I - A$ ).

Description of input data cards:

- An 8-10 card to show the number locations  $a<sub>0</sub>$ needed to store, information about. P.W. on the drum.
	- $(1)$ Columns 1 through 6 will have zeros.
	- $(2)$ Columns 7 through 10 will have a number equal to twice the number of P.W.
	- $(3)$ Columns 11 through 80 are not used.
- $\mathbf{b}$ . An 8-10 card to show the number of split runs already constructed in Section II.
	- Columns 1 through 6 will have zeros.  $(1)$
	- $(2)$ Columns 7 through 10 will have the number of split runs.
	- (3) Columns 11 through 80 are not used.
- The 8-10 cards, each showing the length of  $\mathbb C$  .

one of the two pieces of work to which the straight run is to be divided. In eaeh aard:  $(1)$  Columns 1 through 6 will be zeros.  $(2)$  Columns 7 through 10 will be the selected length.

- $(3)$  Columns 11 through 80 are not used.
- d. The 8-10 cards having information about pieces *et* w0rk to be stored on the drum. These are a reproduction of the input data to Section II after elimination of those pieces of work which have been used in that seetion.
- e. The  $8-10$  cards having straight run informatioa. These are a reproduction *ot* the omtput data to Section I - A, after ineluding imformation about the terminal and relief times of each run.
	- $(1)$  Columns 1 through 6, 11 through 16, 21 through 26, 31 through  $36, 41$  through  $46,$ 51 through 56, 61 through 66, and  $71$ through *15,* are all zeros.
	- (2) Columns *1* through 10 are far St.R.Mo.
	- (3) Columns 17 through 20 are for Sch.No.
	- $(4)$ Columns 27 through 30 are for P/o Time.
	- (5) Columns 37 through 40 are for P/in Time.
	- (6) Columns 47 through 50 are for To.Ti.

'62

 $(7)$  Columns 57 through 60 are for Term.Ti.

(8) Columns 67 through 70 are for Relief 1.

(9) Columns 77 through 80 are for Relief 2.

3. Startimg the Program

Same as Section I -  $A<sub>s</sub>$  (see page 42).
# 4. Example and Remarks

Example:

### Input data

- a. 0000000042
- b. 0000001005

# c.  $0000000200$  (This card will be changed with every trial.)

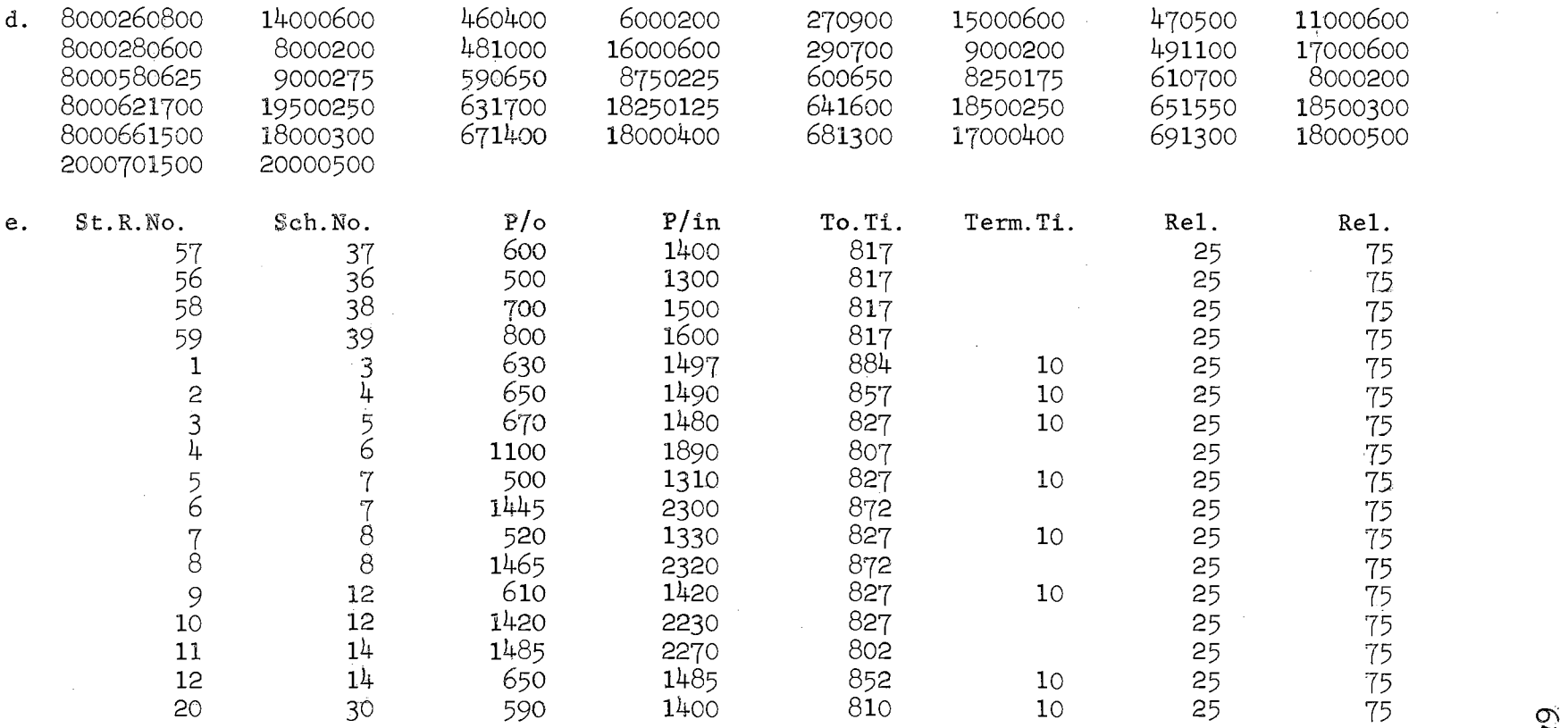

*.i:=-*

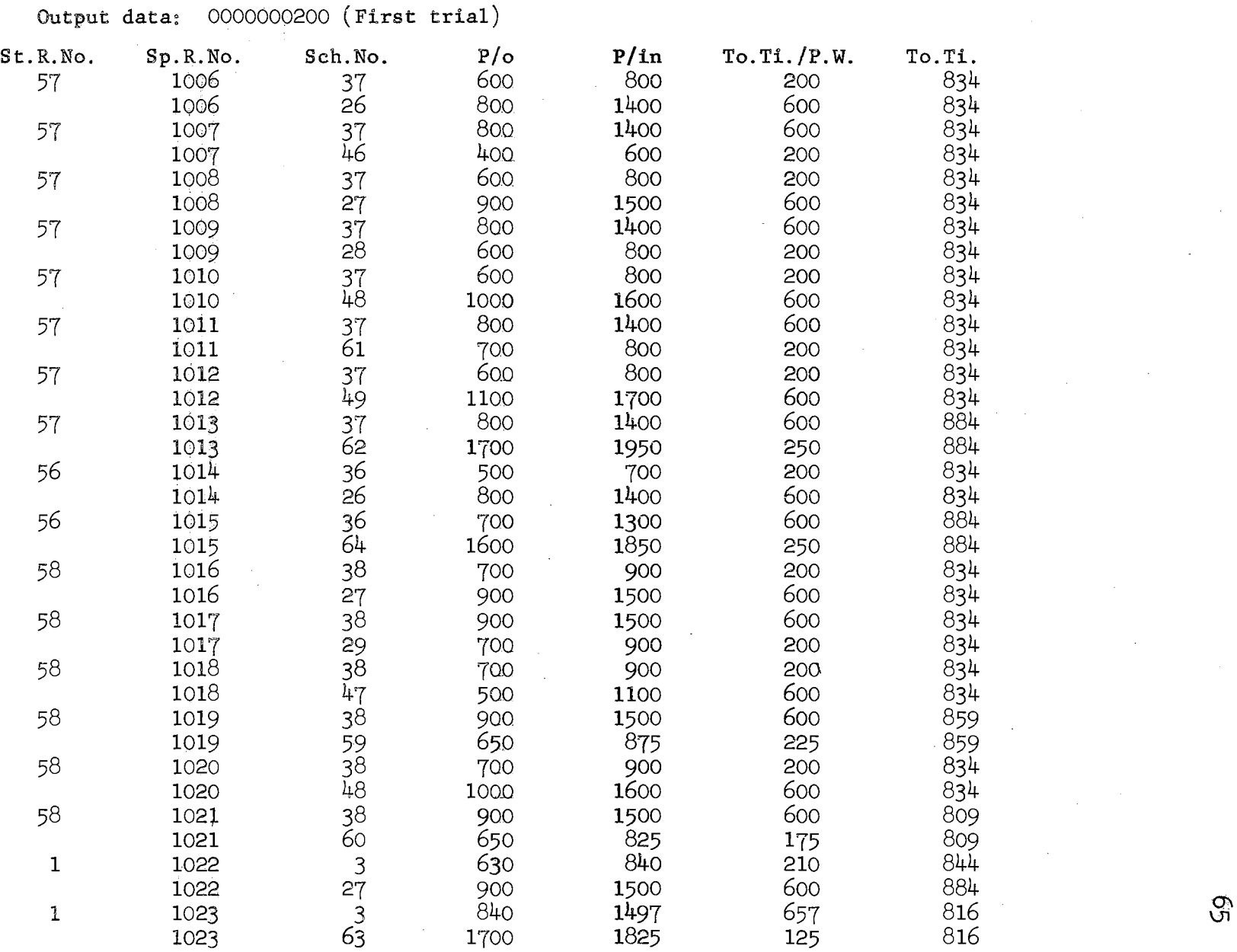

 $\mathcal{G}^{\text{N}}$ 

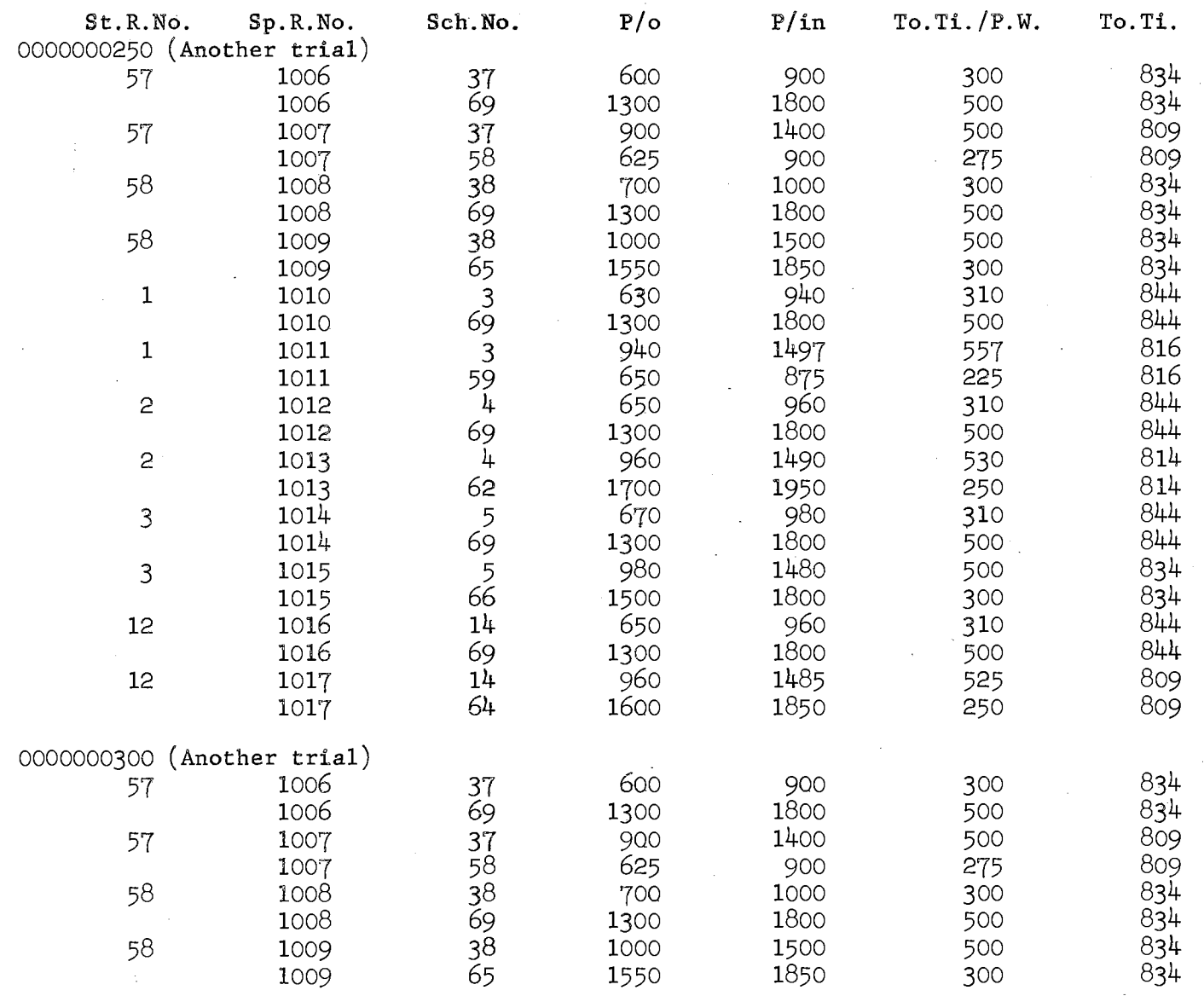

 $\mathcal{L}^{\text{max}}_{\text{max}}$  , where  $\mathcal{L}^{\text{max}}_{\text{max}}$ 

 $\label{eq:2.1} \mathcal{L}_{\mathcal{A}}(\mathcal{A}) = \mathcal{L}_{\mathcal{A}}(\mathcal{A}) = \mathcal{L}_{\mathcal{A}}(\mathcal{A})$ 

 $\sim 10^6$ 

 $\infty$ 

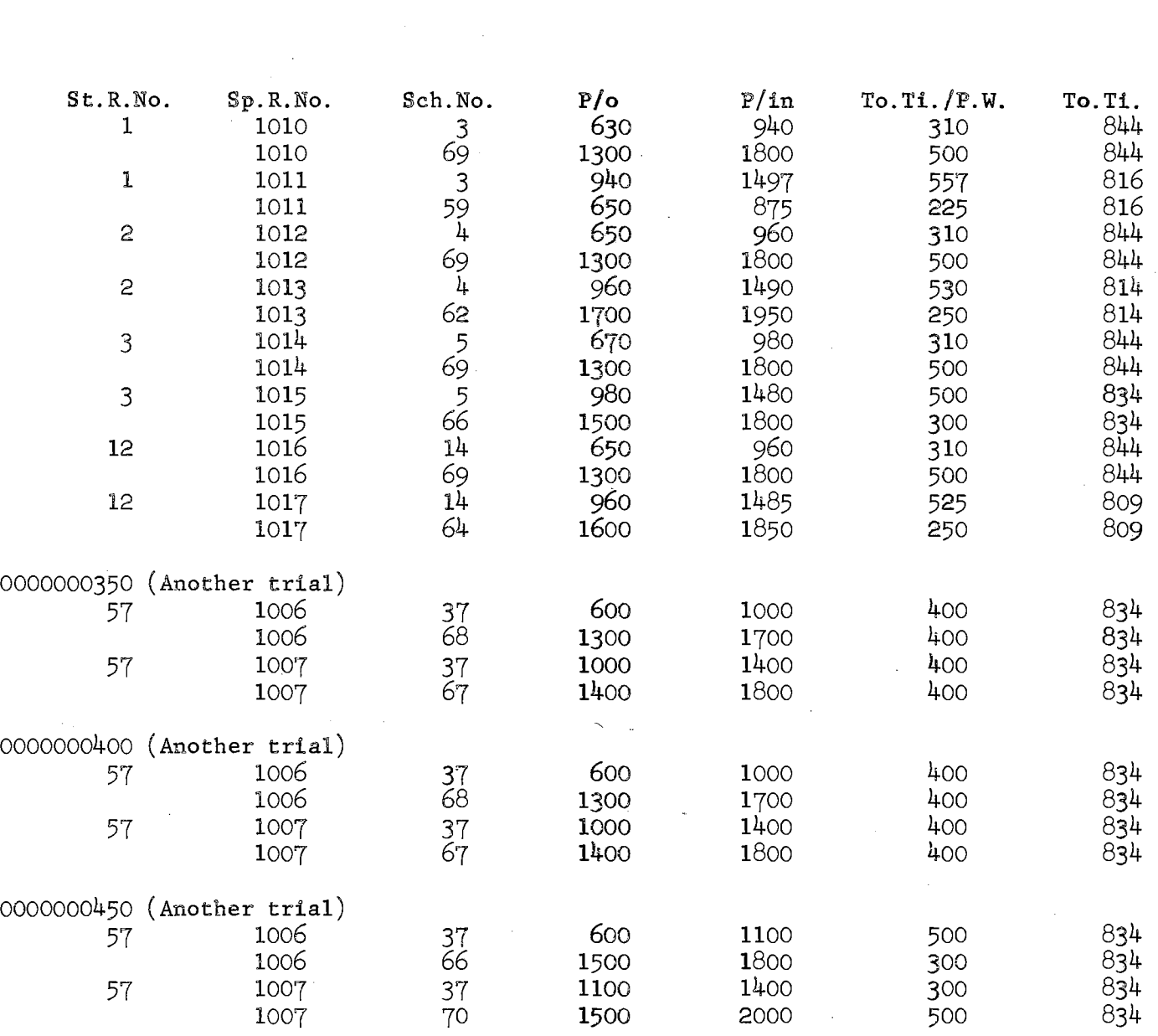

 $\frac{1}{2}$ 

 $\label{eq:2.1} \frac{1}{\sqrt{2}}\int_{\mathbb{R}^3}\frac{1}{\sqrt{2}}\left(\frac{1}{\sqrt{2}}\right)^2\left(\frac{1}{\sqrt{2}}\right)^2\left(\frac{1}{\sqrt{2}}\right)^2\left(\frac{1}{\sqrt{2}}\right)^2\left(\frac{1}{\sqrt{2}}\right)^2.$ 

 $\label{eq:2} \frac{1}{\sqrt{2}}\int_{0}^{\infty}\frac{1}{\sqrt{2}}\left(\frac{1}{\sqrt{2}}\right)^{2}d\theta.$ 

 $29$ 

 $\sim 10^{11}$  km  $^{-1}$ 

 $\frac{1}{2}$ 

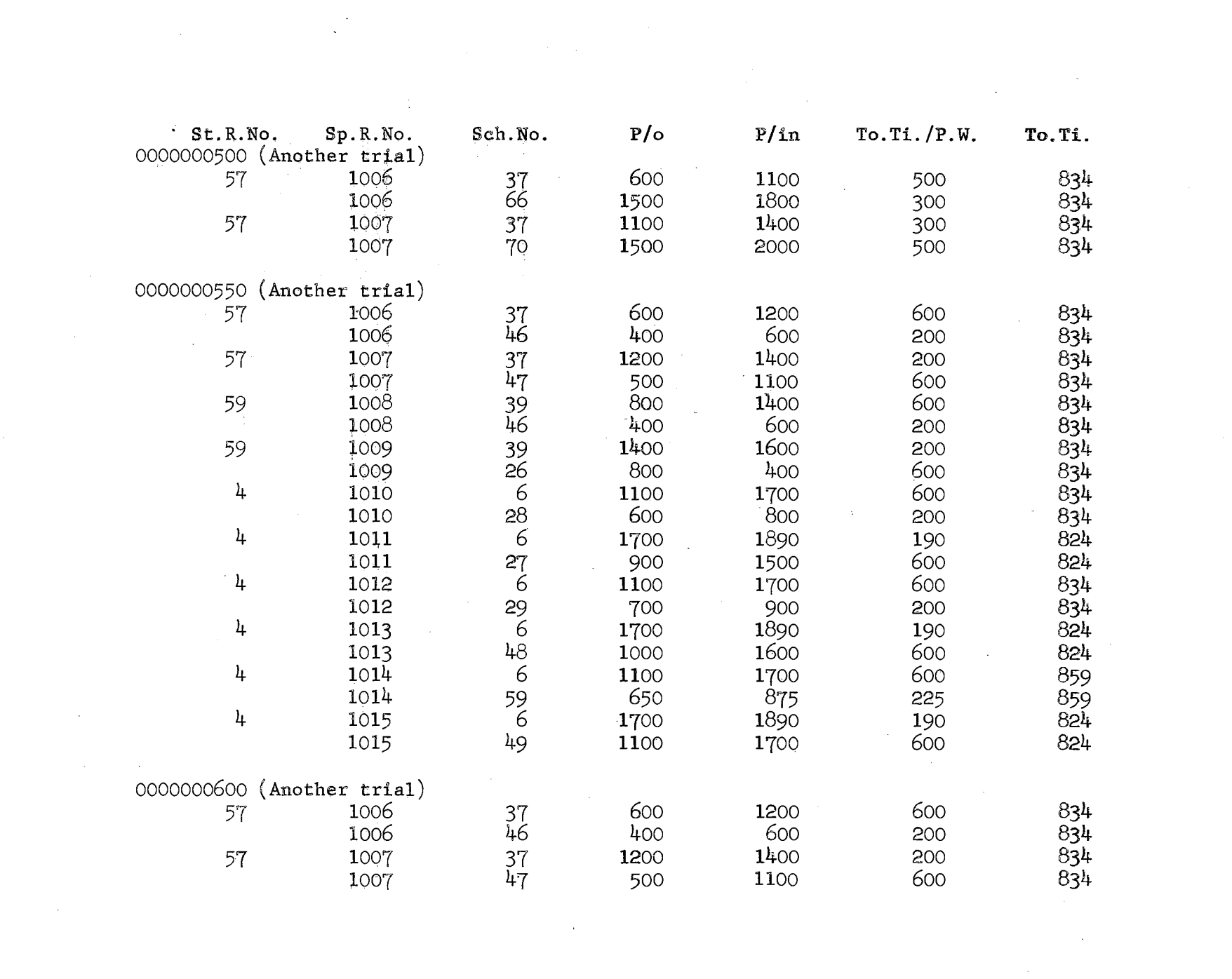

 $\label{eq:2.1} \mathcal{L}=\frac{1}{2}\sum_{i=1}^n\left(\frac{1}{2}\sum_{i=1}^n\frac{1}{2}\sum_{i=1}^n\frac{1}{2}\sum_{i=1}^n\frac{1}{2}\sum_{i=1}^n\frac{1}{2}\sum_{i=1}^n\frac{1}{2}\sum_{i=1}^n\frac{1}{2}\sum_{i=1}^n\frac{1}{2}\sum_{i=1}^n\frac{1}{2}\sum_{i=1}^n\frac{1}{2}\sum_{i=1}^n\frac{1}{2}\sum_{i=1}^n\frac{1}{2}\sum_{i=1}^n\frac{1}{2}\sum$ 

 $\sim$   $\sim$ 

 $\sim 10^6$ 

 $\label{eq:2.1} \mathcal{L}_{\mathcal{A}}(\mathcal{A}) = \mathcal{L}_{\mathcal{A}}(\mathcal{A}) = \mathcal{L}_{\mathcal{A}}(\mathcal{A}) = \mathcal{L}_{\mathcal{A}}(\mathcal{A})$ 

 $\mathcal{S}^{\circ}$ 

 $\sim 100$ 

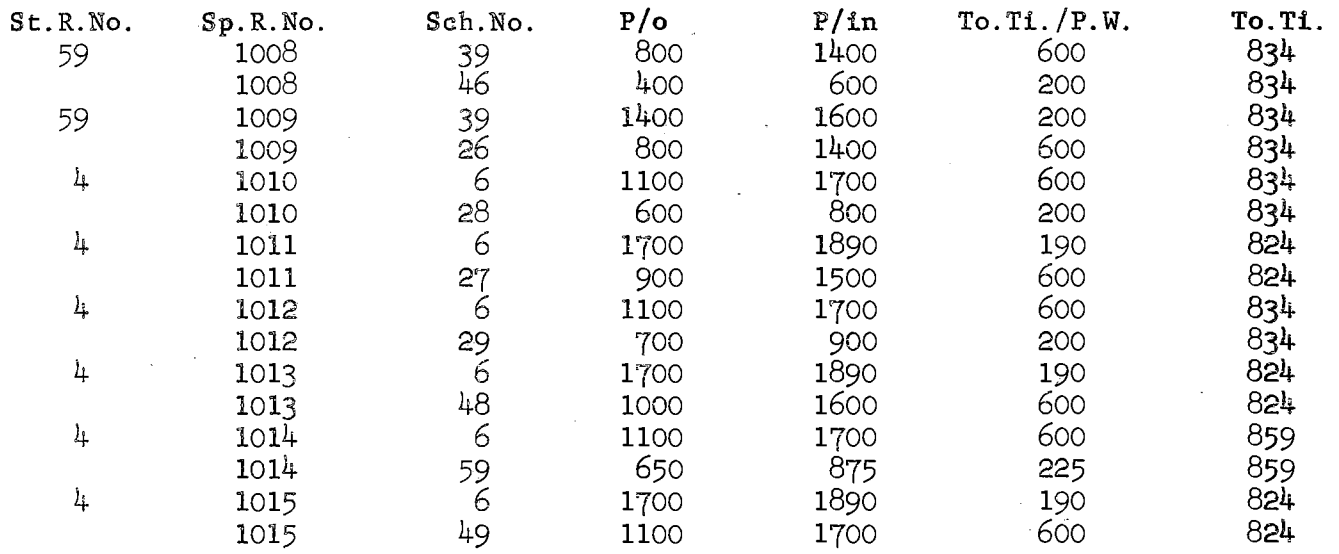

 $\sim$ 

 $\hat{\mathbf{v}}$ 

 $\sim$ 

 $\sim$ 

 $\mathcal{S}$ 

Remarks:

a. The reader will notice that when a straight run is divided into two pieces of work, the 0.17 hour report time which was added to the straight run, previously is subtracted. 'foo'fi. for St.R.Noo *51,* Sch.No. 37 is 8.17 hours.

When divided into:

 $St.R.Mo. 57 Sp.R.No. 1006 Sch.No. 37 is 2.00 h$  $1007$  Sch.No.  $37$  is  $6.00$  h<br>Total Time is  $8.00$  h n n II The Total Time is 6.00 h

b. The reader will notice that there are several ways or dividing a straight run (Example: St.R. 57), and even when only one trial is ecmsidered., there are several eombina tions leadimg to several possible split runs. To find the most desirable solution, the following table is constructed:

Horizontally: Schedule numbers of

pieces of work

Vertically: Straight run numbers The same two numbers in each row in the matrix as the number  $44$ " in cell  $(57, 49)$  and cell  $(57, 62)$  indicates that if straight run "57" is being divided into two pieces of work, and if piece of work "49" is considered to construct a split run, then the piece of

work "62" must be also used for the second split run. (A straight run is only divided if two split runs can be constructed.) The vertical column titled "Total" shows the number of times a straight run was divided and used to construct split runs. The horizontal row titled "Total" shows the number of times a piece of work was used to construct split runs.

#### The Method for the Tabular Solution

Since the objective of this section is to schedule as many pieces of work as possible, thus, it is logical to start by considering those pieces of work that could only be scheduled once. The last row in the table shows the number of times a piece of work could be scheduled (according to the pro-Therefore, start by considering those cells  $\mathbf{gram}$ ). which have the number  $"1"$  (in the last row). But since this solution requires that pieces of work be used in pairs, then when choosing one piece, which could be used once, look for its companion and check the number of times it could be scheduled. If both could only be scheduled once, then this is the only possible schedule for them. Example:

 $(1)$  (a) Piece of work "68" is used once,

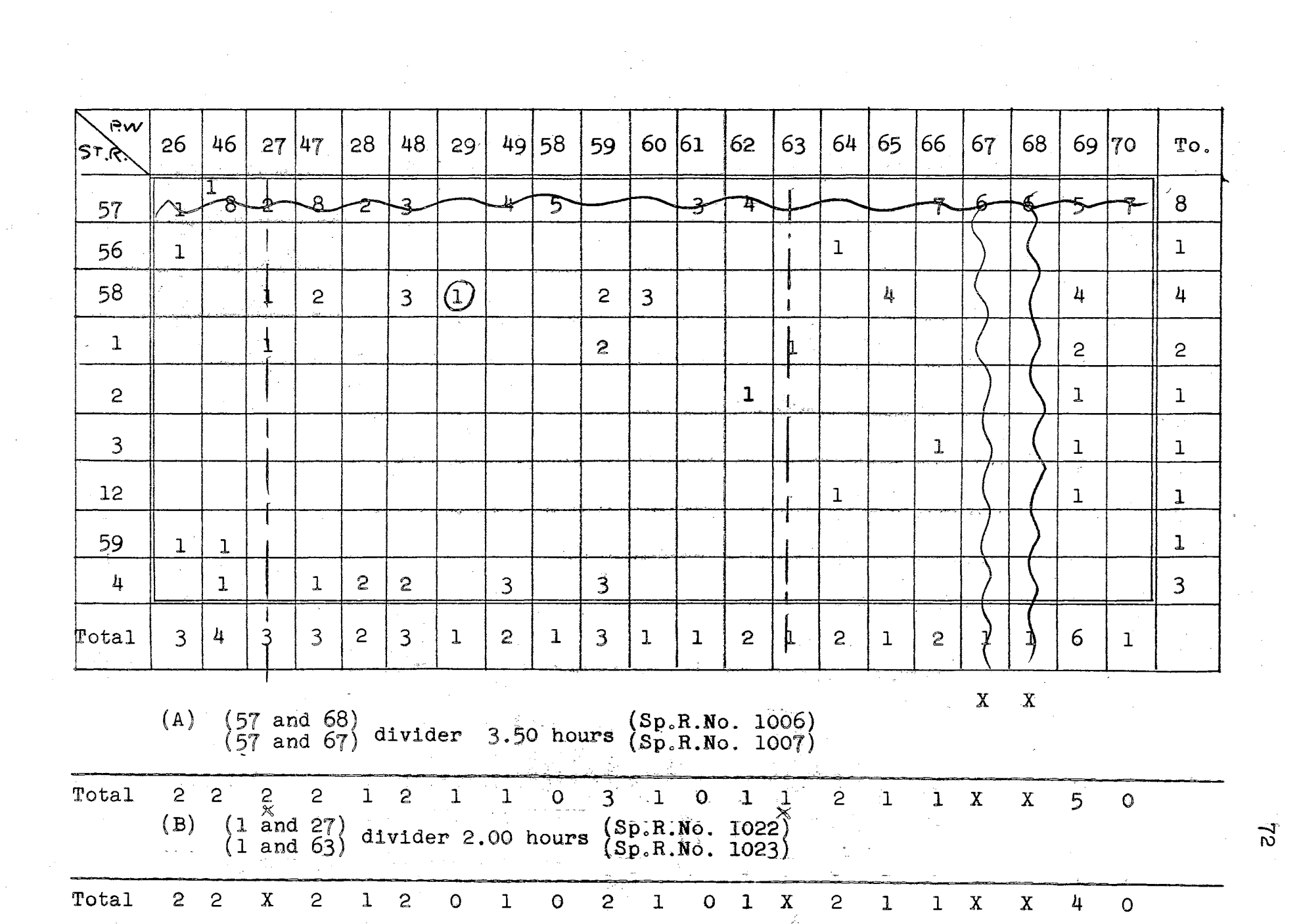

 $\overline{c}$ 

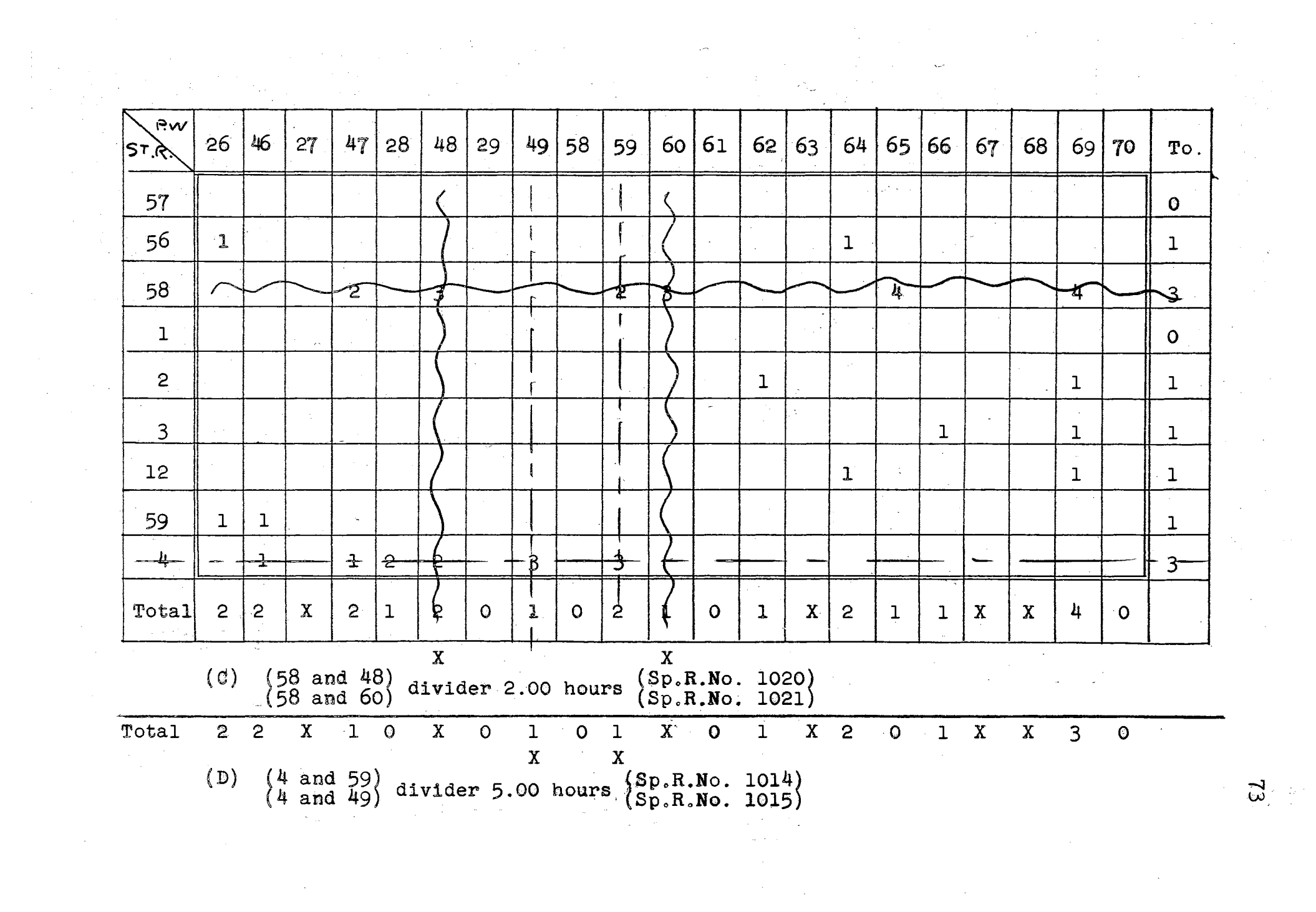

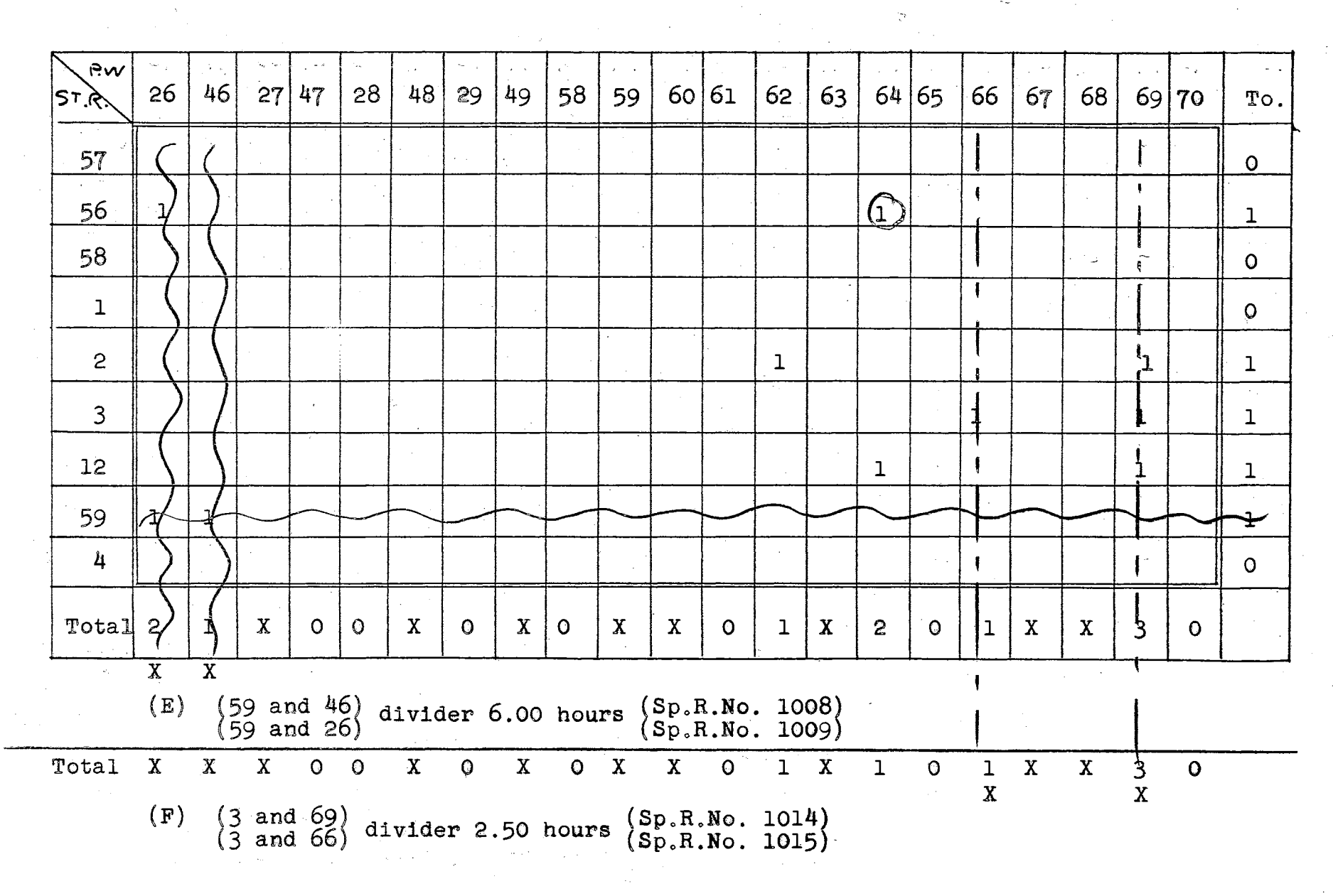

and also its @ompanion piece of work  $"67"$  with straight run  $"57"$ .

- (b) Eliminate  $\infty$ lumns  $67, 68,$  and row  $57.$
- $(c)$  Find the new totals.
- $(2)$   $(a)$  Since no other pair of pieces of work are only used once, pieces of wark "63" is ahosen which is used once and its companion  $"27"$ , which is used twice.
	- (b) Eliminate columns  $27, 63$  and row 1.
	- (a) Gell (58, 29) has to be taken out of the table since its companion aell (58, 27) was eliminated by eliminating column 27.

(d) Find the new. totals.

The previous steps are repeated for  $(3)$ ,  $(4)$ ,  $(5)$ , and  $(6)$ . Results from this section (Section III), (Section II) and (Section  $I - A$ ), combined are a solution to a schedule. Section IV is developed to find the cost of operating a schedule with such a solution.

Section IV

Find the total cost of a schedule.

- $\mathbb{1}$ . Presentation
	- a. Assumptions

In this section the following assumptions are made and included in the body of the program.

- (1) A run (straight or split) pays at least 8.00 hours.
- $(2)$ The operator gets ten minutes for report time for each run or each piece of work.
- $(3)$  Overtime premium is at one and one-half the regular rate.
- $(4)$  Overtime is for work in excess of 8:50 for straight rums and 9:00 for split runs.
- $(5)$  Maximum spread time for a split run is  $(5)$  $12.42$  hours.
- $(6)$  If the spread time is more than  $12.42$ , the operator is paid one-half the excess time at regular pay.
- $(7)$ In case of an overtime and a spread penalty, the operator gets either of them which ever pays more.

All these assumptions could be changed to fit any special case without any damaging to the body of the program.

b. Flow diagram

(See Figure  $6$ , page  $78.$ )

c. Discussion

The program is developed using the ''FOR TRANSIT" method. It is designed so that the maohine will do the following:

- (1) Cheek the operator assignment and add ten minutes for report time for every straight run or ten minutes for each piece of work in a split run.
- $(2)$  Check the total time of an assignment for the minimum hours requirement. If less than  $8.00$  hours, the machine will add a penalty time and pays the operator for 8.00 hours.
- $(3)$  Check the total time of an assignment for an overtime. In case an overtime exists, the machine will figure the pay for both the regular period and the overtime period amd add them.
- $(4)$  Check the spread time for the maximum permissible. If the spread time is in excess of the maximum, the machine will add a penalty time of one-half the excess time at regular pay.

 $(5)$  Check if both an overtime and a spread

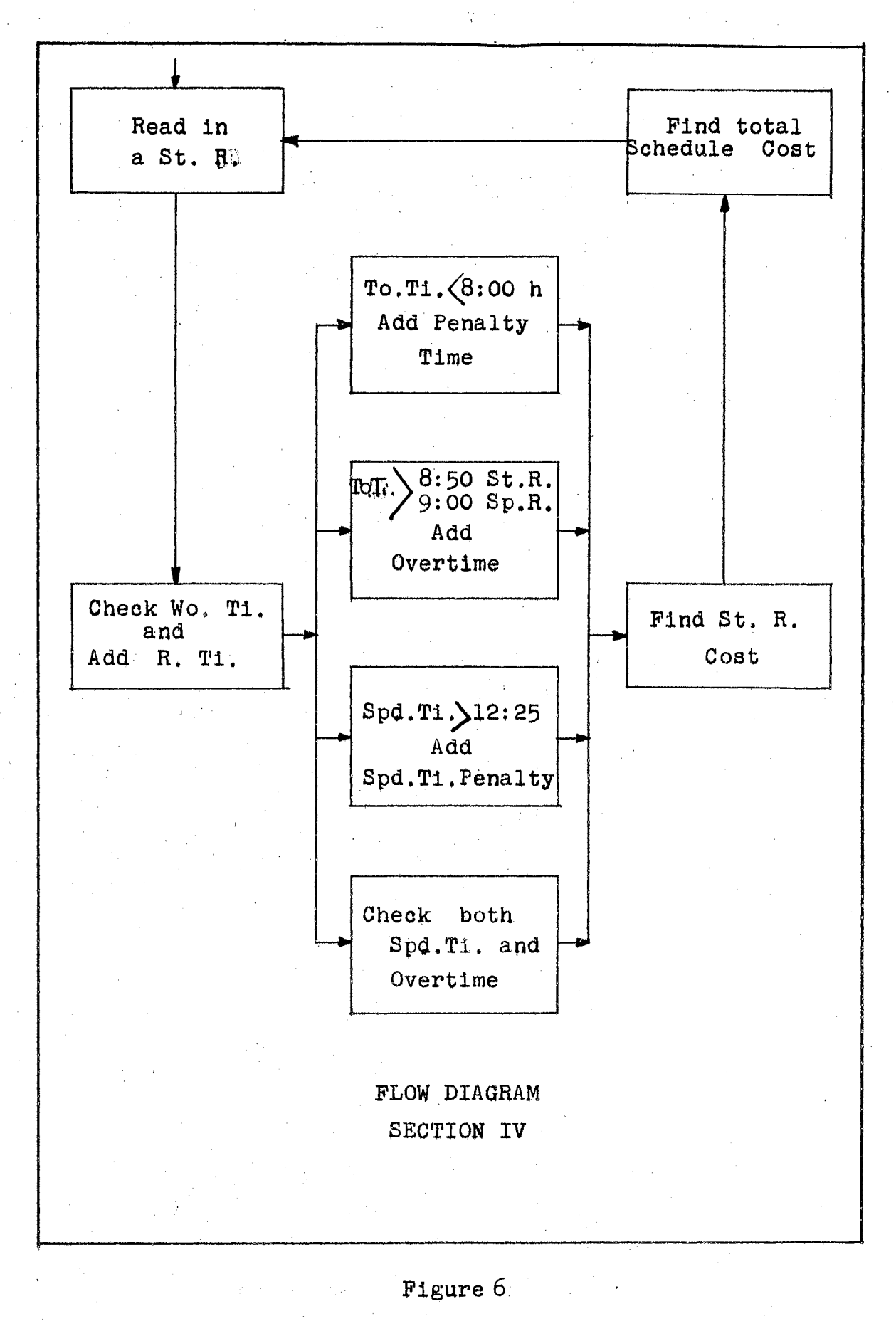

time exists. If so, the machine will compute both, and finds which is

larger and add it to the regular pay. 2. Preparation of Data

Since the "Floating Point" system is used, an 8-10 (eight word load card) standard card is used.

- a. An  $8-10$  card to show both the number of rums to be evaluated to find their cost and the operators pay rate per hour.
	- $(1)$ Columns 1 through 6 will have zeros.
	- $(2)$ Columns 7 through 10 will have the number of runs.
	- Columns 11 through 18 will show the  $(3)$ pay rate.
	- (4) Columns 19 and 20 for decimal point identification.
- b. The 8-10 cards each to show the working time, the number of pieces, and the spread time of each run.
	- (1) Columns 1 through 8 to show the working time.
	- (2) Columns 9 and 10 for decimal point identification.
	- (3) Columns 11 to show number of pieces of work in the run.

 $\epsilon \ll 1$ 79 time exists. If so, the machine will compute both, and finds which is

larger and add it to the regular pay. 2. Preparation of Data

Since the "Floating Point" system is used, an 8-10 (eight word load card) standard card is used.

- a. An 8-10 card to show both the number of rums to be evaluated to find their cost and the operators pay rate per hour.
	- (1) Columns 1 through 6 will have zeros.
	- $(2)$ Columns 7 through 10 will have the number of runs.
	- $(3)$  Columns 11 through 18 will show the pay rate.
	- (4) Columns 19 and 20 for decimal point identification.
- The 8-10 cards each to show the working D. time, the number of pieces, and the spread time of each run.
	- Columns 1 through 8 to show the working  $(1)$ time.
	- $(2)$ Columns 9 and 10 for decimal point identification.
	- $(3)$ Columns 11 to show number of pieces of work in the run.

- $(4)$  Columns 12 through 18 are to have zeros.
- (5) Columns 19 through 20 for decimal point identification.
- (6) Columns 21 through 28 to show spread time.
- (7) Columns 29 and 30 for decimal point identification.

 $3.$ Starting the Program

> The "FOR TRANSIT" method has been used in developing this section, therefore, the steps to follow on the machine are those of any ordinary For Transit program and may be summarized in the following phases:

Phase I **Translation** 

Phase II Compilation

Phase III Assembly

Phase IV Using the object program (For the switches and console settings and machine operation, see an I.B.M. Reference manual for "FOR TRANSIT".)

# 4. Example and Remarks

Example:

Input data

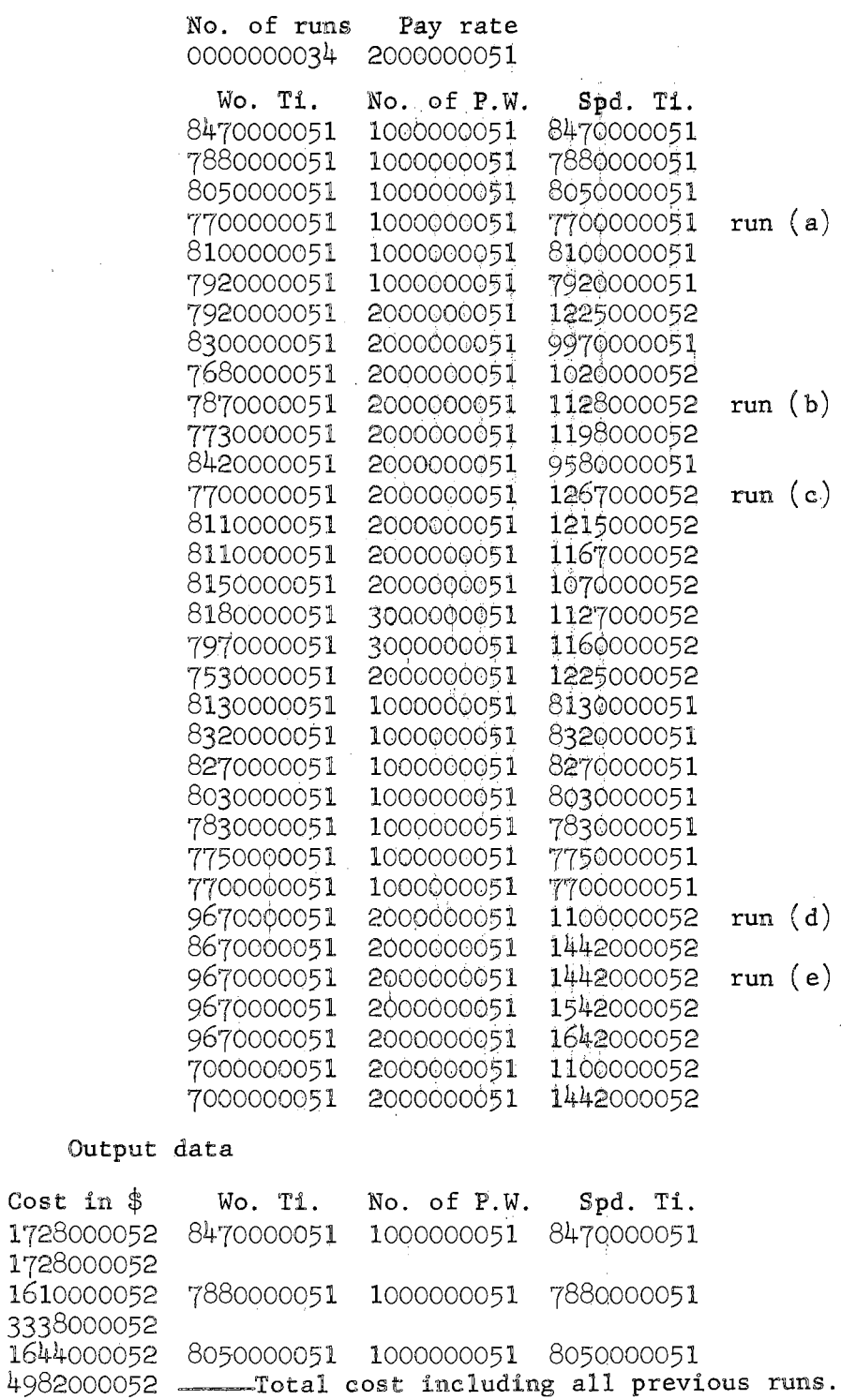

 $\bar{t}$ 

 $\mathcal{L}_{\text{eff}}$ 

 $81$ 

 $\frac{1}{2}$ 

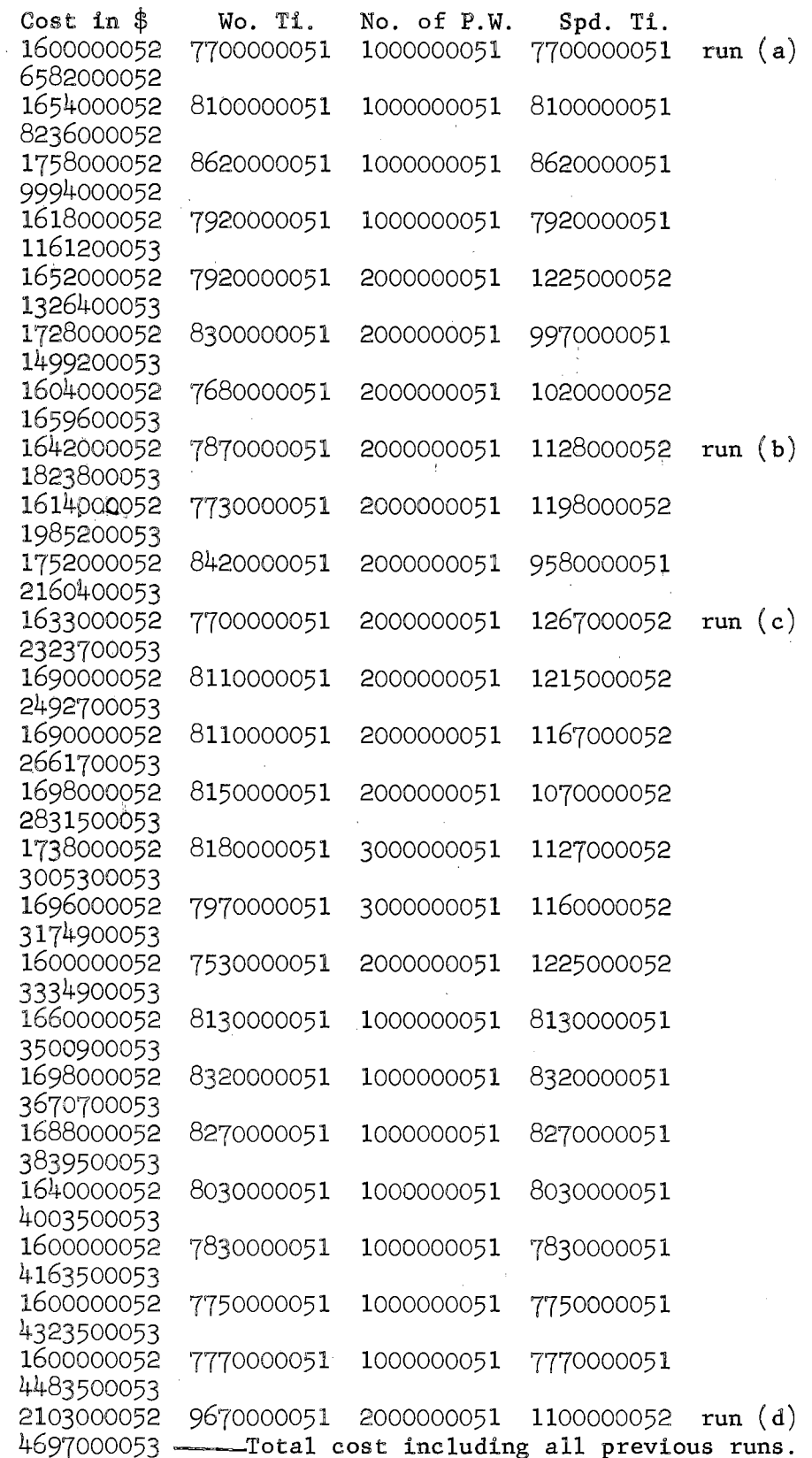

 $\hat{\phi}$  .

 $\hat{\mathcal{E}}$ 

 $\hat{\mathcal{L}}$ 

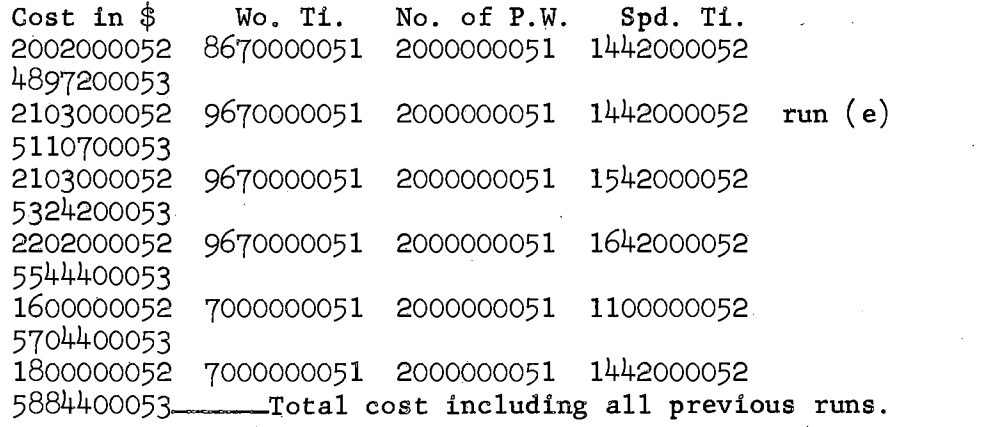

 $\label{eq:2.1} \frac{1}{\sqrt{2}}\int_{\mathbb{R}^3}\frac{1}{\sqrt{2}}\left(\frac{1}{\sqrt{2}}\right)^2\frac{1}{\sqrt{2}}\left(\frac{1}{\sqrt{2}}\right)^2\frac{1}{\sqrt{2}}\left(\frac{1}{\sqrt{2}}\right)^2\frac{1}{\sqrt{2}}\left(\frac{1}{\sqrt{2}}\right)^2.$ 

 $\mathcal{L}^{\text{max}}_{\text{max}}$  and  $\mathcal{L}^{\text{max}}_{\text{max}}$ 

 $\mathbb{R}^{N_{\mathrm{c}}}_{\mathrm{c}}$ 

 $\mathcal{L}^{\text{max}}_{\text{max}}$ 

 $\mathcal{L}^{\text{max}}_{\text{max}}$  and  $\mathcal{L}^{\text{max}}_{\text{max}}$ 

 $\label{eq:2.1} \frac{d\mathbf{r}}{d\mathbf{r}} = \frac{1}{2} \sum_{i=1}^n \frac{d\mathbf{r}}{d\mathbf{r}} \frac{d\mathbf{r}}{d\mathbf{r}} \frac{d\mathbf{r}}{d\mathbf{r}} \frac{d\mathbf{r}}{d\mathbf{r}} \frac{d\mathbf{r}}{d\mathbf{r}} \frac{d\mathbf{r}}{d\mathbf{r}} \frac{d\mathbf{r}}{d\mathbf{r}} \frac{d\mathbf{r}}{d\mathbf{r}} \frac{d\mathbf{r}}{d\mathbf{r}} \frac{d\mathbf{r}}{d\math$ 

 $\bar{\gamma}$ 

 $\label{eq:2.1} \frac{1}{\sqrt{2}}\int_{\mathbb{R}^3}\frac{1}{\sqrt{2}}\left(\frac{1}{\sqrt{2}}\right)^2\frac{1}{\sqrt{2}}\left(\frac{1}{\sqrt{2}}\right)^2\frac{1}{\sqrt{2}}\left(\frac{1}{\sqrt{2}}\right)^2\frac{1}{\sqrt{2}}\left(\frac{1}{\sqrt{2}}\right)^2\frac{1}{\sqrt{2}}\left(\frac{1}{\sqrt{2}}\right)^2\frac{1}{\sqrt{2}}\frac{1}{\sqrt{2}}\frac{1}{\sqrt{2}}\frac{1}{\sqrt{2}}\frac{1}{\sqrt{2}}\frac{1}{\sqrt{2}}$ 

### Remarks:

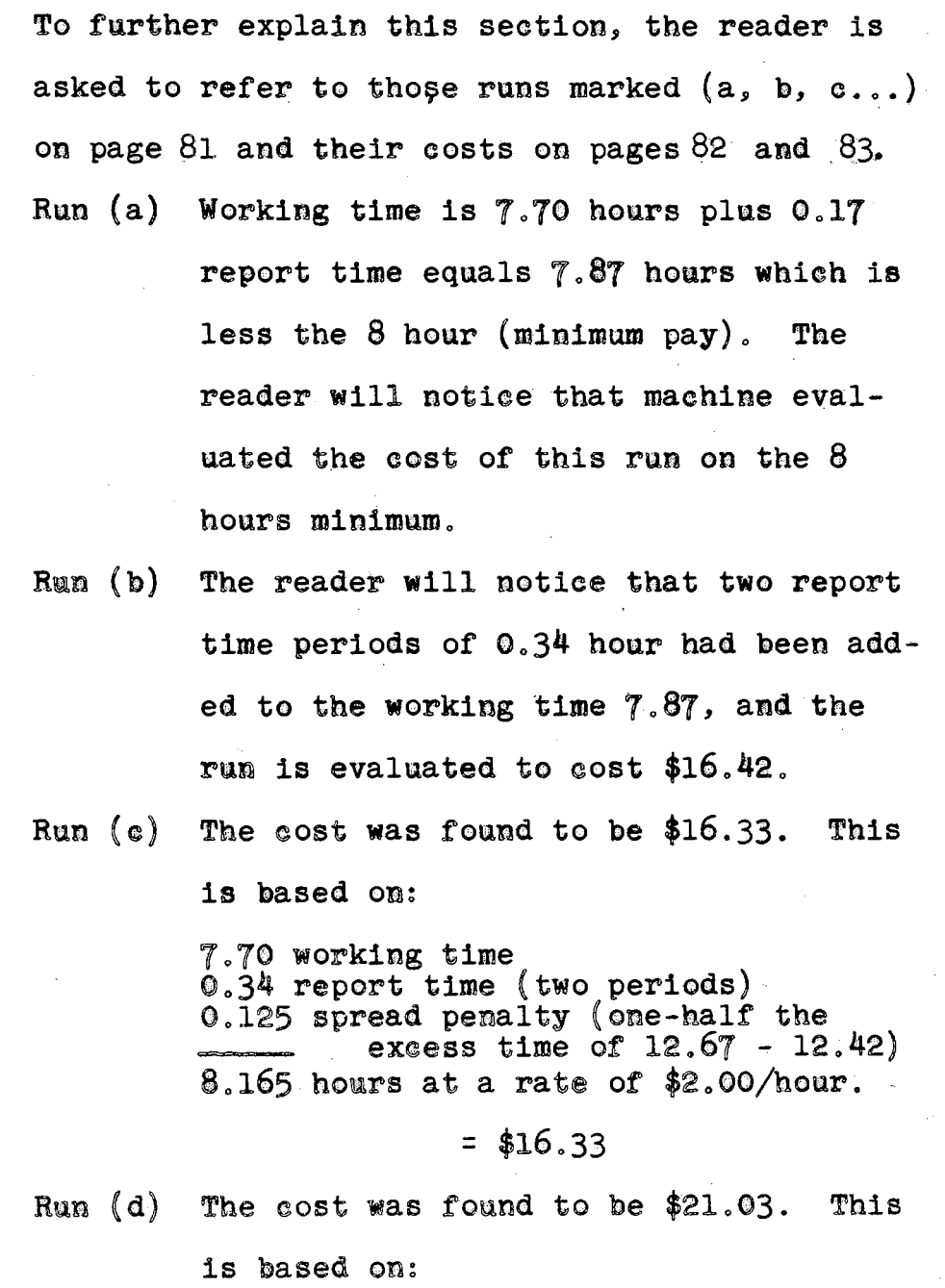

9.67 working time  $0.34$  report time (two periods) 10.01 Total

9.00 x 2 = \$18.00 regular pay<br>1.01 x 3 = \$ 3.03 (1.5) regular pay<br>\$21.03 Total

 $\langle \phi \rangle_{\rm s}$  .

. . . .

Run (e) Working time of this run is equal to the. working time of  $(d)$ , but the spread time is beyond the maximum permissible. Evaluating the overtime and the spread penalty, they were found to be  $$3.03$  and  $2.00$ . The larger was chosen; the run was evaluated to cost  $$21.03$ .

#### CHAPTER V

#### SUMMARY AND CONCLUSIONS

The transit operator assignment problem has been divided into four sections. This division has been arranged in a manner that all (or a portion) of the output information from one section is the input information to the succeeding section. This, besides cutting down on almost all clerical work, made it easier and more convenient to study and analyze each section separately from the whole problem.

The four sections are:

Section I

- A. Straight runs are developed by knowing the pull-out times and pull-in times of all the schedule numbers on a route.
- B. An intermediate step is necessary to change the format by which pieces of work are punched out (Section  $I - A$ ) to the appropriate form needed as input data for Section II.

Section II

Split runs are constructed by combining pieces of work.

Section III

Split runs are constructed by breaking down straight

runs (Section I - A) and combining their pieces with those pieces of work that were not scheduled in Section II.

#### Section IV

Find the total cost of a schedule.

A program was written for each section which will compute and construct the requirements of each section. Range limits are established in advance and set up as controls in the program. The total man-hours' schedule are first divided on a single route basis; then pieces of work which cannot be arranged in proper order are integrated in other routes. Thus, an operator may work on two different routes in completing a daily run assignment. These four programs would give a solution with as many straight runs as possible and a minimum number of unscheduled pieces of work.

Such questions as, "How much of a service mileage reduction should be expected?" "Will the staff be reduced (in the existing scheduling department)?" and "How much will the savings in dollars be?", might be raised. Unfortunately, these questions cannot be answered exactly until this new method of scheduling is put to work. However, the author feels that a reduction of five percent could be expected in the service mileage. A staff reduction of approximately 50% might be expected easily. Such a figure has been found to be normal in similar operations in which the digital

computer substituted clerical work.

As to the savings in dollars, the author believes the following calculations could represent closely an actual case.

A city transit company with 100 buses on the road daily, would need about two men for two months to develop the operator assignments.

Two men for two months =  $2 \times 2 \times (4 \times 40)$  $\mathbb{Z}$ 640 man hours

at a \$3.00 average/man hour.

Total cost  $=$  3 x 640

 $= 1920$  dollars

Using the digital computer, the same firm would need:

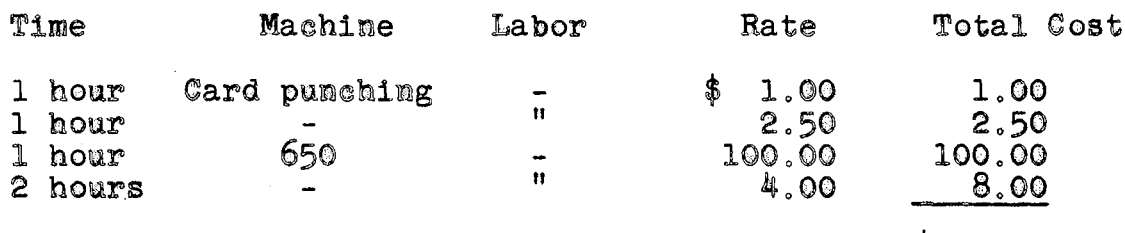

 $$111.50$ 

These rates are based on the college computer facilities rates. On these bases savings are  $$1808,50$ 

> $1800.00$  dollars.  $\equiv$

Industry rates are about three times as much as college rates which would net savings of about \$1580.

If such a firm had three schedules per year, this new method could net a saving of at least \$4740 a year. This does not include the convenience and easiness of scheduling which could result that such firms might increase the number of schedules per year, and the capability of develping a

schedule on a short time notice.

It is the feeling of the author that certain improvements could be applied to this program of scheduling operator assignment, depending on the specific requirements of transit companies and their labor contracts. As an example, some labor contracts would allew constructing a split run from three pieces of work or different spread times.

It is also the belief of the author that a digital computer program could be developed to substitute the tabular solution found in Section III, pages 72, 73, and 74. Further research could show that the techniques of linear programing might apply.

#### **BIBLIOGRAPHY**

Beckman, Martin. Studies in the Economic of Transportation.<br>New Haven: Yale University Press, 1956.

Editors of Fortune. The Exploding Metropolis. Garden City,<br>New York: Doubleday and Company, 1957.

Foulkes, J. W. "On Bus Schedules." Management Science, I, 41.

- Gilmore, Welch Harlan. Transportation and the Growth of Cities. Illinois: Free Press, 1953.
- Owen, Wilfred. Automotive Transportation; Trends and Problems. Washington: Brookings Institution, 1949.
- Reck, Franklin Mering. A Car Traveling People.<br>Automobile Manufacturers Association, 1945. Detroit:
- Richardson, E. B. "Evaluation of Bus Requirements for City<br>Service." S.A.E. Journal, (March, 1952), 60-67.

Taff, Charles Albert. Commercial Motor Transportation.<br>Illinois: Richard D. Irwin, 1955.

"The Trials of U.S. Commuters." Time, (January 18, 1960), 74-78.

فالحادي وسادات المتباطئ

"Data Logging Locates Lost Buses." Control  $\overline{\text{Engineering}}$ , (June, 1958), 125.

"Now Computers Can Simplify Bus Scheduling." Fleet Owner, (October, 1957), 322.

"What Will Transportation Be Like Ten Years In The Future." Bus Transportation, (January, 1956),  $28 - 31$ .

# APPENDIX A

### PROGRAM LISTING

Section I

A. Straight runs are developed by knowing the pull-out times and pull-in times of all the schedule numbers on a route.

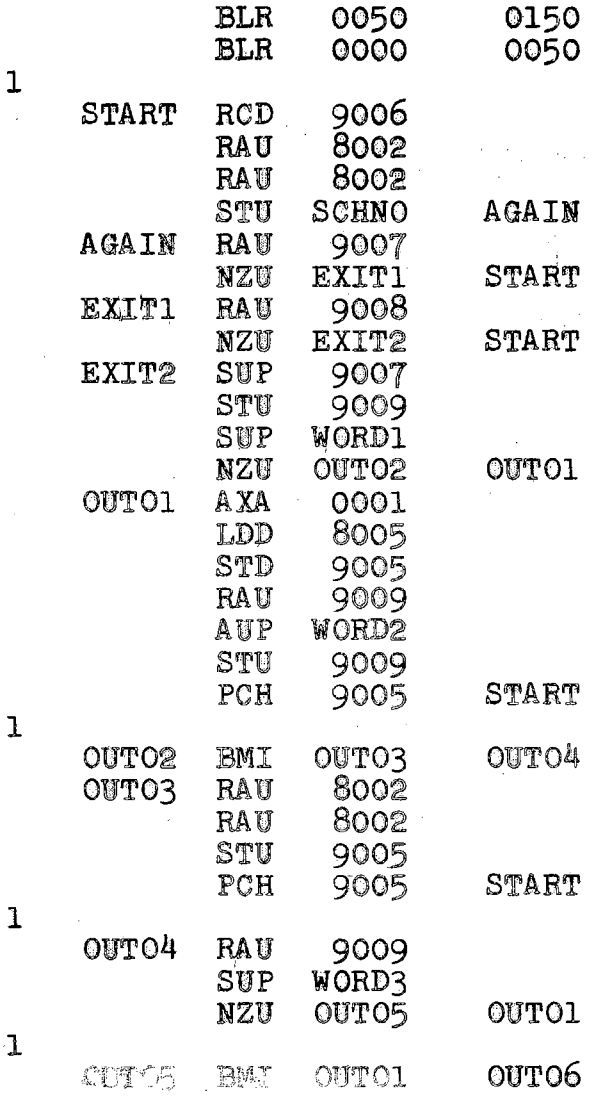

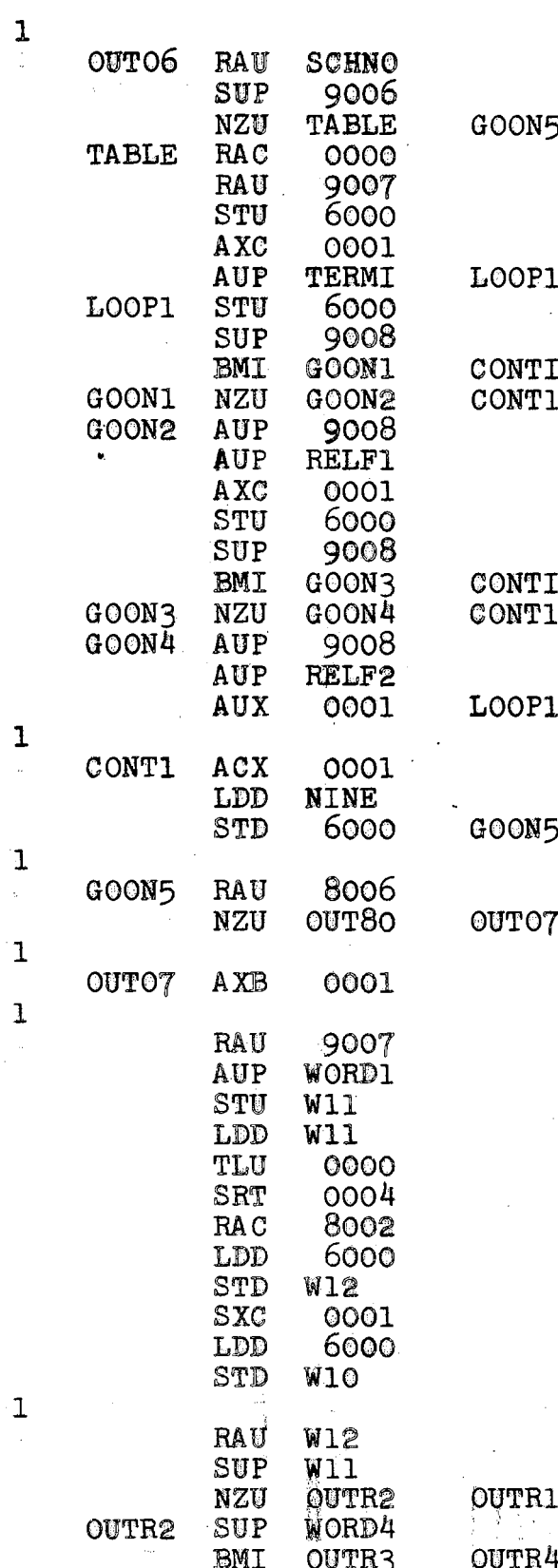

 $\frac{1}{2}$ 

 $\mathbf{1}$ 

 $\label{eq:2.1} \begin{split} \mathcal{L}_{\text{max}}(\mathbf{r}) & = \mathcal{L}_{\text{max}}(\mathbf{r}) \mathcal{L}_{\text{max}}(\mathbf{r}) \mathcal{L}_{\text{max}}(\mathbf{r}) \\ & = \mathcal{L}_{\text{max}}(\mathbf{r}) \mathcal{L}_{\text{max}}(\mathbf{r}) \mathcal{L}_{\text{max}}(\mathbf{r}) \mathcal{L}_{\text{max}}(\mathbf{r}) \mathcal{L}_{\text{max}}(\mathbf{r}) \mathcal{L}_{\text{max}}(\mathbf{r}) \mathcal{L}_{\text{max}}(\mathbf{r}) \mathcal{L}_{\text{max}}(\mathbf$ 

 $\sim 3\%$ 

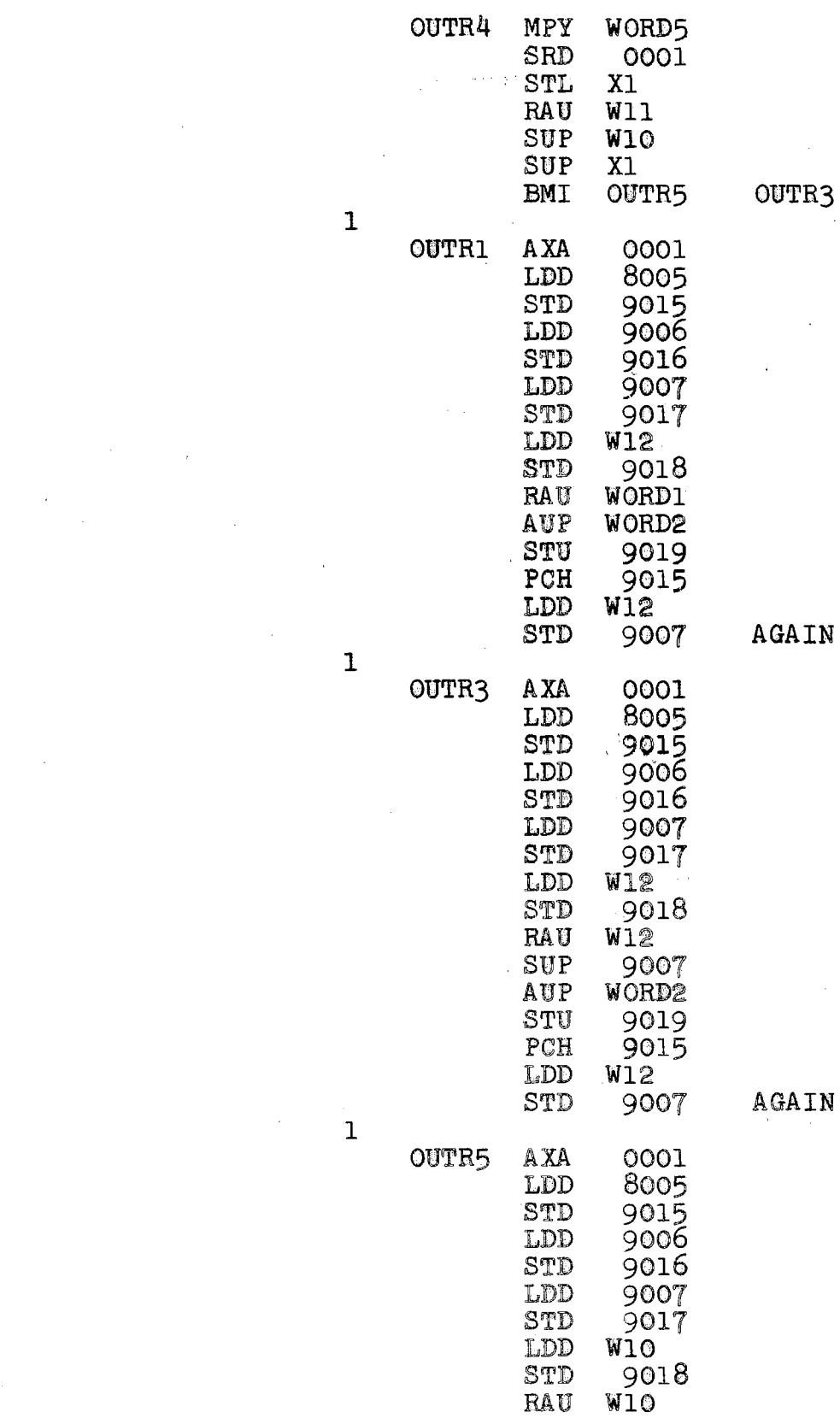

 $\label{eq:2.1} \mathcal{L}(\mathcal{L}^{\text{max}}_{\mathcal{L}}(\mathcal{L}^{\text{max}}_{\mathcal{L}}),\mathcal{L}^{\text{max}}_{\mathcal{L}}(\mathcal{L}^{\text{max}}_{\mathcal{L}}))$ 

 $\mathcal{L}^{\mathcal{L}}(\mathcal{L}^{\mathcal{L}})$  and  $\mathcal{L}^{\mathcal{L}}(\mathcal{L}^{\mathcal{L}})$  and  $\mathcal{L}^{\mathcal{L}}(\mathcal{L}^{\mathcal{L}})$ 

 $\label{eq:2.1} \frac{1}{2} \sum_{i=1}^n \frac{1}{2} \sum_{j=1}^n \frac{1}{2} \sum_{j=1}^n \frac{1}{2} \sum_{j=1}^n \frac{1}{2} \sum_{j=1}^n \frac{1}{2} \sum_{j=1}^n \frac{1}{2} \sum_{j=1}^n \frac{1}{2} \sum_{j=1}^n \frac{1}{2} \sum_{j=1}^n \frac{1}{2} \sum_{j=1}^n \frac{1}{2} \sum_{j=1}^n \frac{1}{2} \sum_{j=1}^n \frac{1}{2} \sum_{j=1}^n \frac{$ 

 $\mathbb{R}^2$ 

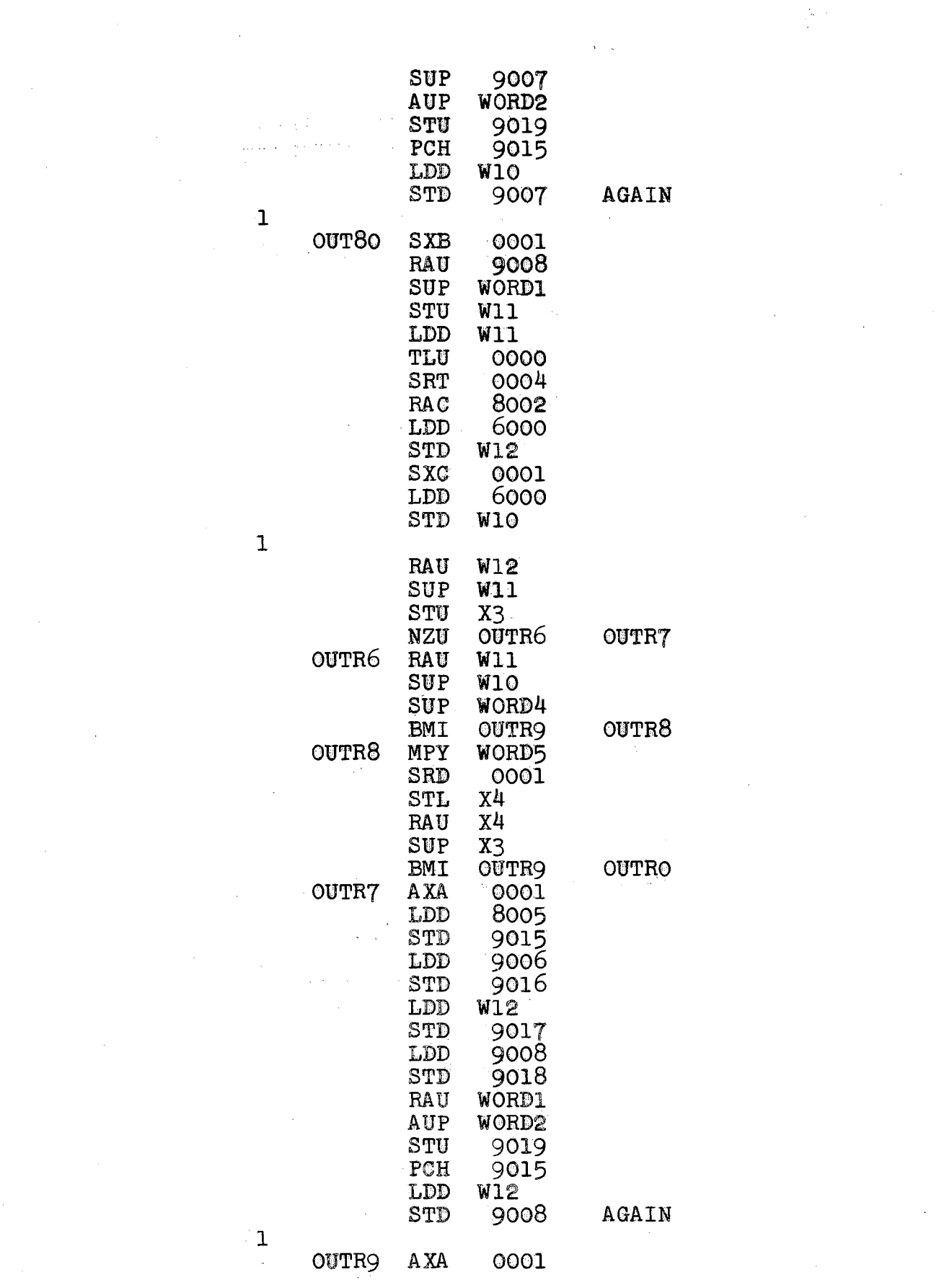

 $\mathcal{L}_{\mathcal{A}}$  and  $\mathcal{L}_{\mathcal{A}}$  are the set of the set of the set of the set of the set of  $\mathcal{L}_{\mathcal{A}}$ 

 $\mathcal{F}^{\text{max}}_{\text{max}}$ 

 $\label{eq:2.1} \mathcal{L}_{\mathcal{A}}(\mathcal{A}) = \mathcal{L}_{\mathcal{A}}(\mathcal{A}) = \mathcal{L}_{\mathcal{A}}(\mathcal{A})$ 

 $\frac{1}{2} \sum_{i=1}^{n} \frac{1}{2} \sum_{j=1}^{n} \frac{1}{2} \sum_{j=1}^{n} \frac{1}{2} \sum_{j=1}^{n} \frac{1}{2} \sum_{j=1}^{n} \frac{1}{2} \sum_{j=1}^{n} \frac{1}{2} \sum_{j=1}^{n} \frac{1}{2} \sum_{j=1}^{n} \frac{1}{2} \sum_{j=1}^{n} \frac{1}{2} \sum_{j=1}^{n} \frac{1}{2} \sum_{j=1}^{n} \frac{1}{2} \sum_{j=1}^{n} \frac{1}{2} \sum_{j=1}^{n$ 

 $\label{eq:2.1} \frac{1}{\sqrt{2\pi}}\int_{\mathbb{R}^3}\frac{d\mu}{\sqrt{2\pi}}\left(\frac{d\mu}{\mu}\right)^2\frac{d\mu}{\sqrt{2\pi}}\int_{\mathbb{R}^3}\frac{d\mu}{\sqrt{2\pi}}\frac{d\mu}{\sqrt{2\pi}}\frac{d\mu}{\sqrt{2\pi}}\frac{d\mu}{\sqrt{2\pi}}\frac{d\mu}{\sqrt{2\pi}}\frac{d\mu}{\sqrt{2\pi}}\frac{d\mu}{\sqrt{2\pi}}\frac{d\mu}{\sqrt{2\pi}}\frac{d\mu}{\sqrt{2\pi}}\frac{d\mu}{\$ 

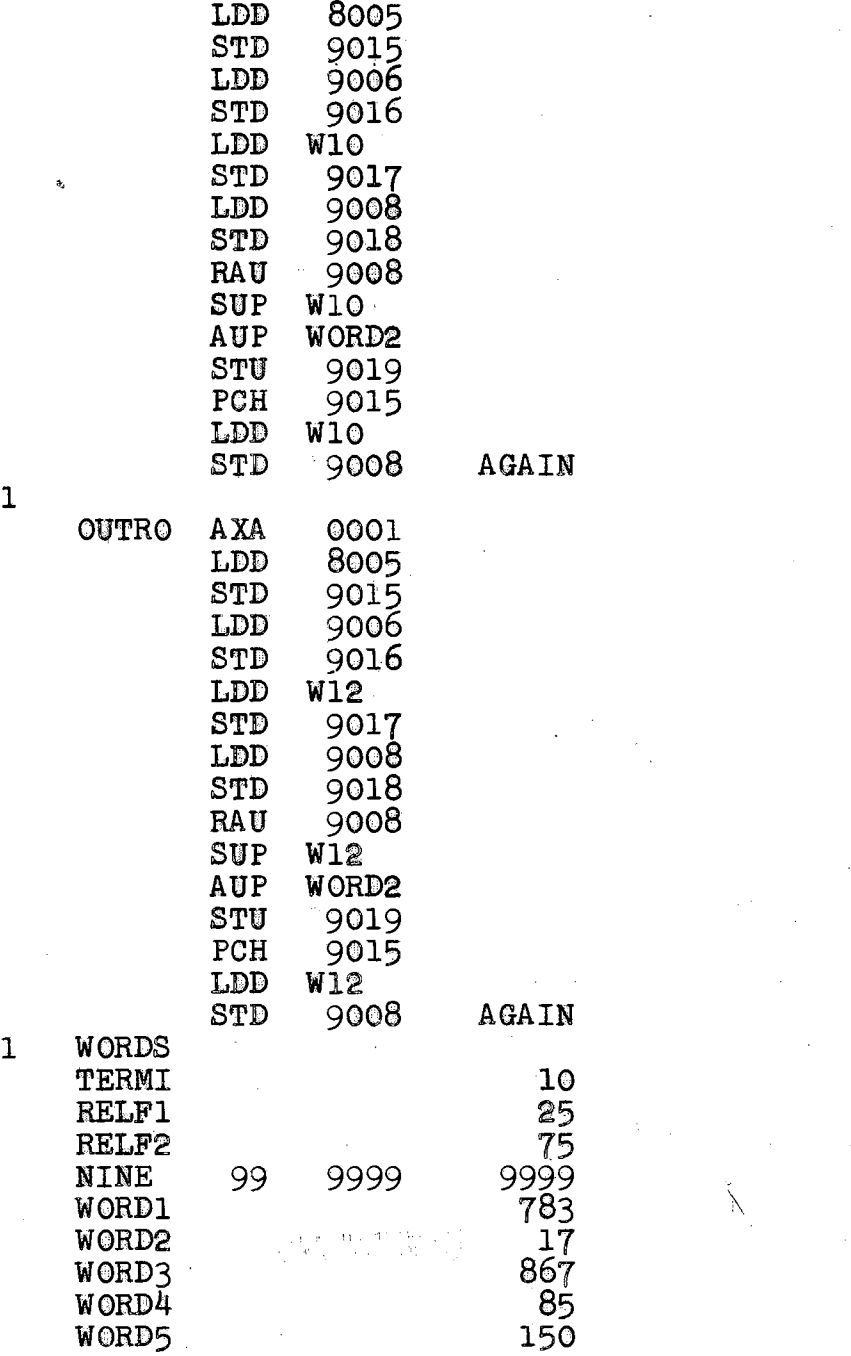

 $\mathbb{R}^n$ 

 $\mathbf{1}=\frac{1}{2}$ 

 $\label{eq:2.1} \begin{split} \mathcal{L}_{\text{max}}(\mathcal{L}_{\text{max}}) = \mathcal{L}_{\text{max}}(\mathcal{L}_{\text{max}}) \,, \end{split}$ 

 $\label{eq:2.1} \frac{1}{\sqrt{2}}\int_{\mathbb{R}^3}\left|\frac{d\mathbf{r}}{d\mathbf{r}}\right|^2\left|\frac{d\mathbf{r}}{d\mathbf{r}}\right|^2\left|\frac{d\mathbf{r}}{d\mathbf{r}}\right|^2\left|\frac{d\mathbf{r}}{d\mathbf{r}}\right|^2\left|\frac{d\mathbf{r}}{d\mathbf{r}}\right|^2\left|\frac{d\mathbf{r}}{d\mathbf{r}}\right|^2\left|\frac{d\mathbf{r}}{d\mathbf{r}}\right|^2\left|\frac{d\mathbf{r}}{d\mathbf{r}}\right$ 

 $\label{eq:2} \frac{1}{\sqrt{2}}\int_{0}^{2\pi} \frac{1}{\sqrt{2}}\left(\frac{1}{\sqrt{2}}\right)^{2} \frac{1}{\sqrt{2}}\left(\frac{1}{\sqrt{2}}\right)^{2} \frac{1}{\sqrt{2}}\left(\frac{1}{\sqrt{2}}\right)^{2} \frac{1}{\sqrt{2}}\left(\frac{1}{\sqrt{2}}\right)^{2} \frac{1}{\sqrt{2}}\left(\frac{1}{\sqrt{2}}\right)^{2} \frac{1}{\sqrt{2}}\left(\frac{1}{\sqrt{2}}\right)^{2} \frac{1}{\sqrt{2}}\left(\frac{1}{\sqrt{2}}\right)^$ 

 $\label{eq:2.1} \frac{1}{\sqrt{2}}\sum_{i=1}^n\frac{1}{\sqrt{2}}\sum_{i=1}^n\frac{1}{\sqrt{2}}\sum_{i=1}^n\frac{1}{\sqrt{2}}\sum_{i=1}^n\frac{1}{\sqrt{2}}\sum_{i=1}^n\frac{1}{\sqrt{2}}\sum_{i=1}^n\frac{1}{\sqrt{2}}\sum_{i=1}^n\frac{1}{\sqrt{2}}\sum_{i=1}^n\frac{1}{\sqrt{2}}\sum_{i=1}^n\frac{1}{\sqrt{2}}\sum_{i=1}^n\frac{1}{\sqrt{2}}\sum_{i=1}^n\frac$ 

Section I

 $\mathbf{B}$ An intermediate step is necessary to change the format by which pieces of work are punched out (Section I - A), to the appropriate form needed as input data for Section II.

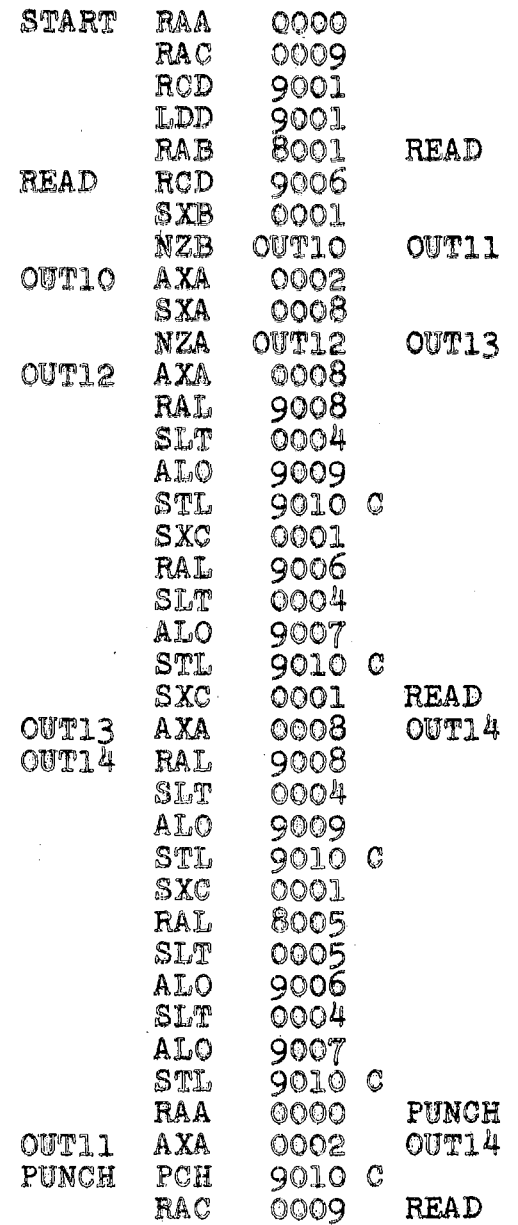

Section II

Split runs are constructed by combining pieces of work.  $\mathcal{L}$ 

 $\mathcal{A}^{\text{max}}_{\text{max}}$ 

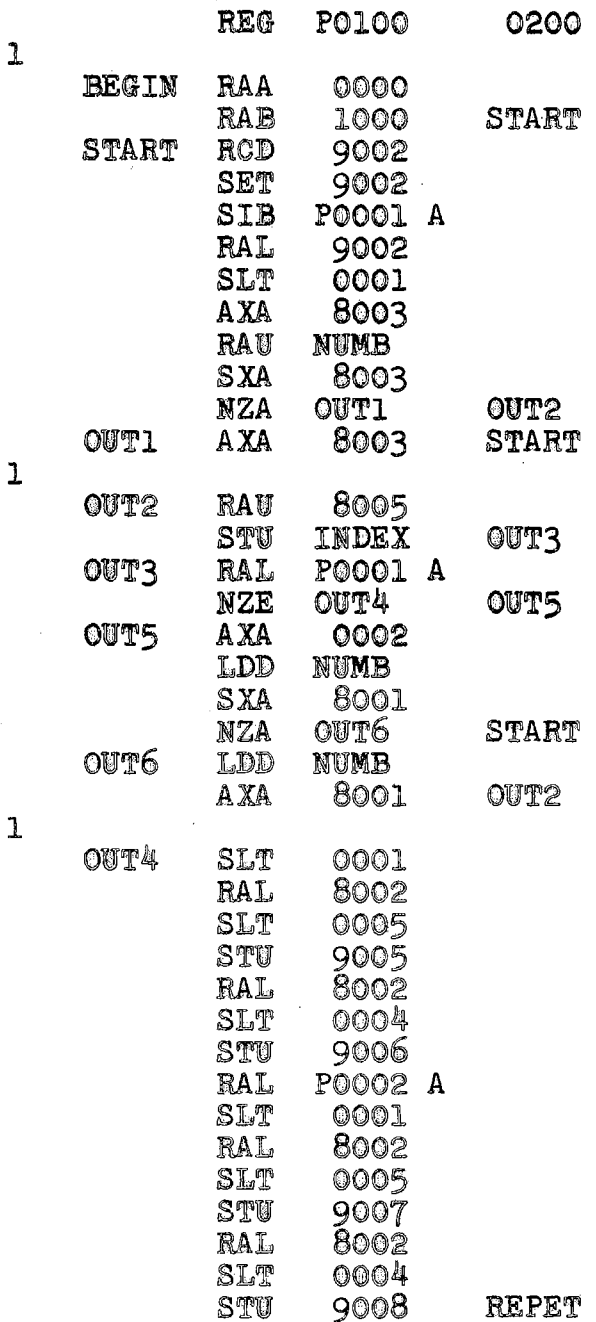

 $97$ 

 $\ell \in \mathbb{Z}$ 

 $\mathbf 1$ 

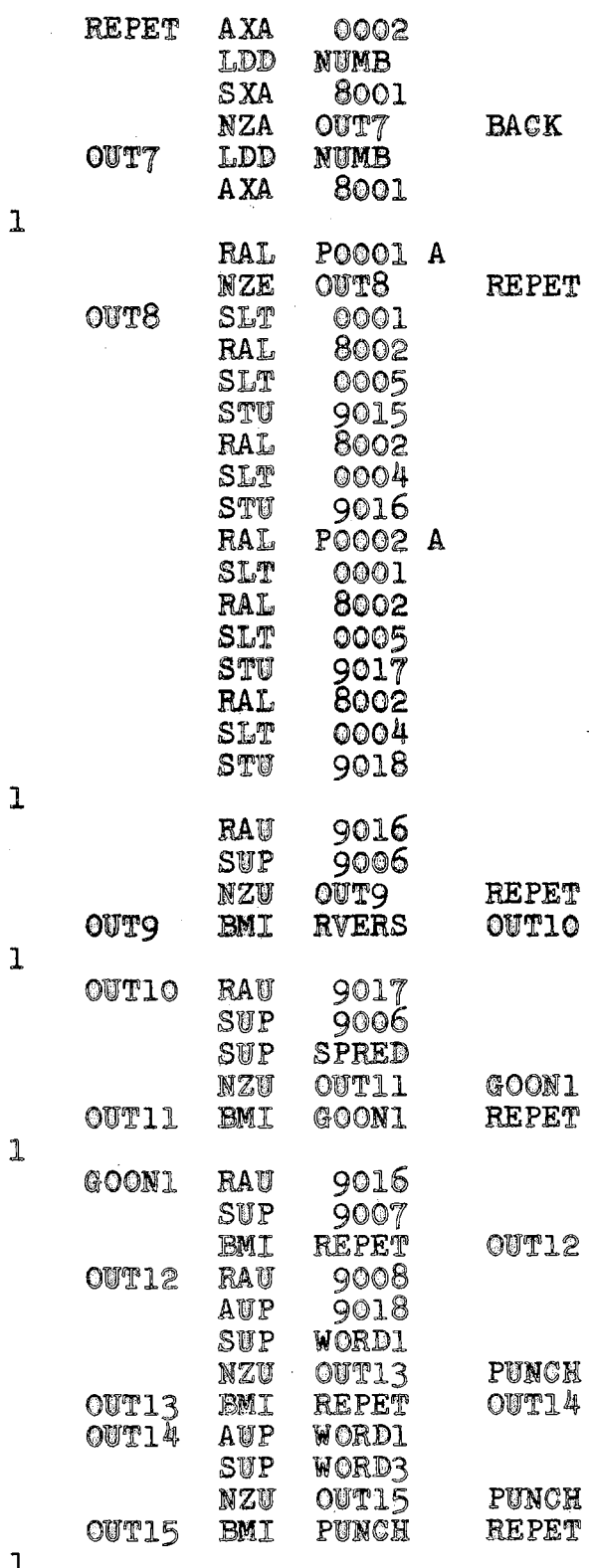

 $\mathbf{1}$ 

 $\overline{a}$
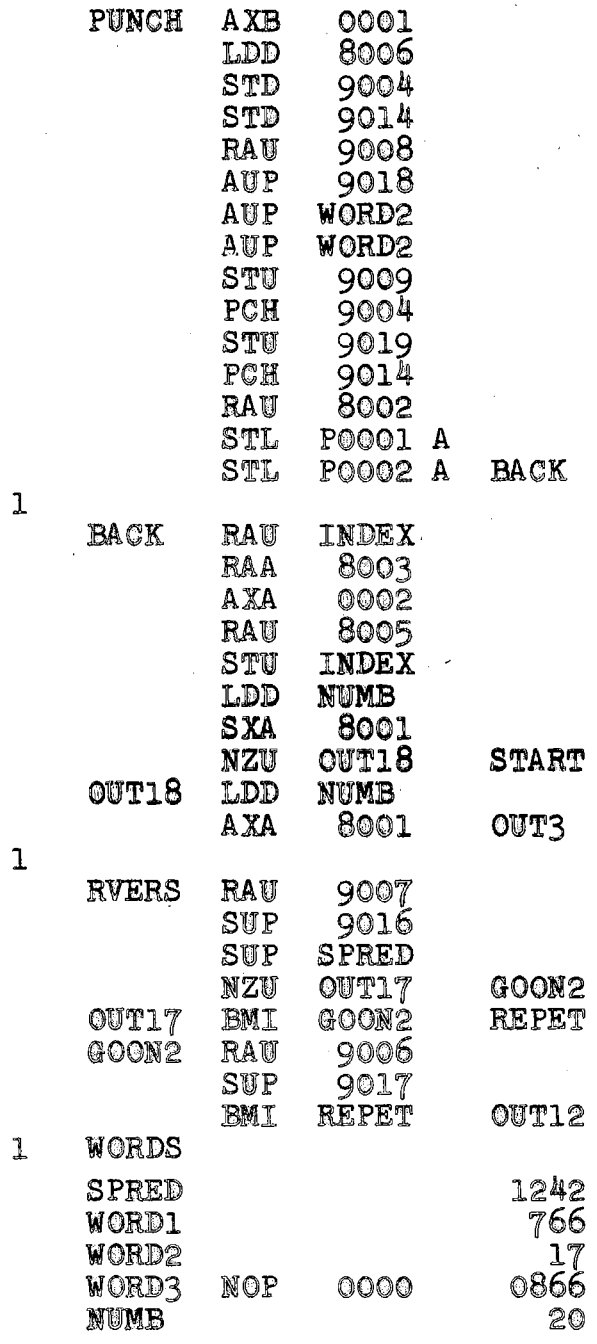

ý,

 $\hat{\mathcal{A}}$ 

 $\ddot{\phantom{0}}$ 

## Section III

Split runs are constructed by breaking straight runs, Section I -  $A_{\rho}$  and combining their pieces with those pieces of work that were not scheduled in Section II.

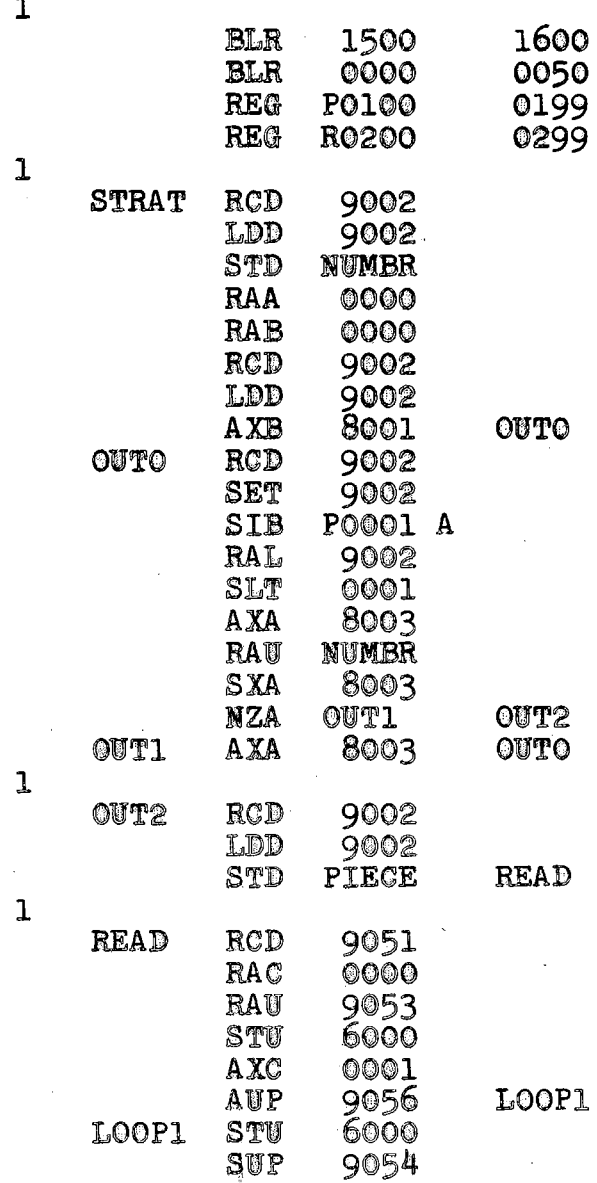

 $\frac{\partial \mathcal{L}(\mathbf{E},t)}{\partial \mathcal{L}}$ 100

 $10<sub>1</sub>$ 

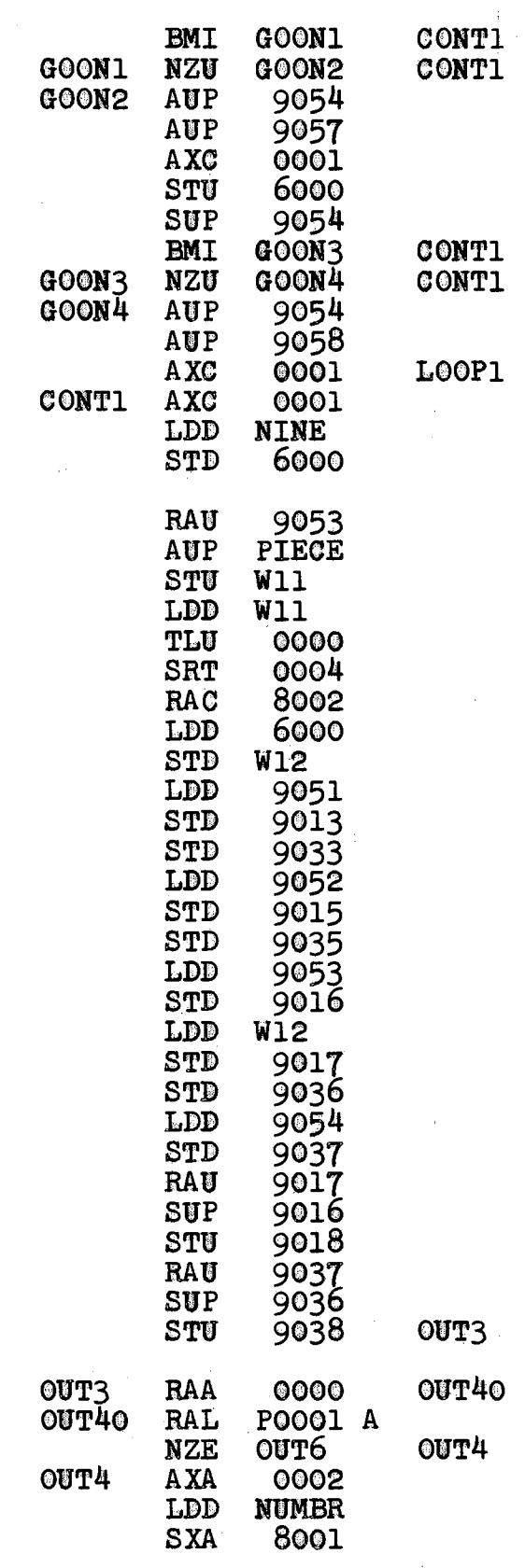

 $\mathbf{1}$ 

 $\mathbf{1}$ 

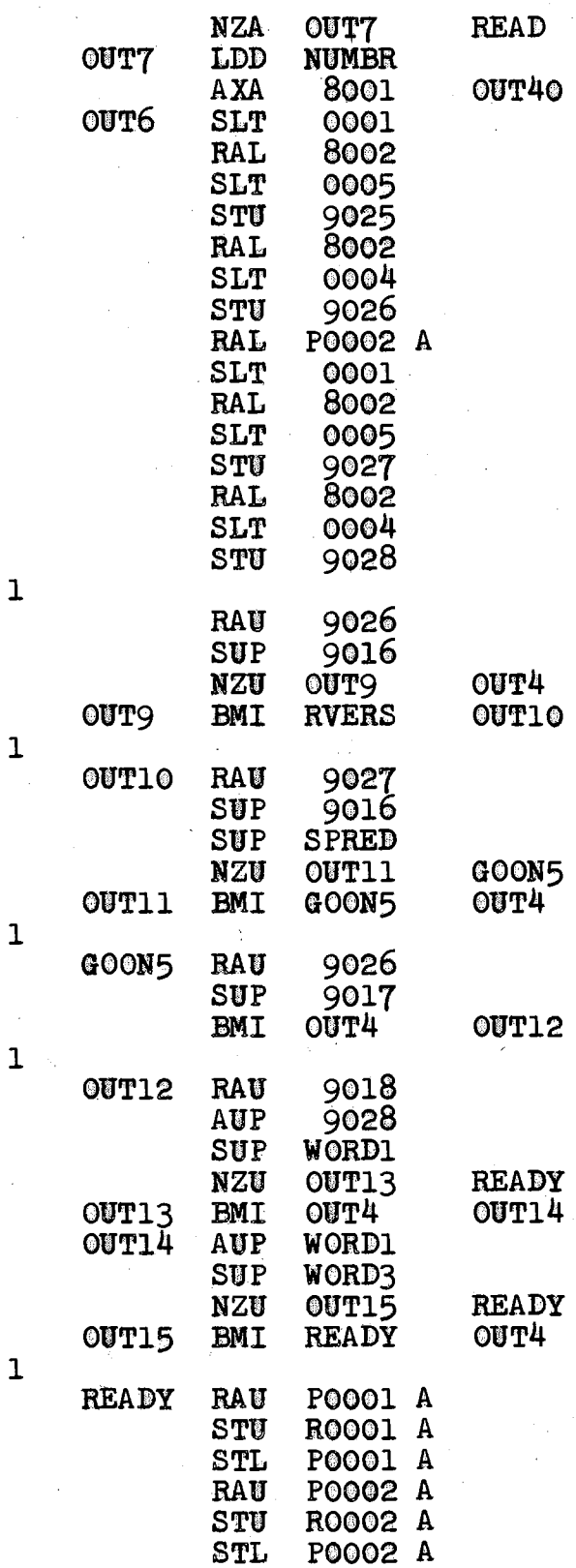

 $\mathbf{1}$ 

 $\mathbf{1}$ 

Ŷ,

 $\mathbf{1}$ 

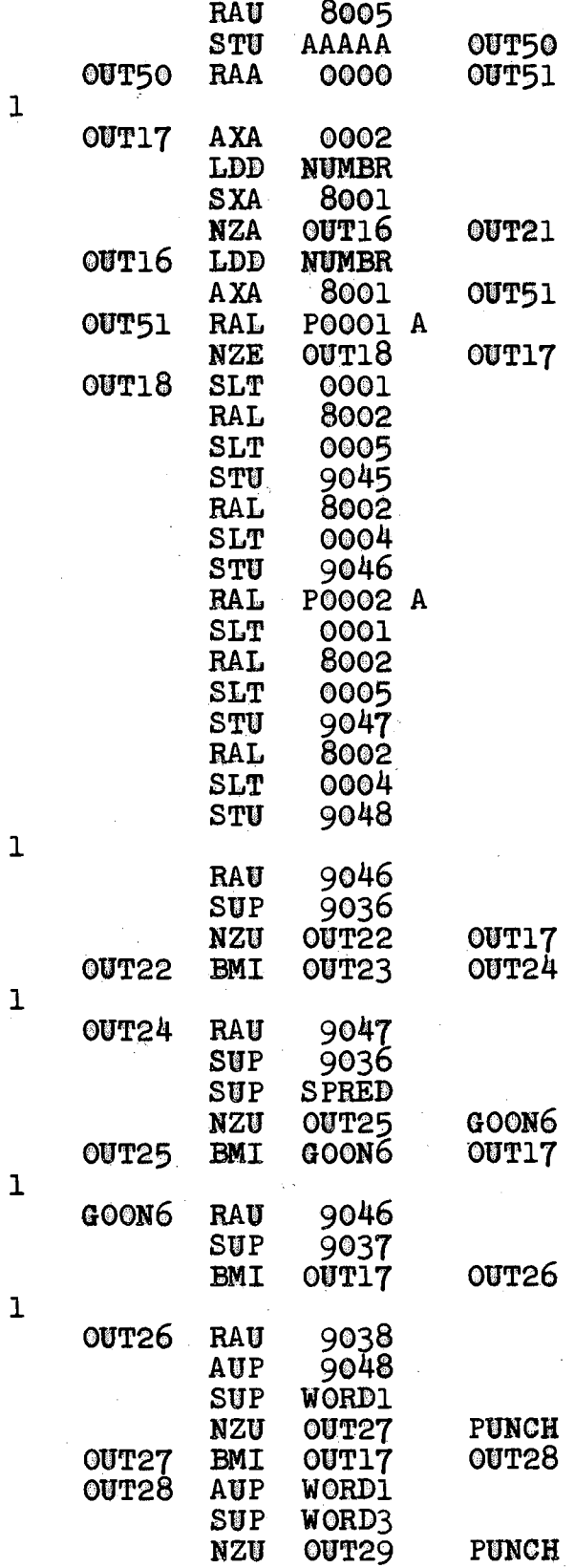

 $\hat{\mathcal{A}}$ 

 $\hat{\boldsymbol{\gamma}}$ 

 $\mathcal{A}_{\mathcal{A}}$ 

103

a)<br>San Air

 $\mathcal{L}(\mathcal{A},\mathcal{C})$  ,  $\mathcal{L}(\mathcal{C})$  ,  $\mathcal{L}(\mathcal{C})$ 

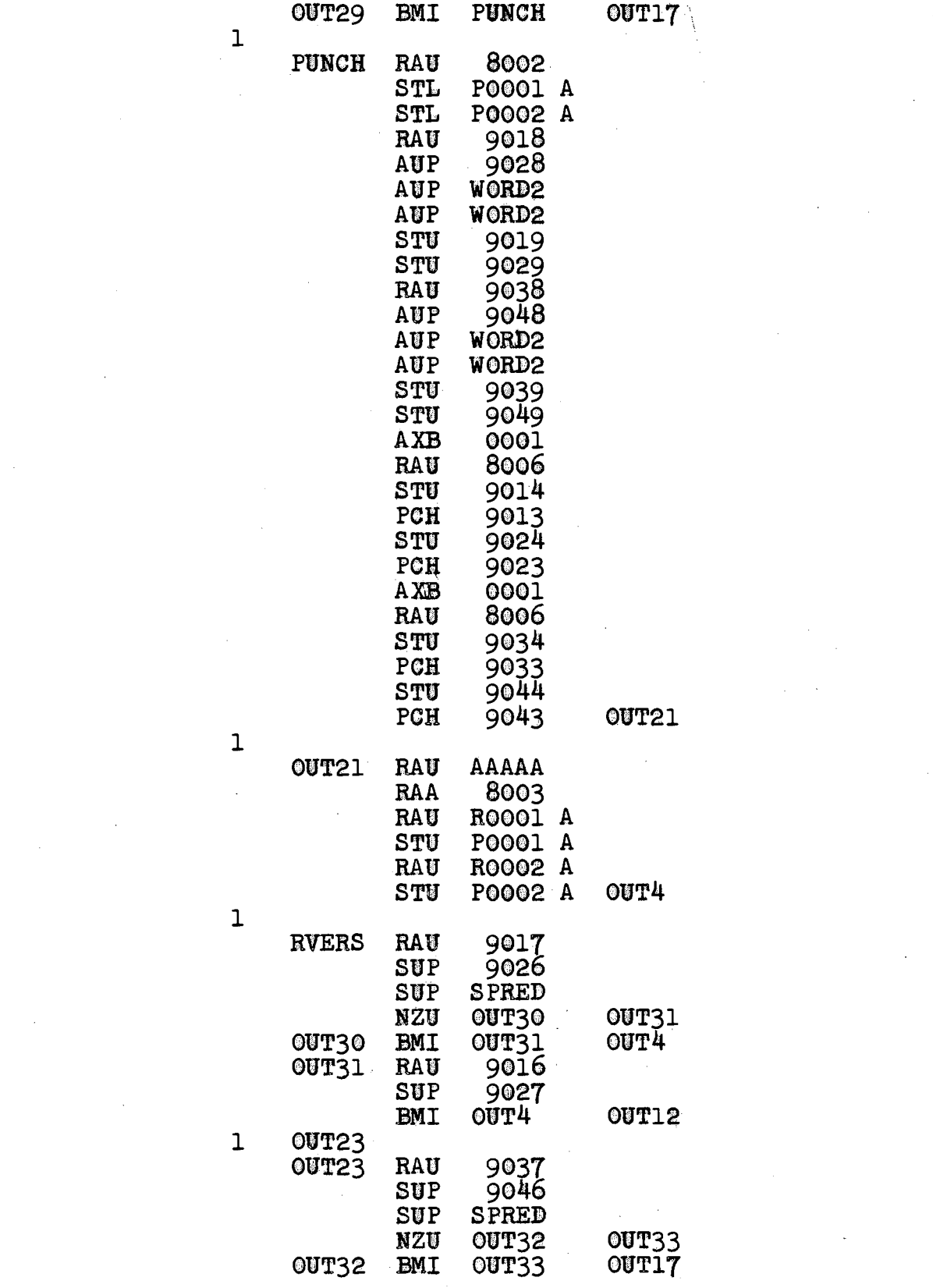

 $\label{eq:2.1} \frac{1}{2} \sum_{i=1}^n \frac{1}{2} \sum_{j=1}^n \frac{1}{2} \sum_{j=1}^n \frac{1}{2} \sum_{j=1}^n \frac{1}{2} \sum_{j=1}^n \frac{1}{2} \sum_{j=1}^n \frac{1}{2} \sum_{j=1}^n \frac{1}{2} \sum_{j=1}^n \frac{1}{2} \sum_{j=1}^n \frac{1}{2} \sum_{j=1}^n \frac{1}{2} \sum_{j=1}^n \frac{1}{2} \sum_{j=1}^n \frac{1}{2} \sum_{j=1}^n \frac{$ 

 $\label{eq:2.1} \frac{1}{\sqrt{2\pi}}\frac{d\mu}{d\mu} \int_{\mathbb{R}^3} \frac{d\mu}{d\mu} \frac{d\mu}{d\mu} \frac{d\mu}{d\mu} \frac{d\mu}{d\mu} \frac{d\mu}{d\mu} \frac{d\mu}{d\mu} \frac{d\mu}{d\mu} \frac{d\mu}{d\mu} \frac{d\mu}{d\mu} \frac{d\mu}{d\mu} \frac{d\mu}{d\mu} \frac{d\mu}{d\mu} \frac{d\mu}{d\mu} \frac{d\mu}{d\mu} \frac{d\mu}{d\mu} \frac{d\mu}{d\mu}$ 

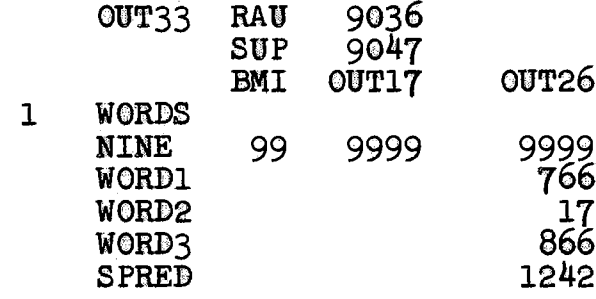

 $\hat{\mathcal{A}}$ 

 $\mathcal{A}^{\mathcal{A}}$ 

 $\bar{\mathcal{A}}$ 

 $\sim 10^{11}$ 

 $\label{eq:2} \frac{1}{\sqrt{2}}\sum_{i=1}^n \frac{1}{\sqrt{2\pi}}\int_0^1 \frac{1}{\sqrt{2\pi}}\left(\frac{1}{\sqrt{2\pi}}\right)^2\frac{1}{\sqrt{2\pi}}\int_0^1\frac{1}{\sqrt{2\pi}}\left(\frac{1}{\sqrt{2\pi}}\right)^2\frac{1}{\sqrt{2\pi}}\frac{1}{\sqrt{2\pi}}\frac{1}{\sqrt{2\pi}}\int_0^1\frac{1}{\sqrt{2\pi}}\frac{1}{\sqrt{2\pi}}\frac{1}{\sqrt{2\pi}}\frac{1}{\sqrt{2\pi}}\frac{1}{\sqrt{$ 

 $\sim 10$ 

 $\sim 10$ 

 $\sim 10^{-1}$ 

 $\mathcal{A}^{\pm}$ 

# Section IV

Finding the total cost of a schedule.

C OQOO Q

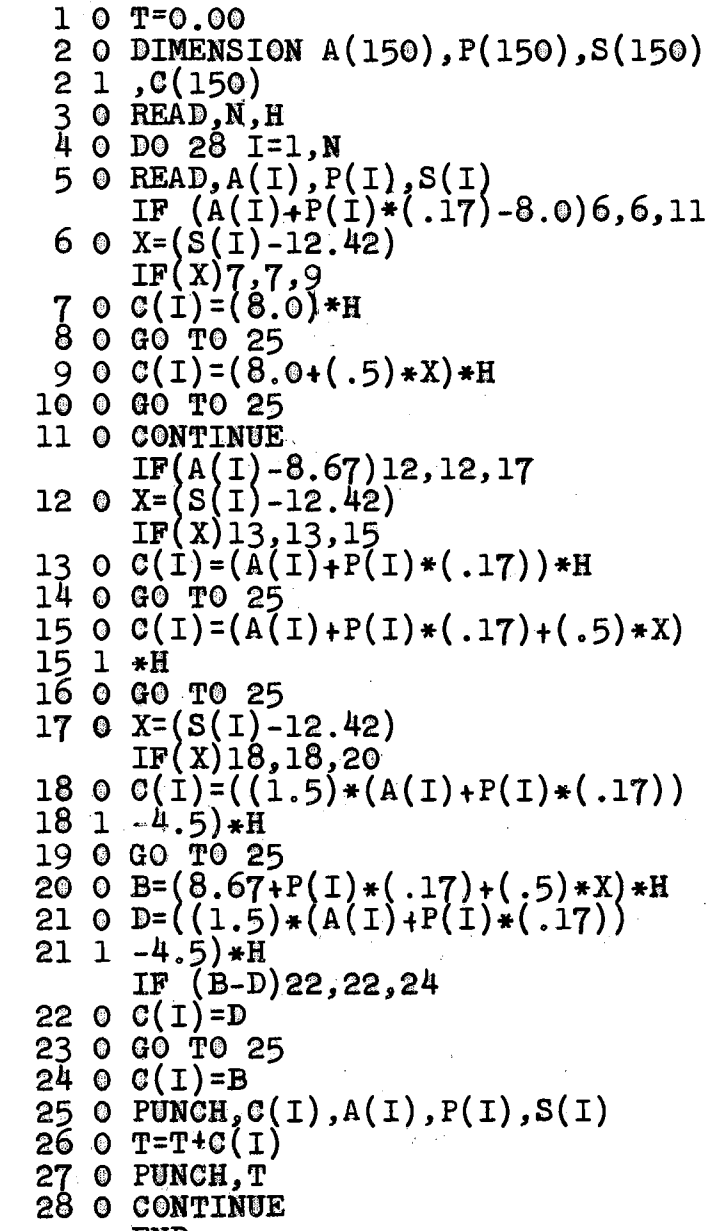

END

#### APPENDIX B

#### LABOR MANAGEMENT CONTRACT ON SCHEDULING RESTRICTIONS

The following is a sample of the restrictions that are generally found in a Labor Management Contract that govern the operator assignment in transit operations. As the same labor union represents the operators in most transit companies, these clauses should be nearly identical in most contracts.

- 1. A straight run is defined as a run so constructed as to be composed of continuous hours of pay.
- 2. A split run is defined as a run so constructed as to be composed of two or more pieces of work with an unpaid interval or intervals between such pieces of work.
- 3, All regularly assigned runs shall pay not less than eight (8) hours excluding preparatory time.
- 4. Straight runs as herein defined shall be not less than thirty five percent (35%) of all regularly assigned runs. The company agrees that no schedule will be broken into pieces from which a straight run could be created unless at least two combination or split runs can be made in piece of a straight run.

- 5. Split runs as herein defined may be constructed so as to contain a spread of hours in excess of twelve  $(12)$ hours and twenty-five  $(25)$  minutes. Ten percent  $(10\%)$ of all regularly assigned runs may be constructed so as to contain a spread of hours in excess of thirteen (13) hours and twenty five (25) minutes; provided, however, that intervals of fifteen (15) minutes or less shall be paid for and considered time worked, and providing further that each piece of work used in constructing a split run shall pay at least (2) hours pay time, and providing further that time in excess of the spread set forth above shall be paid for at one-half  $(1/2)$  of the straight time hourly rate of pay.
- 6. Split runs shall not be constructed so as to contain in excess of two  $(2)$  unpaid intervals between pieces of work.
- 7. All motor coach operators on pull-outs or reliefs shall be required to show up at the Dispatcher's Office or relief point ten (10) minutes before their run starts.
- 8~ All motor coach operators shall be required to deliver their respective buses to the garage, but shall not be required to wait for the gassing of said buses but shall be relieved of all duties in. connection with both the gassing and the parking of said buses.

- 9. If A.M. or P.M. motor coach operators are called for extra work during the day, they will not be required to take their regular runs until they have had eight (8) hours off duty, except in eases of emergency.
- 

10. The extra board shall carry sufficient employees, both white and colored, to adequately take oare of the employees; leaves of absence, vacations, and sickness. The extra board shall work first-up and first out, and shall rotate on eight (8) hours received in any one (1) day. All regular and split runs shall be caught off the board according to number. If extra employees sleep in, they shall be placed at the bottom of the extra board. All extra or special runs will be protected by the extra board. If any extra motor coach operator catches a run due to a change of schedule, they will hold that run until the shift is completed.

- 11. If an extra motor coach operator is run around only that motor coach operator shall be paid for any loss of time due to the run around. If used on another piece of work then the pay time of this piece of work shall be used in making up the run around time.
- 12. If the extra board operator works a night shift, he shall not be required to work the following day without having had eight (8) hours off duty, except in cases of emergency.
- 13. All motor coach operators shall receive ten (10) minutes preparatory time for each piece of work. Preparatory time as above provided for, or any part thereof, may be included within, and made a part of, any minimum guarantee of pay time provided for in this agreement.
- 14. All motor coach operators who are assigned to extra work shall receive a minimum of two and one-half  $(2\frac{1}{2})$  hours of pay time at their regular straight time hourly rate of pay.
- 15. An extra motor coach operator working a regular run shall receive the same pay time, including overtime, that the regular assigned motor coach operator of such run would have received.
- 16. Extra board motor coach operators required to report for duty to protect the board, shall be paid until released or given a work assignment. If the extra man receives no other work assignment during the day in which he performs the protecting assignment or assignments, he shall receive ·not less than two and one-half  $(2\frac{1}{2})$  hours pay time at his regular straight time hourly rate of pay for each assignment. 17 In the event an operator performs a protecting assignment, and in addition thereto performs other work, he shall be paid for such protecting time at his regular straight time hourly rate of pay, within

a minimum of two and one-half  $(2\frac{1}{2})$  hours pay time, and without including such protecting time in the computation of overtime, if any, for that work day.

18. Regular motor coach operators shall be paid at the rate of one and one-half  $(1\frac{1}{2})$  times their straight time hourly rate of pay for all work they are required to perform in any one (1) day in excess of their regularly scheduled run, or eight (8) hours and forty (40) minutes, whichever is the lesser. 19. All motor eoaoh operators who are assigned to extra work on their days off shall receive a minimum of two and one-half  $(2\frac{1}{2})$  hours pay at the

overtime rates.

- 20. All regular motor coach operators who work extra runs, trippers, charters, specials, etc., in addition to their regular run shall be paid a minimum of two and one-half  $(2\frac{1}{2})$  hours or overtime whichever is the greater.
- 21. No time shall be paid for a rate greater than one and one-half  $(1\frac{1}{2})$  times the straight time hourly rate of pay.

111

#### APPENDIX C

# THE WSAGE OF THE DIGITAL COMPUTER FOR DETERMINATION OF PASSENGER LOAD AND VEHICLE REQUIREMENTS AND ESTABLISHMENT OF HEADWAYS

Previous research has been done in these two areas of sehedaling. One of the earliest efforts in this field is the research done by the Philadelphia Transportation Company with the cooperation of I.B.M. (International Business Machines Corporation). For many years Philadelphia Transpor~ tation Company has recognized the need for increased flexibility in schedule preparation in order to more rapidly meet changing service requirements. In addition, Philadelphia Transportation Company wanted to prepare the best possible schedule with a minimum preparation cost. In order to accomplish these objectives, Philadelphia Transportation Company began seriously investigation the feasibility of automated transit scheduling. After some study, an automatic computer scheduling system was developed and has now been integrated into the operations.

Transit companies operate in the face of changing conditions and changing passenger needs. In addition to the

unexpected changes, a given route must be prepared for:

- 1. Normal working hours
- 2. Morning and evening rush hours
- 3. School days
- 4. Holidays

 $\hat{r}=t$ 

5, Shopping nights

In order to meet these conditions, schedules must be eonstantly revised. However, manual methods, which are used throughout most of the transit industry have failed to provide:

1. Optimum scheduling at minimum costs, and

2. Flexibility in meeting changing service requirements. Because of the inability of most companies to economically perform the vast amount of detailed work required within the limited time available, a complete schedule change is only effected after a prolonged period of time. Schedule changes deserving immediate action, such as shopping hours being extended a certain night, cannot be instituted, by manual methods in a short period of time.

Philadelphia Transportation Company has proven that by using I.B.M. 650, it is possible in the limited time between any schedule change to produce more schedules at less cost per schedule, and to make the following possible:

1. Rewriting of all schedules requiring change when necessary.

J 'i

2. Considerable savings in time when making a schedule change. This means substantial dollar savings

because the service on a route may be altered to meet actual requirements at an earlier date.

- 3. Direct and assured posting accuracy through the use of the I.B.M 407 Accounting Machine.
- 4. Reduction of clerical work and dollar savings.
- 5. Estimating of costs involving re-routing, extending, or consolidation of routes can be accomplished with greater speed and economy.
- 6. Peak loads for schedule changes are greatly reduced.
- *1~* Clerical drudgery taken out of scheduling permitting the scheduler more time to devote to creative thinking and planning.

The procedure used by the Philadelphia Transportation Company to prepare schedules is organized into two phases. Phase I consists of three processing steps and Phase II consists of five processing steps. Each schedule under construction is processed in this manner.

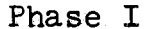

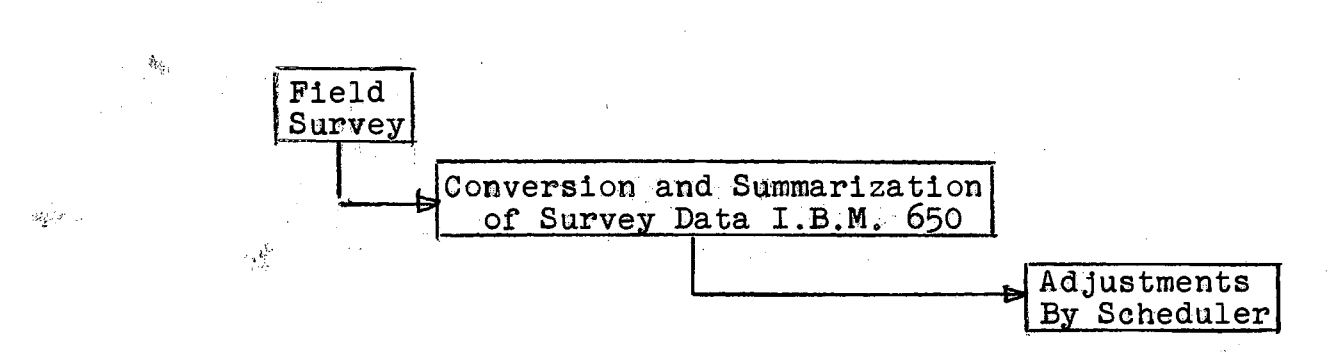

Phase II

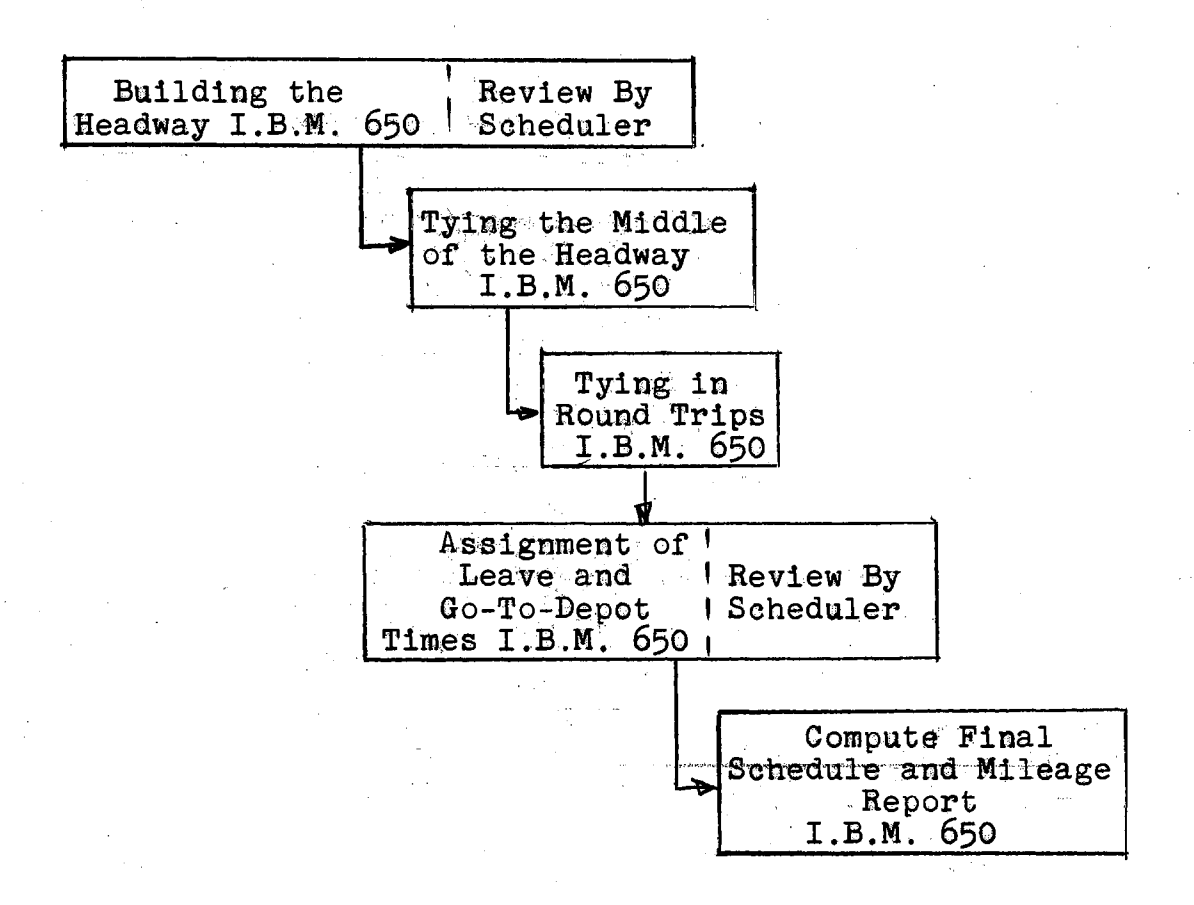

A complete explanation of the system maybe obtained from the I.B.M. Library, "Transit Scheduling on the I.B.M. 650 at Philadelphia Transportation Company," (A general information manual).

115.

### APPENDIX D

#### SPACING OF BUSES ON A ROUTE

#### 0R

#### **HEADWAYS**

The ideal situation is an equal spacing of buses on each route. In general, this is difficult to achieve because most routes have branches attached to them, each branch requiring a different number of buses. An acceptable compromise solution is usually obtained and requires a considerable length of time and experience on the part of the scheduler.

In an article published in Management Science,  $\perp$  the authors developed an equation to find an efficient schedule.

A bus schedule is called efficient if it minimizes the amount of man hours spent in waiting per hour by the passengers throughout the network.

In developing this equation the variation of the number of waiting passengers with time has been considered. However, the rate of passengers arriving at a certain stop was considered to be constant. This assumption is believed

 $1_J$ . W. Foulkes, W. Prager, and W. H. Warner, "On Bus Schedules," Management Science, I, p. 41.

to be realistic as long as the intervals between successive buses are sufficiently small.

This equation is associated with each branch in a route, resulting in a set of simultaneous equations. If the number of simultaneous equations exceeds three, it will be more desirable the usage of the digital computer for their solution. Several programs for simultaneous equations' solutions are already developed. It is suggested the use of the one developed by J. H. Schenck.<sup>2</sup>

2J. H. Schenck, Simultaneous Equations Solutions, 650 Program Library File Number 5.2.019 (International Business Machines Corporation).

#### **VITA**

#### Samy E. G. Elias

#### Candidate for the Degree of

Doctor of Philosophy

#### A DIGITAL COMPUTER SOLUTION TO THE TRANSIT Thesis: OPERATOR ASSIGNMENT PROBLEM

Major Field: Engineering

Biographical:

Personal Data: Born at Cairo, Egypt, U.A.R., June 28, 1930, the son of Mr. and Mrs. E. G. Elias

Education: Attended grade school at the English Mission College at Cairo, Egypt; graduated from Asyoit High School in 1949 granted the Bachelor of Science degree from Cairo, Egypt, Cairo University with a major in Aeronautical Engineering in May 1955; granted the Master of Science degree from the Agricultural and Mechanical College of Texas with a major in Aeronautical Engineering in January, 1958; completed requirements for the Doctor of Philosophy degree in August, 1960.

Professional experience: During summers 1952-1953 and 1954, worked at the "Mis-Air" Airlines Workshops, Cairo, Egypt; the 13 months period from July 1955 through August 1956 were spent in various engineering capacities, mainly as a maintenance engineer, in Factory No. 18 Cairo, Egypt, U.A.R.; January 1957 through January 1958 had a graduate teaching assistantship in the Mathematics Department at the Agricultural and Mechanical College of Texas, and during the period from February 1958 through August 1960 worked as a graduate assistant in the School of Industrial Engineering and Management at the Oklahoma State University. A member of Alpha Pi Mu Honorary Society for industrial engineers and the student chapter of the American Institute of Industrial Engineers.